<span id="page-0-0"></span>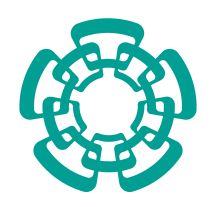

CENTRO DE INVESTIGACIÓN Y DE ESTUDIOS AVANZADOS DEL INSTITUTO POLITECNICO NACIONAL ´

Unidad Zacatenco

Programa de

### Sistemas Autónomos de Navegación Aérea y Submarina

## "TELEOPERACIÓN HÁPTICA DE UN HELICÓPTERO"

**TESIS** 

Que presenta

Sergio Reyes Sánchez

Para obtener el grado de

### Maestro en Ciencias

### En

Sistemas Autónomos de Navegación Aérea y Submarina

Directores de la Tesis:

Dr. Hugo Romero Trejo Dr. Sergio Salazar Cruz

México, D.F. Marzo 2015

### AGRADECIMIENTOS

Agradezco a Dios y a mis padres Simón Reyes y Jacqueline Sánchez por haberme guiado y acompa˜nado a lo largo de mi vida, a mis padres les doy las gracias por todos sus consejos y apoyo en mis decisiones, por haberme inculcado valores y una buena educación, sobre todo por que me han soportado y son un ejemplo a seguir.

Agradezco a mis Asesores de tesis el Dr. Hugo Romero y el Dr. Sergio Salazar, por su apoyo y facilidades que me han otorgado, por darme la oportunidad y compartido sus conocimientos que me han ayudado a crecer y aprender nuevas cosas.

Agradezco a todos mis profesores, compañeros, amigos, familiares y a las personas que me han creído en mi, apoyado y tenido la paciencia de soportarme a lo largo de mi vida, sobre todo por que me han brindado su amistad y experiencias que no olvidar´e.

Agradezco a mis sinodales de tesis, por las sugerencias aportadas y el tiempo dedicado para la construcción de este documento.

Agradezco el apoyo del CONSEJO NACIONAL DE CIENCIA Y TECNOLOG´IA (CO-NACYT) para la realización de mis estudios de maestría, el resultado se ve reflejado en este documento.

 $\bar{\text{IV}}$ 

### RESUMEN

Recientemente el uso de los vehículos autónomos se ha incrementado, tanto en el uso de sectores civiles como militares, esto debido a que permiten realizar actividades que podrían ser bastante peligrosas para los humanos o que requieren mucho tiempo para ser realizado.

Este trabajo, trata el problema de operación remota de un vehículo volador, que permita realizar trabajos de vigilancia, reconocimiento, o mapeo de manera semi-autónoma, a su vez intentando simplificar la operación del vehículo por que para algunas personas resulta ser una tarea difícil.

El mayor provecho que se les puede sacar a estos vehículos es en el exterior, por esta razón este trabajo está orientado a poder ser utilizado en ese tipo de ambientes mediante el uso de un GPS y una brújula digital, pero también se presentan resultados del uso de un sensor de flujo óptico, que permite el uso del vehículo en interiores.

Para intentar simplificar el uso del vehículo y hacerlo de manera más intuitiva, se propone el uso de un dispositivo háptico que permitirá controlar el helicóptero, así como percibir el ambiente en el que navega, además que se intenta evitar tener colisiones con obstáculos y tratar de percibir el objeto físico mediante una señal virtual.

vi

### ABSTRACT

Recently the use of the autonomous vehicles has increased, in civilian an military sectors, because this allow to perform work that could be dangerous for humans or that require a lot of time to be performed.

This work deals with the remote operated flying machine problem, that allows perform works such as vigilance, recognising or mapping in a semi-autonomous way, at the same time trying to simplify the vehicle operation task, because for many people results in a difficult this task.

The best advantage that can get from this vehicles is on outside environments, for this reason this work is oriented to be used on outside environment, by the use of GPS sensor and digital compass, but also results using an optical flow sensor are presented, this allow the use of the vehicle over internal environment with bad or null GPS signal.

To attempt simplify the vehicle operation and try to do in an intuitive way, we propose the use of an háptic device, that allows control the helicopter, also perceive the environment in which navigates, also the vehicle tries to avoid obstacle collision and tries to "feel"the physical object by a virtual signal.

viii

### <span id="page-8-0"></span>´ INDICE GENERAL

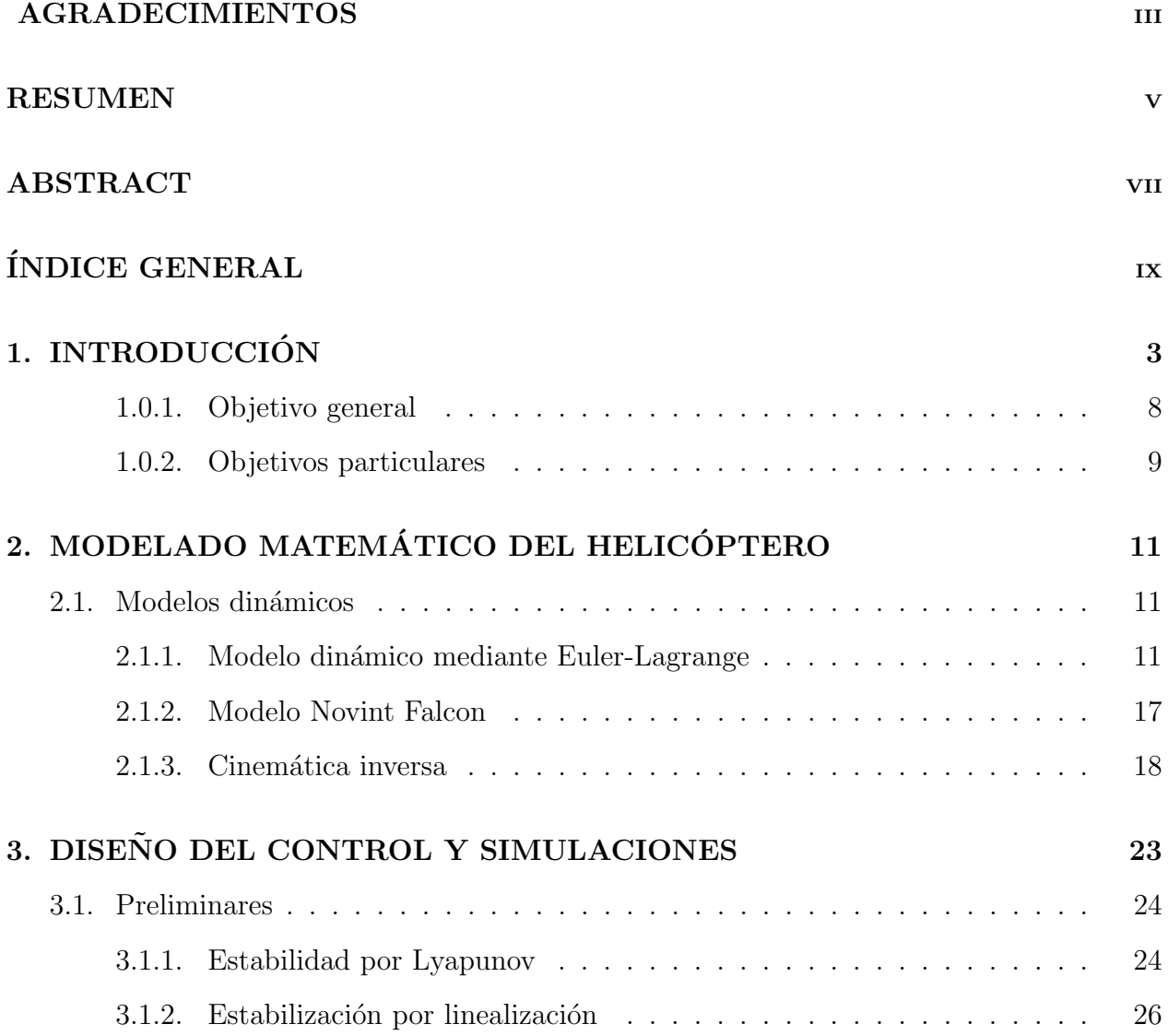

### x ´INDICE GENERAL

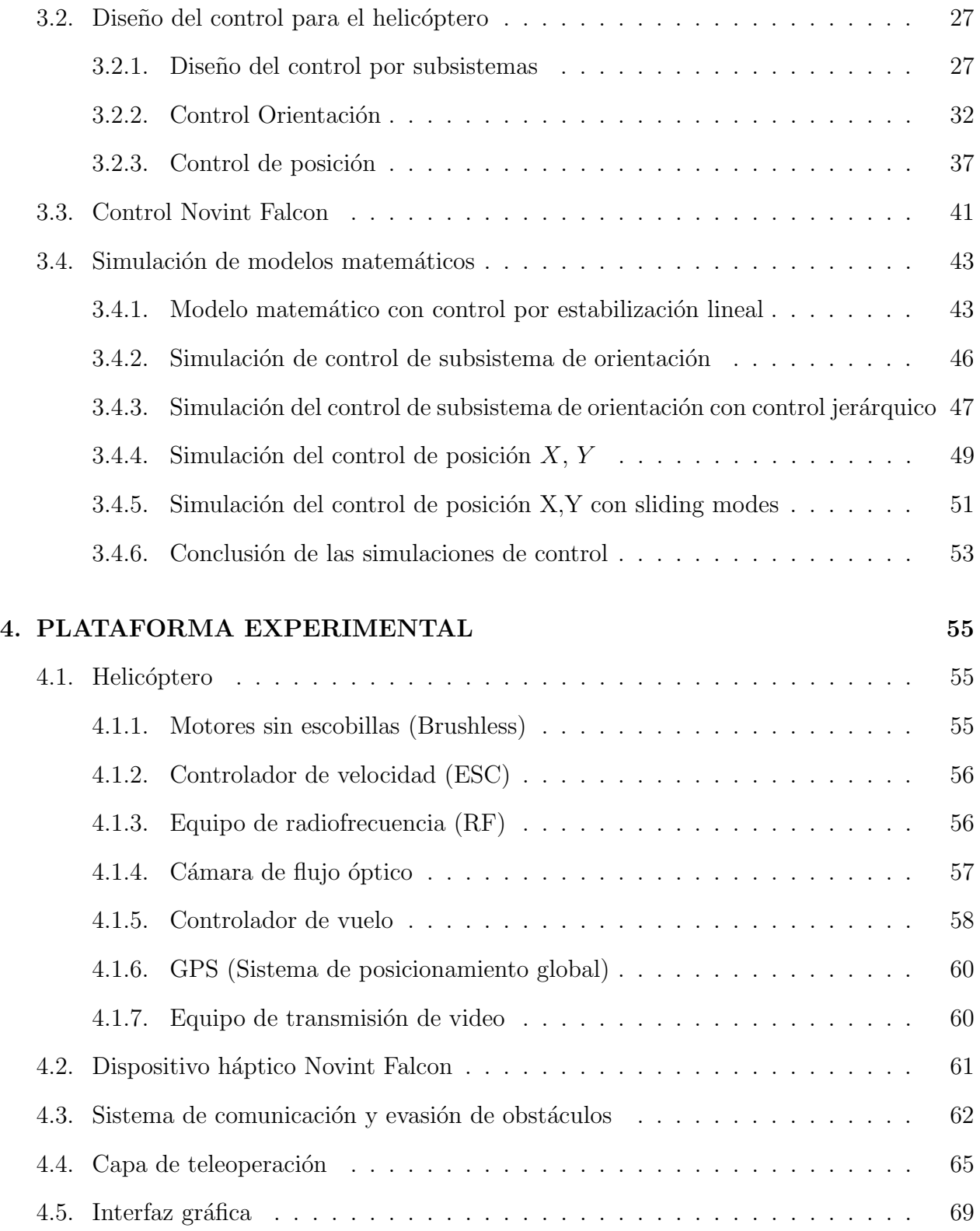

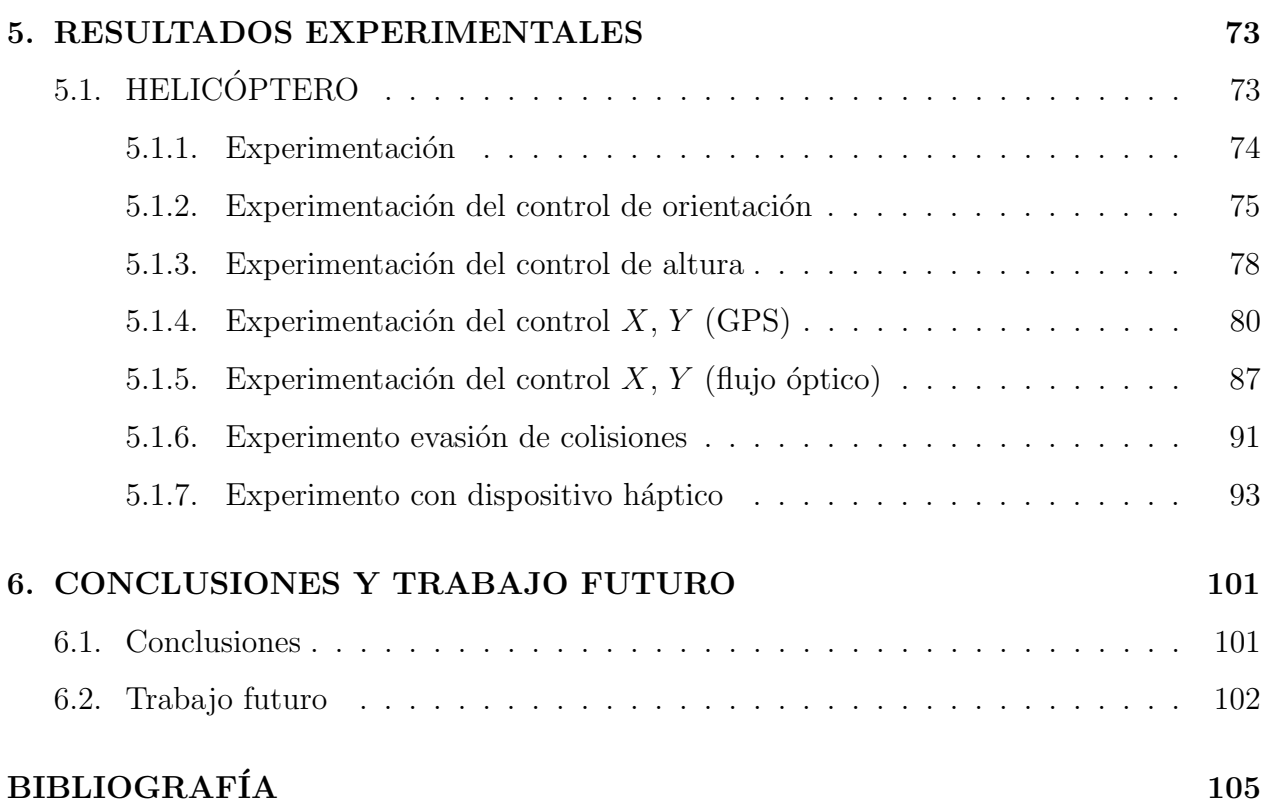

### $\acute{I} \text{NDICE} \text{ GENERAL}$

 $\acute{I} \text{NDICE}$  GENERAL

# <span id="page-13-0"></span>CAPÍTULO 1 INTRODUCCIÓN

Los vehículos aéreos no tripulados (VANT o UAV en inglés), han tenido una gran aceptación por ser de gran utilidad en tareas de vigilancia, rescate, reconocimiento, exploración, percepción remota, fumigación y últimamente se han propuesto como vehículos de transporte de kits de emergencia que podrían salvar vidas.

El uso de estos vehículos es cada vez más deseado debido a que son pequeños, ligeros, discretos, económicos, además el mantenimiento es más barato. Así mismo, por no llevar a ningún operador el peligro se vuelve menor. Sin embargo debido a que se opera remotamente, se pierde la percepción de estar abordo, por lo que se dota de más sensores y dispositivos al vehículo de manera que permitan al operador facilitar la tarea de pilotear al vehículo.

También existen vehículos autónomos que se pueden desplazar por tierra o por el agua, en una clasificación un poco más general, los vehículos aéreos pertenecen a una categoría de los vehículos no tripulados, cada vehículo es usado de acuerdo a la tarea que se quiere realizar, existen desde pequeños coches o submarinos para poder explorar cavernas dónde sería imposible el acceso para un ser humano. También podemos mencionar a los coches de tamaño comercial, capaces de transportar personas y material o equipo pesado, como ejemplo tenemos a los vehículos de Google (ver figura [1.1\)](#page-14-0).

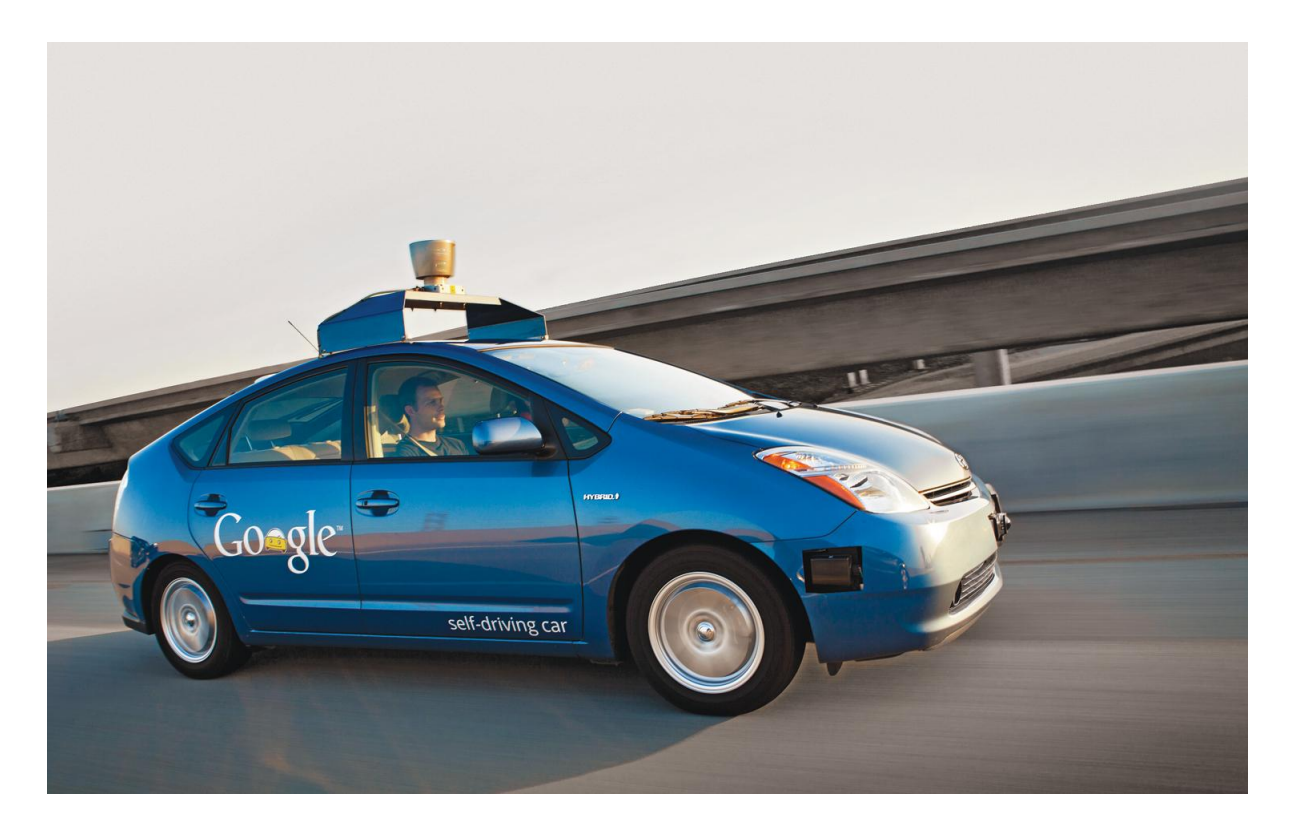

Figura 1.1: Uno de los coches autónomos de Google en prueba

<span id="page-14-0"></span>Las ventajas de un vehículo aéreo no tripulado son bastantes, este puede solucionar algunos de los problemas que se tienen para poder utilizar los vehículos actuales, esto debido a que muchas personas consideran difícil la operación de estos vehículos, además se pone en riesgo al vehículo y a la persona que se encuentra operandolo. Muchas veces se requiere de entrenamiento exhaustivo para poder controlar el vehículo y bastante experiencia para poder realizar vuelos responsables y más seguros, aunque siempre existe el riesgo de pérdida de señal con el equipo de radiofrecuencia o perdida visual del vehículo.

El mayor provecho que se le puede sacar a estos vehículos es la operación en ambientes exteriores e interiores, pero existe el riesgo de colisiones, por ello se necesita tener un tipo de retroalimentación visual, que permita al operador tener una mejor idea del entorno en el que se mueve. Normalmente es fácil realizar algún tipo de maniobra para evitar la colisión cuando se puede percibir un objeto, pero siempre y cuando se tenga suficiente información y se cuente con tiempo para realizar la acción de evasión.

La retroalimentación visual normalmente no es suficiente información para poder tener una idea del ambiente, ya que esta es una imagen que carece de profundidad, es susceptible a los cambios de iluminación y los dispositivos para la transmisión de video a larga distancia son bastante pesados, mientras que los de corta distancia que son ideales para estos vehículos, carecen de potencia suficiente para tener una buena calidad de imagen y sin interrupciones.

Otro tipo de retroalimentación que se ha utilizado para la operación remota es la retroalimentación háptica, esta no es una palabra muy conocida, sin embargo, se puede ligar con el sentido del tacto, es una interacción entre un objeto mecánico y una persona, ésta permite al operador tener percepción de cosas que pueden no existir.[\[13\]](#page-116-0)

Los tipos de retroalimentación háptica se pueden dividir en 2 clases, la de tipo directo e indirecto (DHA e IHA por su siglas en ingles), mientras la directa está relacionada al entorno, la indirecta cuenta con más posibilidades, esto debido a que se puede proponer sistemas de retroalimentación para cierto tipo de elementos, como en el caso de  $[1]$ , dónde se proponen sistemas indirectos para simular la sensación de un mecanismo.

La retroalimentación háptica permite una interacción entre un medio virtual y el usuario, para lo cual es necesario contar con un numero suficiente de sensores y un buen sistema de transmisión de datos. De esta manera, se proporciona al operador la percepción del entorno, ya que se retroalimentan fuerzas repulsivas generadas por los sensores, lo que ofrece la posibilidad al operador de reaccionar en ambientes o situaciones, donde la información proveniente de la retroalimentación visual no es adecuada.

El uso de dispositivo h´apticos se ha incrementado en gran medida, sobre todo en el sector de la medicina, estos han permitido la realización de cirugías a distancia. También se ha propuesto su uso para rehabilitación e incluso su utilización en simuladores que implican una

interacción con un entorno virtual, permitiendo que por ejemplo una simulación se vuelva más realista, en entretenimiento como dispositivos de juegos, en ambientes de diseño e integración que permiten una percepción virtual de objetos (ver figura [1.2\)](#page-16-0).

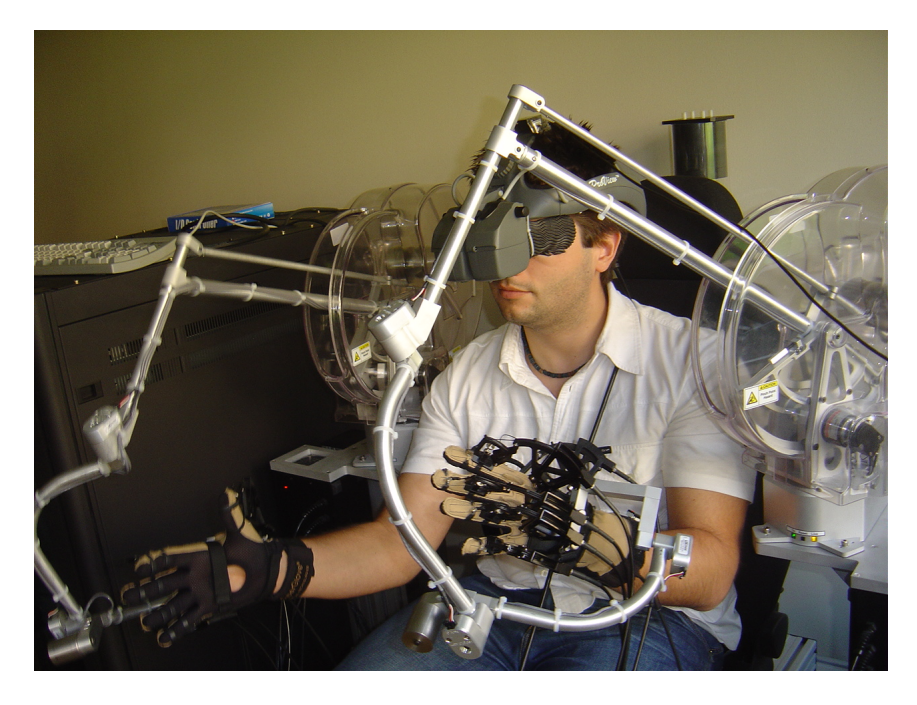

Figura 1.2: Entorno virtual o simulador con retroalimentación háptica

<span id="page-16-0"></span>La retroalimentación visual y háptica permite tener una sensación y percepción del ambiente externo, debido a que el operador y el vehículo no están acoplados, esta retroalimentación permite incrementar el rango de operación y posiblemente aumentar su seguridad en la operación. Desafortunadamente para poder tener retroalimentación háptica entre un vehículo que se encuentra en el aire y el dispositivo que manda los comandos en tierra, es necesario contar con una interfaz de comunicación inalámbrica, la cuál puede producir grandes retardos en el envío de datos.

En el campo de la teleoperación con vehículos aéreos, se han realizado otros trabajos como  $[16]$ , dónde se ataca el problema de manera virtual y posteriormente con vehículos físicos. En este trabajo presentan resultados con vehículos en formación, volando en interiores por medio de cámaras, así como una forma intuitiva para el control de los vehículos utilizando un dispositivo háptico.

Se ha probado diferentes tipos de teleoperación para distintos tipos de vehículos como en  $[24]$ , dónde se realiza la teleoperación de un vehículo con capacidad de despegue y aterrizaje vertical (VTOL) y la teleoperación se realiza con la computadora. Sólo cuenta con retroalimentación visual para navegación en interiores, y debido a la falta de percepción, proponen un sistema para evitar colisiones.

Existen formas de navegar y evitar obstáculos que requiere de menos recursos computacionales, sin embargo aumenta la complejidad del sistema, o lo vuelve dependiente a condiciones en las cuales se realizó la experimentación. En el trabajo [\[2\]](#page-115-2), se hace la navegación en corredores mediante el uso de una sola cámara, y utilizando algoritmos de visión como detección de líneas para encontrar un punto de fuga a seguir.

Existe una gran cantidad de vehículos aéreos, desde aviones y helicópteros comunes, hasta nuevas configuraciones de acuerdo a los requerimientos de la aplicación, sin embargo cada vehículo tiene sus pros y contras. En el caso de un helicóptero se requiere mayor energía para poder mantenerse en el aire, pero este puede sobrevolar en un punto estático, mientras que un avión puede mantenerse en el aire más tiempo con menos energía, pero no puede estar quieto en un solo punto. El uso de un vehículo híbrido puede incrementar el rango de operación, permitiendo que la aplicación de la teleoperación sea de mayor utilidad.

Es por ello que últimamente se ha tratado de experimentar con vehículos de características híbridas, es decir, un vehículo capaz de volar como helicóptero y como avión. El vehículo aéreo Firefly 6 de la compañía Birds Eye View Aerobotics, cuenta con 6 rotores en configuración Y que le permiten volar como helicóptero y 2 servomotores que mueven los motores permitiendole volar como avión (figura [1.3\)](#page-18-1). Puede realizar despegue y aterrizaje vertical, a esta capacidad se le conoce como VTOL (por su siglas en inglés), sin embargo se continua

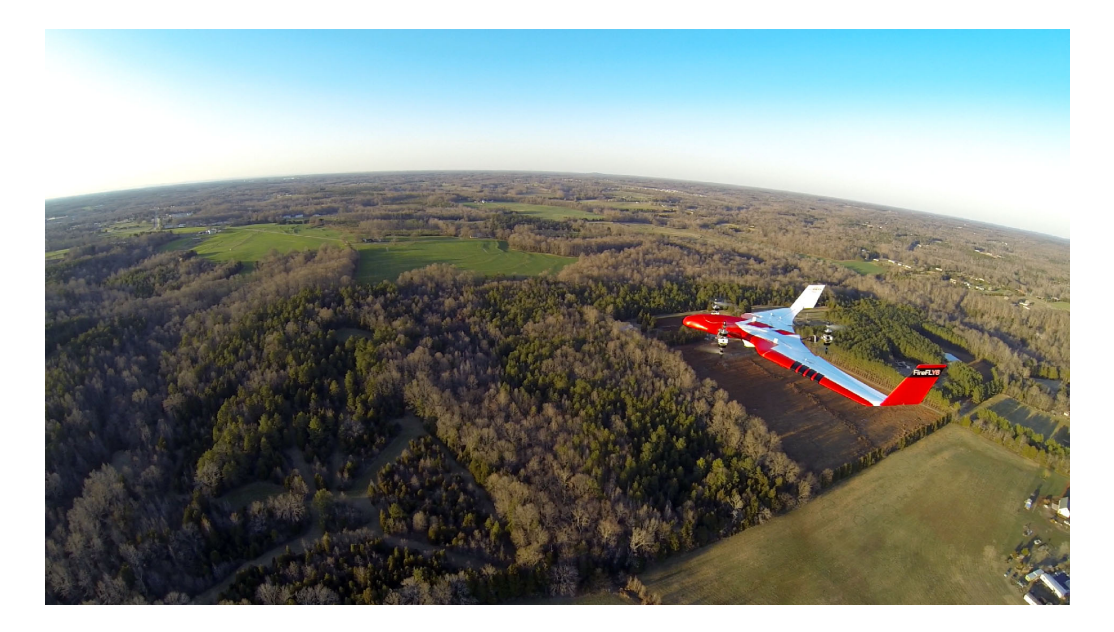

Figura 1.3: Helicóptero en configuración Y6 convertible en avión

<span id="page-18-1"></span>realizando prototipos sin encontrar una configuración ideal, por lo que nuevas ideas han ido surgiendo.

Es necesario mencionar que para la creación de un vehículo con capacidades autónomas, se necesita del trabajo en conjunto con diferentes áreas del conocimiento tales como electrónica, sistemas computacionales, control y automatización. Esto convierte a los vehículos autónomo en un área muy versátil con mucho desarrollo por delante, ya que algún día serán utilizados en ambientes y aplicaciones en favor de la sociedad.

### <span id="page-18-0"></span>1.0.1. Objetivo general

Desarrollar un vehículo aéreo de fácil operación, capaz de ser operado remotamente mediante el uso de un dispositivo háptico, y que cuente con retroalimentación del entorno con el fin de ayudar al operador en la navegación.

### <span id="page-19-0"></span>1.0.2. Objetivos particulares

-Desarrollar un vehículo con potencia y características suficientes, para realizar vuelo en interiores y exteriores.

-Estudiar el modelo matemático e implementar leyes de control, que permitan la estabilización y navegación del vehículo.

-Implementar una ley de control para el dispositivo háptico, y acoplar el dispositivo háptico con el vehículo aéreo.

-Desarrollar un sistema y algoritmo implementado en el vehículo, capaz de evitar colisiones con algún obstáculo.

CAPÍTULO 1. INTRODUCCIÓN

### <span id="page-21-0"></span>CAPÍTULO 2

## MODELADO MATEMÁTICO DEL HELICÓPTERO

Se presentan los modelos matemáticos obtenidos mediante el formalismo de Euler-Lagrange, el vehículo estudiado es un hexacóptero (6 rotores), como la forma de modelar este vehículo es similar a la de un helicóptero de 4 rotores (cuadricóptero), nos basaremos en la bibliografía de estos para su estudio dinámico. El modelo matemático es utilizado para la obtención de las leyes de control, así como para el análisis de su funcionamiento, principalmente en el trabajo [\[5\]](#page-115-3).

### <span id="page-21-1"></span>2.1. Modelos dinámicos

### <span id="page-21-2"></span>2.1.1. Modelo dinámico mediante Euler-Lagrange

Este método está basado en la obtención del Lagrangiano, el cual es la resta de las energías cinética y potencial que interactúan en el vehículo. Así mismo se usan las ecuaciones de Euler-Lagrange. El lagrangiano L se calcula como:

$$
L = K - U \tag{2.1}
$$

dónde la energía cinética K se define como

$$
K = \frac{1}{2}(mv^T v) \tag{2.2}
$$

y la energía potencial U es definida como

$$
U = mgz \tag{2.3}
$$

La ecuación de Euler-Lagrange

$$
\frac{d}{dt}\left(\frac{\partial L}{\partial \dot{q}}\right) - \frac{\partial L}{\partial q} = Q\tag{2.4}
$$

dónde

m=masa

v=velocidad lineal

 $\omega$  =velocidad angular

g=gravedad

z=altura

 $I$ =matriz de inercia

q=coordenadas generalizadas

Q=fuerzas no potenciales para este caso se define al vector de coordenadas generalizadas q como

$$
q = (x, y, z, \phi, \theta, \psi) \in \mathbb{R}^6
$$
\n
$$
(2.5)
$$

y se definen los vectores  $\xi = (x, y, z) \in \mathbb{R}^3$  y  $\eta = (\phi, \theta, \psi) \in \mathbb{R}^3$  como las posiciones lineales y angulares respecto al centro de masas del vehículo respectivamente. El ángulo  $\psi$  es el ángulo alrededor del eje Z, el ángulo  $\theta$  es el ángulo alrededor del eje Y y el ángulo  $\phi$  es el ángulo alrededor del eje X.

### $2.1.$  MODELOS DINÁMICOS  $13$

Para el Lagrangiano se obtienen las energías cinética y potencial de la manera siguiente. la energía cinética es:

$$
K = \frac{1}{2}(m\dot{\xi}^T\dot{\xi}) + \frac{1}{2}(\Omega I\Omega)
$$
\n(2.6)

dónde  $I$  es la matriz de inercia con la forma siguiente

$$
I = \begin{bmatrix} I_{xx} & 0 & 0 \\ 0 & I_{yy} & 0 \\ 0 & 0 & I_{zz} \end{bmatrix}
$$
 (2.7)

y  $\Omega$ es el vector de velocidad angular, este vector depende de la región dónde los ángulos de Euler son validos, es decir, la relación de  $\dot{\eta}$ , ésta se define como

$$
\Omega = R_{\eta} \dot{\eta} \tag{2.8}
$$

dónde

$$
\dot{\eta} = \begin{bmatrix} \dot{\psi} \\ \dot{\theta} \\ \dot{\phi} \end{bmatrix} \tag{2.9}
$$

y la matriz de rotación utilizada es la llamada matriz de Euler como en [\[9\]](#page-116-2):

$$
R_{\eta} = \begin{bmatrix} -\sin \theta & 0 & 1\\ \cos \theta \sin \phi & \cos \phi & 0\\ \cos \theta \cos \phi & -\sin \phi & 0 \end{bmatrix}
$$
 (2.10)

para finalmente obtener el vector Ω

$$
\Omega = \begin{bmatrix} \dot{\phi} - \dot{\psi}\sin\theta \\ \dot{\theta}\cos\phi + \dot{\psi}\cos\theta\sin\phi \\ \dot{\psi}\cos\phi\cos\theta - \dot{\theta}\sin\phi \end{bmatrix}
$$
\n(2.11)

una vez obtenidos los elementos de energía cinética y potencial, se obtienen los elementos de fuerzas no potenciales, en este caso son las fuerzas y pares debidos a los motores. Haciendo el análisis en el marco inercial del cuerpo, encontramos que la única fuerza lineal en el cuerpo, es producida por el empuje de los motores, ésta aplica únicamente en el eje z del marco de referencia del objeto, por lo que el vector de fuerzas definido como  $\bar{F}$  es

$$
\bar{F} = \begin{bmatrix} 0 \\ 0 \\ -\rho \end{bmatrix}
$$
 (2.12)

con  $\rho = \sum_{n=1}^{6}$  $i=1$  $f_i$ , mientras que los pares generados por la diferencia de fuerzas de los motores son las fuerzas que producen rotación.

$$
\tau = \begin{bmatrix} \tau_{\psi} \\ \tau_{\theta} \\ \tau_{\phi} \end{bmatrix} = \begin{bmatrix} (f_1 + f_3 + f_5) - (f_2 + f_4 + f_6) \\ ((f_1 + f_2) - (f_4 + f_5))l_1 \\ (f_3 - f_6)l_2 + ((f_2 + f_4) - (f_1 + f_5))l_3 \end{bmatrix}
$$
(2.13)

<span id="page-24-0"></span>Dónde  $l_1$ ,  $l_2$  y  $l_3$  son las distancias entre los motores y el centro de gravedad. Debido a que las fuerzas  $\bar{F}$  están analizadas en el marco del cuerpo, se hace uso de la matriz de rotación  $R(\phi, \theta, \psi)$  roll, pitch, yaw (RPY) [2.14,](#page-24-0) para trasladar la fuerza  $\overline{F}$  al marco inercial.

$$
R(\psi, \theta, \phi) = \begin{bmatrix} C_{\theta}C_{\psi} & S_{\theta}S_{\phi}C_{\psi} - C_{\phi}S_{\psi} & S_{\theta}S_{\psi} + S_{\theta}C_{\phi}C_{\psi} \\ C_{\theta}S_{\psi} & C_{\phi}C_{\psi} + S_{\theta}S_{\phi}S_{\psi} & S_{\theta}C_{\phi}S_{\psi} - S_{\phi}C_{\psi} \\ -S_{\theta} & C_{\theta}S_{\phi} & C_{\theta}C_{\phi} \end{bmatrix}
$$
(2.14)

Se puede separar el Lagrangiano en la parte de traslación y rotación debido a que no contiene términos cruzados, para la parte de traslación  $\xi$ , podemos realizar la siguiente operación:

$$
\frac{d}{dt} \left[ \frac{\partial L_{trans}}{\partial \dot{\xi}} \right] - \frac{\partial L_{trans}}{\partial \xi} = F \tag{2.15}
$$

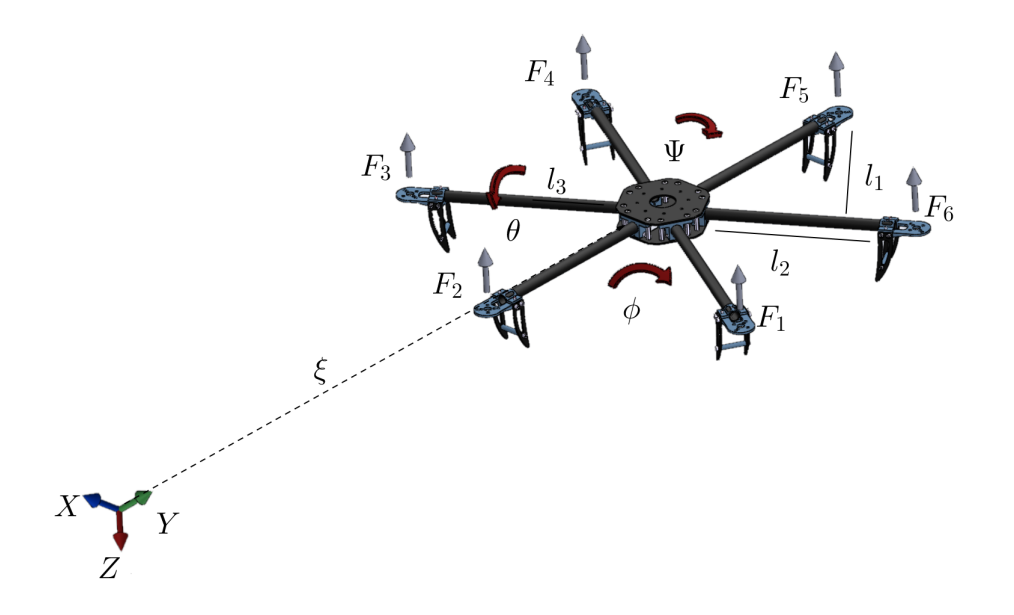

Figura 2.1: Fuerzas del hexacóptero y marco de referencia inercial.

quedando de la siguiente manera

$$
m\ddot{\xi} = mg\xi_z + F \tag{2.16}
$$

para la parte rotacional  $\eta$  tenemos

$$
\frac{d}{dt}\left[\frac{\partial L_{rot}}{\partial \dot{\eta}}\right] - \frac{\partial L_{rot}}{\partial \eta} = \tau \tag{2.17}
$$

realizando la operación, queda de la siguiente forma

$$
J\ddot{\eta} + \dot{J}\dot{\eta} - \frac{1}{2} \frac{\partial (\dot{\eta}^T J\dot{\eta})}{\partial \eta} = \tau \tag{2.18}
$$

se define la siguiente expresión como el vector de Coriolis

$$
\bar{V}(\eta, \dot{\eta}) = \dot{J}\dot{\eta} - \frac{1}{2} \frac{\partial(\dot{\eta}^T J \dot{\eta})}{\partial \eta}
$$
\n(2.19)

<span id="page-26-0"></span>factorizando  $\dot{\eta}$  se puede reescribir como sigue

$$
C(\eta, \dot{\eta})\dot{\eta} = \bar{V}(\eta, \dot{\eta})\tag{2.20}
$$

reescribiendo la parte rotacional, utilizando esta última ecuación

$$
J\ddot{\eta} = \tau - C(\eta, \dot{\eta})\dot{\eta}
$$
\n
$$
(2.21)
$$

debido a que  $\tau$  es nuestra entrada de control, se propone la siguiente dinámica

$$
\tau = J\tilde{\tau} + C(\eta, \dot{\eta})\dot{\eta} \tag{2.22}
$$

el término  $C(\eta, \dot{\eta})\dot{\eta}$  depende fuertemente de  $\dot{\eta}$ , que son las velocidades angulares, ya el objetivo es estabilizar al vehículo, las velocidades angulares deben ser muy pequeñas, por lo que  $t$ érmino de Coriolis  $(2.20)$  se puede despreciar, para tener la siguiente ecuación

$$
J\ddot{\eta} = J\tilde{\tau} \tag{2.23}
$$

la parte rotacional en forma vectorial, se puede rescribir de la siguiente manera

$$
\ddot{\eta} = \tilde{\tau} = \begin{pmatrix} \tilde{\tau}_{\psi} \\ \tilde{\tau}_{\theta} \\ \tilde{\tau}_{\phi} \end{pmatrix} \tag{2.24}
$$

El modelo para la parte de traslación en su forma extendida, multiplicada por la matriz de rotación  $(2.14)$ , es el siguiente:

$$
m\ddot{x} = -\rho \cos \phi \cos \psi \sin \theta - \rho \sin \psi \sin \phi
$$
  
\n
$$
m\ddot{y} = -\rho \cos \phi \sin \psi \sin \theta + \rho \cos \psi \sin \phi
$$
  
\n
$$
m\ddot{z} = mg - \cos \phi \cos \theta \rho
$$
 (2.25)

también se puede usar la matriz de rotación  $R(\psi, \theta, \phi)$  yaw, pitch, roll (YPR), que a diferencia de la anterior, ésta matriz no acopla la dinámica de yaw con la de  $X, Y$ , entonces tendríamos un modelo para la parte rotacional como en [\[6\]](#page-115-4).

$$
m\ddot{x} = \rho \sin \theta
$$
  
\n
$$
m\ddot{y} = -\rho \cos \theta \sin \phi
$$
  
\n
$$
m\ddot{z} = mg - \cos \phi \cos \theta \rho
$$
 (2.26)

y para la parte rotacional utilizando las consideraciones de velocidades pequeñas tendríamos

$$
\ddot{\psi} = \tilde{\tau}_{\psi}
$$
\n
$$
\ddot{\theta} = \tilde{\tau}_{\theta}
$$
\n
$$
\ddot{\phi} = \tilde{\tau}_{\phi}
$$
\n(2.27)

Finalmente el modelo escrito en forma vectorial queda de la siguiente manera

<span id="page-27-1"></span>
$$
m\ddot{\xi} = -\rho R_{\xi} + mg\xi_z
$$
  

$$
\ddot{\eta} = \tilde{\tau}
$$
 (2.28)

con  $\xi_z = \{0, 0, 1\}.$ 

#### <span id="page-27-0"></span>2.1.2. Modelo Novint Falcon

El novint falcon tiene una configuración mecánica muy similar a los robots (tipo Delta) utilizados en las cadenas de producción, cuenta con características peculiares, como que la posición y orientación del manipulador están acoplados, y el material utilizado para su construcción es barato, ya que unicamente utiliza articulaciones de revolución.

Debido a su configuración, el Novin Falcon cuenta una base estacionaria y una base móvil. La base móvil solo puede realizar movimientos de traslación, controlados por las articulaciones más próximas a la base móvil.

El dispositivo háptico es un sistema subactuado, ya que para mover la base móvil con 6 articulaciones, sólo cuenta con 3 actuadores. Para mantener la simplicidad en el dispositivo, solo se puede medir el ángulo de las 3 articulaciones más próximas a la plataforma inmóvil, entonces se tiene un problema (que se resuelve matemáticamente) para poder determinar la posición tridimensional de la plataforma móvil.

### <span id="page-28-0"></span>2.1.3. Cinemática inversa

El problema de la cinemática inversa consiste en que dadas las posiciones  $(x, y, z)$  del centro de la plataforma móvil, se tiene que encontrar la posición angular de las 3 articulaciones más próximas a la plataforma inmóvil, la solución a este problema fue mostrada por Tsai and Stamper. [\[26\]](#page-117-1)

El marco de coordenadas principal se pone en el centro de la plataforma inmóvil, mientras que el punto de interés es el centro de la plataforma móvil es denotado como  $O$ . La distancia entre el centro de la plataforma inmóvil es denotado como  $P$ , hacia la articulación más próxima (articulación  $A_i$ ) es denotada como r, y la distancia desde el centro de la plataforma móvil hasta la articulación más próxima se denota como c. También se necesita saber las longitudes de los eslabones, las cuales son denotadas con la letras  $a, b, d, e$ . Las posiciones angulares de los eslabones  $A_i, B_i, C_i$  son dadas por  $\theta_{1i}, \theta_{2i}, \theta_{3i}$ , respectivamente. El marco de coordenadas  $(u_i, v_i, w_i)$  es definido para la cadena unida al punto  $A_i$ .

La siguiente transformación de coordenadas expresa la posición del punto P en el sistema

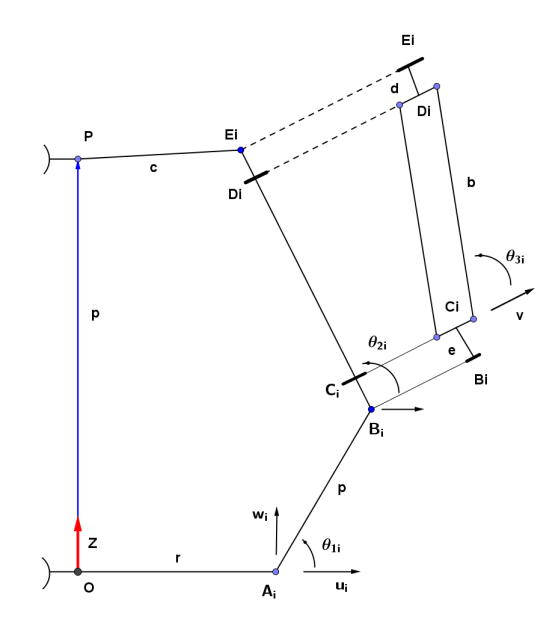

Figura 2.2: Vista de uno de los brazos de la estructura del Novint Falcon

 $(u_i, v_i, w_i).$ 

$$
p_i = \begin{bmatrix} \cos \phi_i & \sin \phi_i & 0 \\ -\sin \phi_i & \cos \phi_i & 0 \\ 0 & 0 & 1 \end{bmatrix} p + \begin{bmatrix} -r \\ 0 \\ 0 \\ 0 \end{bmatrix} \tag{2.29}
$$

dónde  $\phi_i$  es el ángulo de rotación de la  $i^{th}$  cadena cinemática con respecto al marco de coordenadas (x,y,z) y  $p_i = [p_{ui}, p_{vi}, p_{wi}]^T$ . Dónde  $p_{ui}, p_{vi}, p_{wi}$  se denotan como sigue:

$$
p_{ui} = a \cos \theta_{1i} - c + (d + e + b \sin \theta_{3i}) \cos \theta_{2i}
$$
 (2.30)

$$
p_{vi} = b \cos \theta_{3i} \tag{2.31}
$$

$$
p_{wi} = a \sin \theta_{1i} + (d + e + b \sin \theta_{3i}) \sin \theta_{2i}
$$
\n
$$
(2.32)
$$

de esta manera el ángulo  $\theta_{3i}$  se puede obtener directamente como:

$$
\theta_{3i} = \pm \cos^{-1} \frac{p_{vi}}{b} \tag{2.33}
$$

con  $\theta_{3i}$ conocida, sólo queda una ecuación con  $\theta_{1i}$ como la única incógnita, ésta es generada separando los términos  $\theta_{2i}$  en las ecuaciones para  $p_{ui}$ , y  $p_{wi}$ , entonces sumando los cuadrados de estas ecuaciones,  $\theta_{2i}$  es eliminado utilizando la relación Pitagórica

$$
(p_{ui} + c)^2 + p_{wi}^2 + a^2 - 2a(p_{ui} + c)\cos\theta_{1i} - 2ap_{wi}\sin\theta_{1i}
$$
  
= 
$$
(d+e)^2 + 2(d+e)b\sin\theta_{3i} + b^2\sin^2\theta_{3i}
$$
 (2.34)

Se define la tangente de la mitad del ángulo para transformar esta ecuación en una expresión polinomial

$$
t_{1i} = \tan \frac{\theta_{1i}}{2} \tag{2.35}
$$

Esta produce las siguientes relaciones ´

$$
\sin \theta_{1i} = \frac{2t_{1i}}{1 + t_{1i}^2} \tag{2.36}
$$

$$
\cos \theta_{1i} = \frac{1 - t_{1i}^2}{1 + t_{1i}^2} \tag{2.37}
$$

sustituyendo éstas en las ecuaciones previa y simplificando, la siguiente ecuación es obtenida:

$$
l_{2i}t_{1i}^2 + l_{1i}t_{1i} + l_{0i} = 0
$$
\n(2.38)

dónde definimos

$$
l_{0i} = p_{wi}^2 + p_{ui}^2 + 2cp_{ui} - 2ap_{ui} - b^2 \sin^2 \theta_{3i} - 2be \sin \theta_{3i} - 2bd\theta_{3i}
$$
  
-2de - 2ac + a<sup>2</sup> + c<sup>2</sup> - d<sup>2</sup> - e<sup>2</sup> (2.39)

$$
l_{1i} = -4ap_{wi} \tag{2.40}
$$

$$
l_{2i} = p_{wi}^2 + p_{ui}^2 + 2cp_{ui} - b^2 \sin^2 \theta_{3i} - 2be \sin \theta_{3i} - 2bd \sin \theta_{3i} - 2de
$$
  
+2ac + a<sup>2</sup> + c<sup>2</sup> - d<sup>2</sup> - e<sup>2</sup> (2.41)

### 2.1. MODELOS DINÁMICOS  $21$

Esta ecuación cuadrática puede ser resuelta para  $t_{1i}$ , existen 2 valores posibles para  $\theta_{1i}$  por cada uno de los valores de  $\theta_{3i}$ ,  $\theta_{2i}$ . De esta manera resultan cuatro posibles soluciones para cada posición (x,y,z), pero debido a la configuración del Novint Falcon, y la restricción de movimiento del eslabón C, evita que el ángulo  $\theta_{3i}$  sea negativo, por lo que 2 soluciones son eliminadas, de manera similar  $\theta_{1i}$ , siempre se encuentra en el primer cuadrante, eliminando la última ambigüedad y dejando una solución  $[27]$ .

#### Modelo Dinámico

El modelo dinámico para el dispositivo háptico se puede desarrollar de igual manera mediante el formalismo de Euler-Lagrange, aunque también se puede realizar mediante el método de Newton-Euler como se puede observar en [\[8\]](#page-116-3), o en [\[23\]](#page-117-3).

Tomaremos el modelo estándar de robótica sin gravedad

$$
M(q)\ddot{q} + C(q, \dot{q}) = \tau + f \tag{2.42}
$$

dónde

 $q, \dot{q} \in \mathbb{R}^3$  vector posición y velocidad angular.

 $M(q) \in \mathbb{R}^{3x3}$  es la matriz de inercia simétrica positiva definida.

 $C(q, \dot{q}) \in \mathbb{R}^{3x3}$  es la matriz de coriolis.

 $\tau, f \in \mathbb{R}^3$  control y fuerzas del humano respectivamente. Este modelo no tiene el elemento de fuerzas gravitacionales, en [\[12\]](#page-116-4), se explican algunas propiedades del modelo lo que permite un mejor entendimiento de éste.

### <span id="page-33-0"></span>CAPÍTULO 3

## DISEÑO DEL CONTROL Y SIMULACIONES

En esta sección se presenta el diseño matemático de los controladores utilizados para la estabilización del helicóptero, así como las simulaciones correspondientes para verificar su funcionamiento.

El modelo dinámico [2.28,](#page-27-1) se puede analizar de diferentes maneras, se puede dividir en subsistemas que acoplan una parte rotacional con una de traslación, o por el subsistema de traslación y de rotación, en esta sección se realizan varios análisis para los diferentes enfoques de estabilización del helicóptero.

Para comenzar, es necesario tomar en cuenta unas de las herramientas importantes para el estudio y análisis de los controles propuestos para la estabilización del UAV y del dispositivo háptico.

### <span id="page-34-0"></span>3.1. Preliminares

### <span id="page-34-1"></span>3.1.1. Estabilidad por Lyapunov

Este método por ahora es el más recurrido a la hora de hacer un análisis de estabilidad para un sistema din´amico, el trabajo original es [\[18\]](#page-116-5), pero esta vez nos basamos en [\[14\]](#page-116-6), para las definiciones.

<span id="page-34-2"></span>Consideramos un sistema autónomo

$$
\dot{x} = f(x) \tag{3.1}
$$

dónde  $f: D \to \mathbb{R}^n$  es un mapeo localmente Lipschitz, desde un dominio  $D \subset \mathbb{R}^n$ , dentro de  $\mathbb{R}^n$ . Suponemos que  $\bar{x} \in D$  es un punto de equilibrio de [3.1,](#page-34-2) entonces

$$
f(\bar{x}) = 0 \tag{3.2}
$$

El objetivo es hacer el análisis de estabilidad en el punto de equilibrio  $\bar{x}$ , en el caso de que se quiera hacer el análisis en otro punto de equilibrio,, suponiendo  $\bar{x} \neq 0$ , se puede hacer el cambio de variables  $y=x-\bar{x},$ la derivada de $y$ es

$$
\dot{y} = \dot{x} = f(x) = f(y + \bar{x}) := g(y)
$$
\n(3.3)

donde  $g(0) = 0$ , en este nuevo sistema tiene punto de equilibrio en el origen.

**Definición:** El punto de equilibrio  $\bar{x} = 0$  de [3.1](#page-34-2) es

estable si, para cada  $\epsilon > 0$ , existe un  $\delta = \delta(\epsilon) > 0$  tal que

$$
||x(0)|| < \delta \Rightarrow ||x(t)|| < \epsilon, \forall t \ge 0
$$
\n(3.4)

■ inestable si no es estable

#### 3.1. PRELIMINARES 25

as intóticamente estable, si es estable y  $\delta$  puede ser elegido tal que: ...

$$
||x(0)|| < \delta \Rightarrow \lim_{t \to \inf} x(t) = 0
$$
\n(3.5)

En 1892, Lyapunov mostró como podían ser usadas funciones para determinar la estabilidad de un punto de equilibrio. Supongamos  $V : D \to R$ , sea una función continuamente diferenciable, en un dominio  $D \subset \mathbb{R}^n$ , que contiene al origen. La derivada de V a lo largo de las trayectorias de [3.1,](#page-34-2) denotada por  $\dot{V}(x)$ , es dada por

$$
\dot{V}(x)|_{f(x)} = \sum_{i=1}^{n} \frac{\partial V}{\partial x_i} \dot{x}_i = \sum_{i=1}^{n} \frac{\partial V}{\partial x_i} f_i(x) \tag{3.6}
$$
\n
$$
= \left[ \frac{\partial V}{\partial x_1}, \frac{\partial V}{\partial x_2}, \dots, \frac{\partial V}{\partial x_n} \right] \begin{bmatrix} f_1(x) \\ f_2(x) \\ \dots \\ f_n(x) \end{bmatrix} = \frac{\partial V}{\partial x} f(x) \tag{3.7}
$$

La derivada de V a lo largo de las trayectorias del sistema, es dependiente del mismo, por lo que  $\dot{V}(x) = \frac{d}{dt} V(t, x)|_{t=0}$ , sin embargo si  $\dot{V}(x)$  es negativa, V decrece a lo largo de la solución de [3.1.](#page-34-2)

**Teorema** Sea  $x = 0$  un punto de equilibrio para [3.1](#page-34-2) y  $D \subset \mathbb{R}^n$  sea un dominio que contiene al origen. Sea  $V: D \rightarrow R$ una función continuamente diferenciable, tal que

$$
V(0) = 0
$$
 y  $V(x) > 0$  en  $D - 0$   $\dot{V}(x)|_{f(x)} \leq 0$  en  $D$ 

entonces, el punto de equilibrio,  $x = 0$  es estable. Más aún, si

$$
\dot{V}(x) < 0 \text{ en } D - 0
$$

entonces el punto de equilibrio  $x = 0$  es asintóticamente estable.
#### 3.1.2. Estabilización por linealización

Este método se presenta en  $[14]$ , dónde se parte de un sistema de la forma

$$
\ddot{x} = f(x, u) \tag{3.8}
$$

dónde  $f(0, 0) = 0$  y  $f(x, u)$  es continuamente diferenciable, el objetivo es llevar el sistema a una forma lineal

$$
\ddot{x} = Ax + Bu \tag{3.9}
$$

dónde para obtener A y B se hace

$$
A = \frac{\partial}{\partial x} f(x, u) \mid_{x^*, u^*} \qquad B = \frac{\partial}{\partial u} f(x, u) \mid_{x^*, u^*}
$$
(3.10)

dónde  $x^*, u^*$  es el punto de equilibrio sobre el cual queremos hacer la linealización. Si se asume que el par  $A, B$  es controlable o al menos estabilizable, entonces se puede diseñar una matriz K que a través de u de la forma  $u = Kx$ , los eigenvalores de la nueva matriz  $A + BK$ tengan parte real negativa, sustituyendo u obtenemos el sistema en lazo cerrado

$$
\dot{x} = Ax + BKx \tag{3.11}
$$

$$
= (A + BK)x \tag{3.12}
$$

como resultado de la aproximación lineal, siempre se puede encontrar una función de Lyapunov para el sistema en lazo cerrado y resolver la ecuación de Lyapunov para P

$$
P(A + BK)^{T} + (A + BK)P = -Q
$$
\n(3.13)

dónde Q es una matriz definida positiva, esta ecuación tiene una única solución, la función cuadr´atica de Lyapunov tiene la forma siguiente

$$
V = x^T P x \tag{3.14}
$$

# 3.2. Diseño del control para el helicóptero

#### 3.2.1. Diseño del control por subsistemas

Para tratar con este problema, tomamos el modelo del helicóptero con la matriz de rotación [2.26](#page-27-0) (YPR), este modelo se puede dividir en subsistemas que se encuentran acoplados, como en el caso de X con  $\theta$  y Y con  $\phi$ , restando la dinámica de la altura Z y de la orientación  $\psi$ ,  $\epsilon$ stas ultimas se pueden tratar de manera separada como se verá más adelante, quedando de la siguiente manera:

#### Para el subsistema Z

<span id="page-37-0"></span>Comenzamos con el subsistema de la altura, debido a que el helicóptero no se moverá a ningún lado a menos que se encuentre en el aire, la ecuación dinámica separada es la siguiente

$$
m\ddot{z} = mg - \cos\phi\cos\theta\rho\tag{3.15}
$$

<span id="page-37-1"></span>aquí la entrada de control es  $\rho$ , que es el empuje total de los rotores, se propone una cancelación de no linealidades más compensación de gravedad como en  $[6]$  y una nueva dinámica  $r_1$  que se definirá más adelante, por lo que el control  $\rho$  queda de la siguiente manera:

$$
\rho = \frac{m(g - r_1)}{\cos \phi \cos \theta} \tag{3.16}
$$

si se sustituye  $\rho$  en la ecuación [3.15](#page-37-0)

$$
m\ddot{z} = mg - \cos\phi\cos\theta(\frac{m(g-r_1)}{\cos\phi\cos\theta})
$$
\n(3.17)

vemos que los términos no lineales se eliminan dejándonos únicamente con la nueva dinámica propuesta de la siguiente manera

$$
\ddot{z} = r_1 \tag{3.18}
$$

como el resultado es un sistema lineal de segundo orden, podemos abordar directamente el problema de estabilización [\[14\]](#page-116-0), dónde las variables de estado son  $x_1 = z$ ,  $x_2 = \dot{x}_1 = \dot{z}$ ,  $\dot{x}_2 = \ddot{z}$ , con  $x = [x_1 x_2]^T$ , entonces el sistema puede ser reescrito en forma lineal

$$
\begin{bmatrix} \dot{x}_1 \\ \dot{x}_2 \end{bmatrix} = \begin{bmatrix} 0 & 1 \\ 0 & 0 \end{bmatrix} x + \begin{bmatrix} 0 \\ 1 \end{bmatrix} \rho \tag{3.19}
$$

para comprobar la controlabilidad de este sistema, se obtiene la matriz de controlabilidad C [\[7\]](#page-116-1). Ésta tiene la forma  $[B \mid AB]$ , por ser un sistema de orden 2

$$
\mathcal{C} = \begin{bmatrix} 0 & 1 \\ 1 & 0 \\ B & AB \end{bmatrix} \tag{3.20}
$$

vemos que  $\mathcal C$  tiene 2 columnas linealmente independientes, entonces el sistema lineal  $Z$  es completamente controlable  $[7]$ , proponemos una estabilización por retroalimentación  $[14]$ , es decir, nuestra dinámica para  $r_1$  quedaría como  $r_1 = K_z x$ , dónde  $K_z \in \mathbb{R}^{2x2}$ , entonces la forma final de  $r_1$  es la siguiente

$$
r_1 = k_{dz}(x_2) + k_{pz}(x_1) \tag{3.21}
$$

<span id="page-38-0"></span>dónde  $k_{dz}$ ,  $k_{pz}$  son los valores de la matriz  $K_z$  se escogen para que la matriz  $A + BK$  sea Hurtwitz [\[7\]](#page-116-1) y pueda estabilizar al sistema.

#### Para el subsistema X

Para este subsistema, podemos ligar la posición X con el ángulo de  $\theta$ , esto lo convierte en subsistema más complejo

<span id="page-39-1"></span>
$$
m\ddot{x} = -\rho \sin \theta
$$
  

$$
\ddot{\theta} = \tilde{\tau}_{\theta}
$$
 (3.22)

<span id="page-39-0"></span>para ello podemos tomar la consideración como en  $[6]$ , dónde para cierto tiempo  $T_1$ , la dinámica  $r_1$  para la altura, va a ser lo suficientemente pequeña debido a su convergencia hacia cero, la forma utilizada para  $\rho$  es la siguiente

$$
\rho = \frac{mg}{\cos \phi \cos \theta} \tag{3.23}
$$

si sustituimos [3.23](#page-39-0) en [3.22](#page-39-1)

$$
\ddot{x} = -g \frac{\tan \theta}{\cos \phi} \tag{3.24}
$$

de ésta última si linealizamos alrededor del punto de equilibrio cero, haciendo la consideración que  $\tan \theta \approx \theta$  y  $\cos \phi \approx 1$  tendremos

$$
\ddot{x} = -g\theta \tag{3.25}
$$

reescribiendo el sistema en la forma lineal conocida, las variables de estado del sistema son:

$$
x_1 = x \quad \dot{x_1} = x_2 \quad \dot{x_2} = x_3 g \tag{3.26}
$$

$$
x_3 = \theta \quad \dot{x}_3 = x_4 \quad \dot{x}_4 = \tau_\theta \tag{3.27}
$$

con

$$
x = \begin{bmatrix} x_1 & x_2 & x_3 & x_4 \end{bmatrix}^T \tag{3.28}
$$

$$
\dot{x} = \begin{bmatrix} 0 & 1 & 0 & 0 \\ 0 & 0 & -g & 0 \\ 0 & 0 & 0 & 1 \\ 0 & 0 & 0 & 0 \end{bmatrix} x + \begin{bmatrix} 0 \\ 0 \\ 0 \\ 1 \end{bmatrix} \tilde{\tau}_{\theta} \tag{3.29}
$$

<span id="page-40-0"></span>dónde la matriz de controlabilidad  $(\mathcal{C})$  es de rango pleno, por lo que el sistema es completamente controlable

$$
\mathcal{C} = \begin{bmatrix} 0 & 0 & 0 & -g \\ 0 & 0 & -g & 0 \\ 0 & 1 & 0 & 0 \\ 1 & 0 & 0 & 0 \end{bmatrix}
$$
 (3.30)

<span id="page-40-2"></span>entonces podemos volver a proponer una estabilización lineal de la forma  $\tilde{\tau}_{\theta=K_x}$ dónde $K_x \in$  $\mathbb{R}^{4x4}$ , para tener

$$
\tilde{\tau}_{\theta} = k_{d\theta}(\dot{\theta}) + k_{p\theta}(\theta) + k_{dx}(\dot{x}) + k_{px}(x)
$$
\n(3.31)

de nueva cuenta se pide que los valores de la matriz  $K_z,$  hagan Hurtwitz a la matriz  ${\bf A}$  del sistema [3.29](#page-40-0) y poder decir que estabiliza al sistema.

#### Para el subsistema Y

Para subsistema restante Y ligado con  $\phi$ , se puede seguir el mismo procedimiento como el del subsistema X. Partimos de las ecuaciones siguientes

<span id="page-40-1"></span>
$$
m\ddot{y} = \rho \cos \theta \sin \phi
$$
  

$$
\ddot{\phi} = \tilde{\tau}_{\phi}
$$
 (3.32)

sustituyendo [3.23](#page-39-0) en [3.32](#page-40-1) y linealizando alrededor del cero con las consideraciones anteriores

$$
m\ddot{y} = g\phi \tag{3.33}
$$

$$
\ddot{\phi} = \tilde{\tau}_{\phi} \tag{3.34}
$$

<span id="page-41-0"></span>tenemos un caso similar al del subsistema en  $X$ , dónde podemos proponer de nueva cuenta una estabilización lineal, dónde $\tilde{\tau}_\phi$ tiene la siguiente forma:

$$
\tilde{\tau}_{\phi} = k_{d\phi}(\dot{\phi}) + k_{p\phi}(\phi) + k_{dy}(y) + k_{py}(y)
$$
\n(3.35)

de esta manera se tendría el control del vehículo tanto en orientación como en posición. Sin embargo se puede proponer el modelo en subsistemas de orientación y de posición, como se muestra en las siguientes propuestas de control.

#### Subsistema de Yaw

El subsistema restante es el de la orientación respecto al norte magnético, podemos basarnos en el procedimiento anterior, por lo que para el siguiente subsistema

$$
\ddot{\psi} = \tilde{\tau}_{\psi} \tag{3.36}
$$

proponemos la siguiente ley de control como en [\[22\]](#page-117-0)

$$
\tilde{\tau}_{\psi} = k_{d\psi}(\psi) + k_{p\psi}(\psi) \tag{3.37}
$$

en el cual, las ganancias deben hacer que la matriz A del sistema sea Hurtwitz y poder estabilizar al sistema.

#### 3.2.2. Control Orientación

#### Estabilización lineal

Con el análisis anterior se podría tener una estabilización completa del helicóptero, sin embargo se puede dividir el problema en 2 partes, con el propósito de facilitar el estudio del modelo del helicóptero. Además, se puede tener un estudio desde diferentes puntos de vista, en este análisis se divide en la parte de rotación y en la de traslación, aunque el sistema está acoplado, se puede hacer esta división, para controlar primero la dinámica más rápida del UAV, que es la de la orientación, en la cual se hace énfasis en la importancia de la rapidez del controlador, posteriormente se control la posición, que presenta una dinámica más lenta, como se muestra en  $|16|$ .

Esta vez se tomarán más en cuenta los elementos del modelo matemático, si consideramos que la matriz J es muy pequeña  $\left|17\right|$  y los ángulos sólo se mueven en una región muy cercana al punto de equilibrio cero, entonces la mayor aportación, será debido al par generado por la diferencia de velocidad de los motores, por lo que tomamos el modelo de la ecuación [2.27](#page-27-1)

Con el propósito de considerar a los movimientos de rotación de manera independiente, vamos a analizar la dinámica asociada al movimiento de los ángulos, para el pitch la dinámica está dada por:

<span id="page-42-0"></span>
$$
\ddot{\theta} = \tilde{\tau}_{\theta} \tag{3.38}
$$

se propone una dinámica de la siguiente manera

$$
\tilde{\tau}_{\theta} = k_{\theta}(\theta_d - \theta) + kd_{\theta}(-\dot{\theta})\tag{3.39}
$$

para la dinámica de roll

$$
\ddot{\phi} = \tilde{\tau}_{\phi} \tag{3.40}
$$

se propone la siguiente ley de control

<span id="page-43-0"></span>
$$
\tilde{\tau}_{\phi} = k_{\phi}(\phi_d - \phi) + kd_{\phi}(-\dot{\phi})\tag{3.41}
$$

finalmente para la dinámica de yaw

$$
\ddot{\psi} = \tilde{\tau}_{\psi} \tag{3.42}
$$

se propone lo siguiente

$$
\tilde{\tau}_{\psi} = k_{\psi}(\psi_d - \psi) + kd_{\psi}(-\dot{\psi})
$$
\n(3.43)

por lo que tendríamos control de todos las dinámicas del sistema de orientación. Esto es válido para una región dónde los ángulos y velocidades angulares hacen que la matriz de coriolis tenga poca relevancia.

#### Control de orientación por medio de control jerárquico

El control jerárquico está basado en el control de la velocidad angular, este recibe los comandos de velocidad deseada a través del error de la dinámica de posición  $[4]$ . A conti-

nuación se presenta el análisis para las 3 velocidades angulares del helicóptero, partiendo del subsistema de orientación

$$
\ddot{\eta}(t) = J^{-1}(\tau - C(\eta, \dot{\eta})\dot{\eta})\tag{3.44}
$$

Si se consideran las velocidades angulares del vehículo pequeñas, la parte de la matriz de Coriolis se puede despreciar, la matriz J se puede obtener mediante programas como SolidWorks, en este caso al revisar  $\left[17\right]$  y  $\left[10\right]$ , las matrices J tienen valores muy parecidos, entonces se pueden utilizar valores parecidos y aproximar las ganancias requeridas en el controlador.

Entonces tomando el vector de posición angular  $\eta(t) = [\psi, \theta, \phi]^T$  y la derivada de la posición angular o velocidad angular  $\dot{\eta}(t) = \omega(t)$ , los vectores de posición y velocidades deseadas como  $\eta_d(t)$  y  $\omega_d(t)$ . Ahora se propone el siguiente vector de velocidad deseada:

$$
v_d = \omega_d(t) + K_p \tilde{\eta} \tag{3.45}
$$

dónde  $\tilde{\eta}$ es el error de posición angular definido de la siguiente manera  $\tilde{\eta}=\eta_d(t)-\eta(t),$   $K_p\in$  $\mathbb{R}^{3x3}$  es una matriz definida positiva diagonal, ésta contiene las ganancias del controlador. Se propone el controlador principal que interactúa directamente con los motores de la siguiente manera:

$$
\tau = J(\dot{v}_d + K_d \tilde{v})\tag{3.46}
$$

dónde  $\tilde{v}$  es el error de velocidad angular definido como  $\tilde{v} = v_d - \omega(t)$ ,  $K_d \in \mathbb{R}^{3x3}$  es una matriz definida positiva diagonal que contiene las ganancias del controlador, poniendo el control τ en el modelo y tomando en cuenta las consideraciones anteriores se tiene

$$
\ddot{\eta}(t) = J^{-1}(J(\dot{v}_d + K_d \tilde{v}))
$$
  
\n
$$
\ddot{\eta}(t) = \dot{v}_d + K_d \tilde{v}
$$
\n(3.47)

<span id="page-44-0"></span>si se deriva  $v_d$  tenemos

$$
\dot{v}_d = \dot{\omega}_d(t) + K_p \dot{\tilde{\eta}} \tag{3.48}
$$

si la sustituimos en el controlador la dinámica de orientación queda como:

$$
\ddot{\eta}(t) = \dot{\omega}_d(t) + K_p \dot{\eta} + K_d \tilde{v}
$$
\n(3.49)

la que será la nueva dinámica del subsistema de orientación. Como la matriz de inercia tiene la forma de una matriz diagonal, como se puede ver en [\[10\]](#page-116-4) o en [\[17\]](#page-116-3), y si las velocidades deseadas son constantes se puede hacer lo siguiente:

$$
\tau = \tilde{K}_d \tilde{v} \tag{3.50}
$$

con  $\tilde{K}_d = JK_d$ , de esta manera mediante las ganancias del controlador, se puede modificar el comportamiento deseado de la dinámica de orientación.

Análisis de estabilidad : este análisis se basa en el teorema de Lyapunov, la idea se obtuvo de  $[4]$ , para ello se consideran las dinámicas de los errores.

Tomando el vector de velocidades deseadas  $v_d$  y sustituyendo en el error de velocidad angular  $\tilde{v}$  tendríamos:

$$
\tilde{v} = \omega_d(t) + K_p \tilde{\eta} - \omega(t)
$$
  
\n
$$
\tilde{v} = \tilde{\omega} + K_p \tilde{\eta}
$$
\n(3.51)

dónde  $\tilde{\omega}$  se define como  $\tilde{\omega} = \omega_d(t) - \omega(t)$ , entonces con las consideraciones anteriores, tenemos que al sustituir la ecuación [3.48](#page-44-0) en lazo cerrado queda expresada de la manera siguiente

$$
\dot{\tilde{\eta}} = \tilde{v} - K_p \tilde{\eta} \tag{3.52}
$$

la segunda la obtenemos de la primer dinámica obtenida de nuestro sistema, dónde se reemplaza  $\dot{v}_d$  por  $\dot{v}_d = \dot{\tilde{v}} + \ddot{\eta}$  obtenida desde el error de velocidad angular  $\tilde{v}$ , de esta manera obtenemos

$$
\ddot{\eta} = \dot{v}_d + K_d \tilde{v}
$$
\n
$$
\ddot{\eta} = \dot{\tilde{v}} + \ddot{\eta} + K_d \tilde{v}
$$
\n(3.53)

para tener nuestra segunda ecuación dinámica

$$
\dot{\tilde{v}} = -K_d \tilde{v} \tag{3.54}
$$

nuestro sistema dinámico en errores

$$
\begin{bmatrix} \dot{\tilde{\eta}} \\ \dot{\tilde{v}} \end{bmatrix} = \begin{bmatrix} \tilde{v} - K_p \tilde{\eta} \\ -K_d \tilde{v} \end{bmatrix}
$$
\n(3.55)

<span id="page-46-0"></span>este sistema tiene como puntos de equilibrio  $\tilde{v} = 0$  y  $\tilde{\eta} = 0$ , de aquí utilizamos la siguiente función candidata de Lyapunov

$$
V(\tilde{v}, \tilde{\eta}) = \frac{1}{2} \tilde{\eta}^T \tilde{\eta} + \frac{1}{2} \tilde{v}^T \tilde{v}
$$
\n(3.56)

derivando [3.56,](#page-46-0) tenemos

$$
\dot{V} = \tilde{\eta}^T \dot{\tilde{\eta}} + \tilde{v}^T \dot{\tilde{v}} \tag{3.57}
$$

sustituyendo las dinámicas  $\tilde{\eta}$  y  $\tilde{v}$  tenemos

$$
\dot{V} = \tilde{\eta}^T (\tilde{v} - K_p \tilde{\eta}) + \tilde{v}^T (-K_d \tilde{v})
$$
  

$$
= \tilde{\eta}^T \tilde{v} - \tilde{\eta}^T K_p \tilde{\eta} - \tilde{v}^T K_d \tilde{v}
$$
 (3.58)

pero si aplicamos la técnica de mayorización como en  $[14]$ , y consideramos que las matrices  $K_p, K_d$  están acotadas, utilizando la desigualdad de Rayleigh  $\lambda_m \|\tilde{\eta}\|^2 \leq \tilde{\eta}^T K_p \tilde{\eta} \leq \lambda_M \|\tilde{\eta}\|^2$  $y \lambda_m \|\tilde{v}\|^2 \leq \tilde{v}^T K_d \tilde{v} \leq \lambda_M \|\tilde{v}\|^2$ , con  $k_{pl} = \lambda_m \|\tilde{\eta}\|^2$ ,  $k_{dl} = \lambda_m \|\tilde{\eta}\|^2$ , dónde  $\lambda_m$  y  $\lambda_M$  son el máximo y el mínimo eigenvalor  $> 0$  de las matrices  $K_p$  y  $K_d$  respectivamente, entonces tendríamos

$$
\dot{V} \leq \|\tilde{\eta}\| \|\tilde{v}\| - \|\tilde{\eta}\| \|K_p\| \|\tilde{\eta}\| - \|\tilde{v}\| \|K_d\| \|\tilde{v}\|
$$
  

$$
\leq -(-\|\tilde{\eta}\| \|\tilde{v}\| + k_{pl} \|\tilde{\eta}\| \|\tilde{\eta}\| + k_{dl} \|\tilde{v}\| \|\tilde{v}\|)
$$
 (3.59)

si se pasa a forma matricial

$$
\dot{V} \leq -\left[\begin{array}{c} \|\tilde{\eta}\| \\ \|\tilde{v}\| \end{array}\right] \left[\begin{array}{cc} k_{pl} & -\frac{1}{2} \\ -\frac{1}{2} & k_{dl} \end{array}\right] \left[\begin{array}{c} \|\tilde{\eta}\| \\ \|\tilde{v}\| \end{array}\right]
$$

buscamos que la matriz G sea positiva, para esto el determinante debe ser  $> 0$ , entonces  $k_{pl}k_{pl} - \frac{1}{4} > 0$ , implica  $k_{pl}k_{pl} > \frac{1}{4}$  $\frac{1}{4}$ , cumpliendo esta condición la matriz G sería definida positiva, entonces el sistema en errores sería asintóticamente estable.

#### 3.2.3. Control de posición

### Control de posición  $X, Y$

Utilizando otra estrategia para el control de la dinámica  $X, Y$ , partimos de la suposición que ya se estabilizó la parte rotacional, sólo nos resta controlar la posición  $X, Y$ , además, consideramos como entradas de control a los ángulos ligados a los ejes de traslación del vehículo  $[16]$ .

$$
m\ddot{x} = -\rho\cos\phi\cos\psi\sin\theta - \rho\sin\psi\sin\phi \qquad (3.60)
$$

$$
m\ddot{y} = -\rho \cos \phi \sin \psi \sin \theta + \rho \cos \psi \sin \phi \qquad (3.61)
$$

$$
m\ddot{z} = mg - \cos\phi\cos\theta\rho \tag{3.62}
$$

<span id="page-47-0"></span>considerando el mismo control para la altura, se puede factorizar la dinámica X,Y de la siguiente manera, se define

$$
m\left(\begin{array}{c}\ddot{x}\\\ddot{y}\end{array}\right) = -\rho \left[\begin{array}{cc}\cos\phi\cos\psi & \sin\psi\\ \cos\phi\sin\psi & -\cos\psi\end{array}\right] \left(\begin{array}{c}\sin\theta\\ \sin\phi\end{array}\right) \tag{3.63}
$$

<span id="page-48-0"></span>se define a la matriz  $Q(\phi, \psi)$  como sigue

$$
Q(\phi, \psi) = \begin{bmatrix} \cos \phi \cos \psi & \sin \psi \\ \cos \phi \sin \psi & -\cos \psi \end{bmatrix}
$$
 (3.64)

<span id="page-48-1"></span>como podemos controlar la dinámica de los ángulos  $\theta$ ,  $\phi$ , entonces los consideramos como nuestras entradas de control para el subsistema, podemos definir la dinámica deseada de esos ángulos como:

$$
\begin{pmatrix}\n\sin \theta_d \\
\sin \phi_d\n\end{pmatrix} = \frac{mQ^{-1}}{-\rho} \begin{pmatrix}\n\ddot{p}_1 + k_{d1}(\dot{p}_1 - \dot{x}) + k_{p1}(p_1 - x) \\
\ddot{p}_2 + k_{d2}(\dot{p}_2 - \dot{y}) + k_{p2}(p_2 - y)\n\end{pmatrix}
$$
\n(3.65)

 $Q(\phi, \psi)$  es invertible siempre que cos  $\phi \neq 0$ , esto porque generaría una singularidad, por lo que no se podría obtener $Q^{-1}$ 

$$
Q^{-1} = \begin{bmatrix} \frac{\cos \psi}{\cos \phi} & \frac{\sin \psi}{\cos \phi} \\ \sin \psi & -\cos \psi \end{bmatrix}
$$
 (3.66)

ésta funcionaría para cualquier ángulo de yaw, porque la matriz de rotación utilizada para pasar las fuerzas al marco inercial de la tierra, acopla la dinámica de  $X, Y$ , con la del ángulo yaw,  $p_1, p_2, \dot{p}_1, \dot{p}_2$  son las velocidades y posiciones deseadas para el controlador de posición, mientras que  $\theta_d, \phi_d$ son los ángulos deseados que entraran al controlador de orientación. El análisis de estabilidad de este controlador de posición no se realizó, porque la dinámica es bastante parecida a los análisis anteriores.

#### Control de posición  $X, Y$ , utilizando sliding modes

Para el control de la posición utilizando el flujo óptico (utilizado en la navegación en interiores), se propone el uso de un controlador de tipo sliding modes (modos deslizantes) y un modelo del helicóptero simplificado (ecuación [2.26\)](#page-27-0), esto porque el sensor de flujo óptico se encuentra colocado en el cuerpo del vehículo, entonces no importa la orientación con respecto al norte de la Tierra (yaw), siempre que el helicóptero se mueva hacia delante, se moverá en el eje X y movimientos hacia la derecha, ocasiona movimiento en dirección  $Y$ .

En este caso se utiliza el siguiente sistema no lineal de traslación del helicóptero (ecuación  $2.25$ ), para el cual se omite la dinámica para Z ya que se puede estabilizar la altura de manera independiente, quedando únicamente la parte de la dinámica  $X, Y$ , ésta se linealiza utilizando las siguientes consideraciones  $sin(x) \approx x$  y  $cos(x) \approx 1$  como en [\[20\]](#page-117-1), tendríamos el siguiente sistema

$$
m\ddot{x} = -\rho\theta
$$
  

$$
m\ddot{y} = \rho\phi
$$
 (3.67)

en esta ocasión, al modelo se le agrega una parte desconocida, es decir elementos desconocidos  $\acute{o}$  que no fueron modelados definidos como  $f$ , pero consideramos que estas se encuentran acotadas por  $||f(x, \dot{x})|| \le L$  [\[14\]](#page-116-0). Consideramos las variables de estado  $x_1 = x$ ,  $\dot{x_1} = x_2$ 

<span id="page-49-0"></span>
$$
m\ddot{x} = -\rho\theta - f
$$
  

$$
m\ddot{y} = \rho\phi - f
$$
 (3.68)

en este caso consideramos que la din´amica de los ´angulos la podemos controlar mediante el controlador de orientación, por lo que los ángulos  $\theta$  y  $\phi$ , serían nuestras entradas de control, la ecuación [3.68](#page-49-0) es el sistema cuasi lineal, que dividiremos en los sistemas en  $X$  y  $Y$ . Para comenzara el análisis del subsistema X, definimos la siguiente superficie deslizante  $\gamma$ 

$$
\gamma := x_2 - cx_1 \tag{3.69}
$$

dónde  $c > 0$ , si  $\gamma = 0 \Longrightarrow x_2 = c x_1$ , éste, es el comportamiento de los estados en la superficie

deslizante. Proponemos la siguiente función candidata de Lyapunov

$$
V(x_2, x_1) = \gamma^T \gamma \tag{3.70}
$$

la cual derivando respecto al tiempo, tenemos

$$
\dot{V} = \gamma^T \dot{\gamma} \tag{3.71}
$$

<span id="page-50-1"></span>en la cual si derivamos  $\gamma$  y la sustituimos en la ecuación anterior, tendríamos

$$
\dot{V} = \gamma^T (\dot{x}_2 - c\dot{x}_1) = \gamma^T (-\rho \theta - f + c\dot{x}_2)
$$
\n(3.72)

<span id="page-50-0"></span>como consideramos al ´angulo como la din´amica que podemos controlar, se propone la siguiente dinámica

$$
\theta = \frac{cx_2 + ksign(\gamma)}{\rho} \tag{3.73}
$$

sustituyendo [3.73,](#page-50-0) en [3.72](#page-50-1)

$$
\dot{V} = \gamma^T(-\text{ksign}(\gamma) - f) \tag{3.74}
$$

usando la propiedad de −ab ≤| a || b |, de  $\gamma sign(\gamma) = |\ \gamma \ |$  y haciendo uso de la consideración anterior, dónde la parte desconocida está acotada, podemos reescribir la derivada de la siguiente manera

$$
\dot{V} \le -\left|\gamma\right|k + \left|\gamma\right| \left|L\right| \tag{3.75}
$$

factorizando, podemos darnos cuenta que seleccionando  $k > L$  tendríamos que la ecuación [3.72,](#page-50-1) seria negativa, entonces de acuerdo al teorema de Lyapunov, podemos decir que la dinámica  $X$  del modelo [3.68,](#page-49-0) sería estable

$$
\dot{V} \le - | \gamma | (k - L) \tag{3.76}
$$

en el caso de la dinámica de  $Y$ , se puede analizar mediante un procedimiento parecido como el hecho para el análisis de X, se encontrará que la dinámica de  $\phi$  será muy similar a la de  $\theta$ .

# 3.3. Control Novint Falcon

El controlador utilizado es un controlador PD como el que aparece en [\[12\]](#page-116-5), este igualmente está basado en un sistema sin elemento gravitacional, tal y como se tiene en el modelo [2.42.](#page-31-0)

El control que se propone utilizar es el siguiente

$$
\tau = k_p \tilde{q} + k_v \dot{\tilde{q}} \tag{3.77}
$$

dónde  $K_p, K_d \in \mathbb{R}^{3x3}$  son matrices definidas positivas,  $\tilde{q} = q_d - q$  y  $\tilde{q} = \dot{q}_d - \dot{q}$  son los errores de posición y de velocidad respectivamente, con  $q \in \mathbb{R}^3$  vector de posición del efector final y  $\dot{q} \in \mathbb{R}^3$  vector de velocidades lineales.

El modelo sustituyendo el control y considerando las fuerzas externas ejercidas por el humano como cero

$$
M(q)\ddot{q} + C(q,\dot{q})\dot{q} = k_p \tilde{q} + k_v \dot{\tilde{q}} \tag{3.78}
$$

1

 $\overline{1}$ 

el sistema en errores quedaría como sigue

$$
\begin{bmatrix} \dot{\tilde{q}} \\ \ddot{\tilde{q}} \end{bmatrix} = \begin{bmatrix} \dot{q}_d - \dot{q} \\ \ddot{q}_d - M^{-1}(q)[k_p \tilde{q} + k_v \dot{\tilde{q}} - C(q, \dot{q})\dot{q}] \end{bmatrix}
$$

si consideramos que el valor  $q_d$  es una constante como en nuestro caso, tendremos

$$
\begin{bmatrix} \dot{\tilde{q}} \\ \ddot{\tilde{q}} \end{bmatrix} = \begin{bmatrix} -\dot{q} \\ -M^{-1}(q)[k_p\tilde{q} + k_v\dot{\tilde{q}} - C(q,\dot{q})\dot{q}] \end{bmatrix}
$$
(3.79)

de este sistema el origen es el único punto de equilibrio  $\tilde{q}$ ,  $\dot{q} = 0$ . Para estudiar la estabilidad de este sistema se hace uso del método de Lyapunov, en el cual se hace la consideración de  $\dot{\tilde{q}} = -\dot{q}$ , la propuesta de la función candidata de Lyapunov es la siguiente

$$
V(\tilde{q}, \dot{q}) = \frac{1}{2} \dot{q}^T M(q) \dot{q} + \frac{1}{2} \tilde{q}^T k_p \tilde{q}
$$
\n(3.80)

en la cual derivando a lo largo de las trayectorias del sistema anterior

$$
\frac{dV(\tilde{q},\dot{q})}{dt} = \dot{q}^T M(q)\ddot{q} + \frac{1}{2}\dot{q}^T \dot{M}(q)\dot{q} + \tilde{q}^T k_p \dot{\tilde{q}} \tag{3.81}
$$

si sustituimos  $\ddot{q}$ 

$$
\dot{V}(\tilde{q}, \dot{q}) = \dot{q}^T (k_p \tilde{q} - k_v \dot{q} - C(q, \dot{q}) \dot{q}) + \frac{1}{2} \dot{q}^T \dot{M}(q) \dot{q} - \tilde{q}^T k_p \dot{q}
$$
\n(3.82)

eliminado los términos y haciendo uso de la propiedad como se menciona en  $[12]$ , dónde  $\dot{q}^T(\frac{1}{2}\dot{M}(q) - C(q, \dot{q}))\dot{q} = 0 \quad \forall q, \dot{q} \in \mathbb{R}^n$  tendremos

$$
\dot{V}(\tilde{q}, \dot{q}) = -\dot{q}^T k_d \dot{q} \tag{3.83}
$$

la derivada es definida negativa, al venir de una función candidata de Lyapunov radialmente no acotada, que depende de todo el estado, y al tener un solo punto de equilibrio siendo el origen, entonces podemos decir que la estabilidad es asintótica, por lo que los errores de posición y velocidad tenderán a cero, en  $[12]$ , se explica cómo en algunos casos se dice que esta ley no está basada en el modelo, porque no contiene elementos del modelo matemático, sin embargo debido al uso de la propiedad, se puede ver como este controlador es adecuado para obtener incluso estabilidad asintótica.

### 3.4. Simulación de modelos matemáticos

En esta sección se presentan los resultado de la validación de los modelos matemáticos utilizados, as´ı como los resultados pr´acticos esperados con los controles analizados, utilizando Matlab para dar la solución numérica, utilizando el método de ODE45 para su resolución y en algunas partes normalizando los parámetros.

En esta parte se muestra la validación del modelo matemático del helicóptero [2.28,](#page-27-2) para comprobar el correcto funcionamiento de las ecuaciones obtenidas mediante el formalismo de Euler-Lagrange, las unidades manejadas para ´angulos son en radianes y para distancia en metros con sus respectivas velocidades.

#### 3.4.1. Modelo matemático con control por estabilización lineal

En esta simulación se observó el funcionamiento de los controles obtenidos por retroalimentación de estado ó estabilización lineal  $[14]$ , se simuló el modelo matemático [2.28,](#page-27-2) utilizando el vector de condiciones iniciales siguiente  $x_o = \{2, 0, 1, 0, 1, 0, 0, 0, 0, 0, 0, 0\}$ , utilizando las leyes de control [3.31,](#page-40-2) [3.35](#page-41-0) y [3.21,](#page-38-0) se muestran las gráficas del comportamiento dinámico de los estados que conforman al modelo, con una referencia deseada de cero para todos los estados, simulando que se aterriza al vehículo en el lugar del despegue (origen).

Para las ganancias del controlador, se utilizó la colocación de polos [\[20\]](#page-117-1), en el cual se seleccionaron polos con parte real negativa, ya que es una condición necesaria para la estabilidad del sistema. Para colocar las raíces en el semiplano izquierdo y que sean negativas, se utilizó el polinomio característico de la matriz  $A + BK$ , en el cual los coeficientes del polinomio dependen de las ganancias de la matriz  $K$ . Posteriormente se diseña un polinomio con las raíces deseadas (negativas), y las ganancias se eligen para que cumplan con los coeficientes del polinomio diseñado.

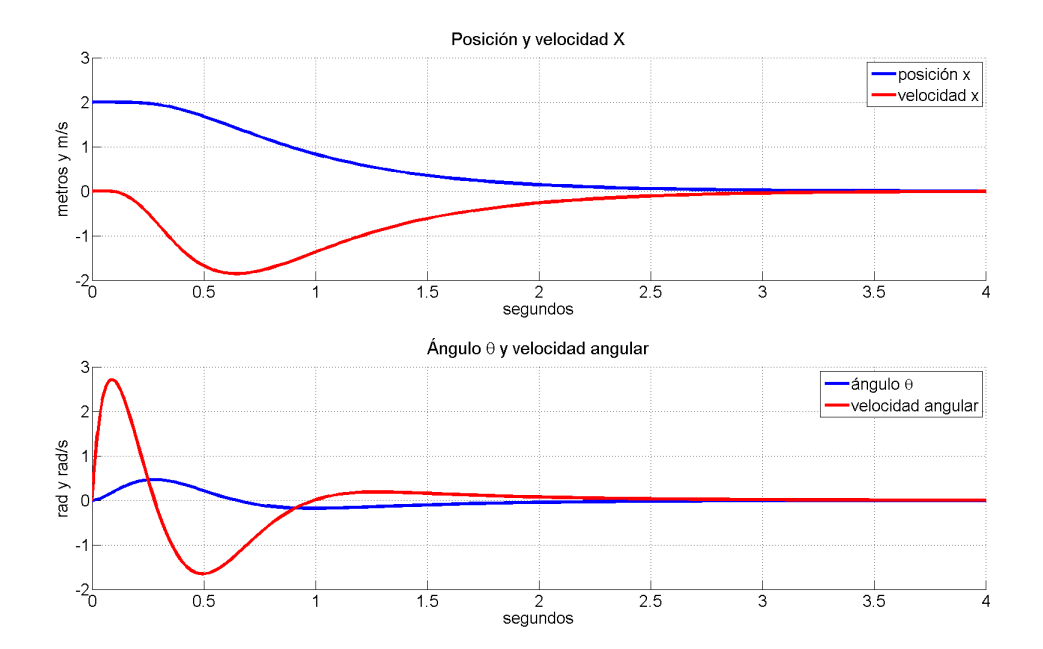

<span id="page-54-0"></span>Figura 3.1: Posición y velocidad en X.

En la figura [3.1](#page-54-0) se muestran el comportamiento de los estados que conforman al subsistema X, es decir, posición y velocidad en X, ángulo  $\theta$ , y velocidad angular  $\dot{\theta}$ , se puede observar como la convergencia se logra en un tiempo considerablemente rápido.

En la figura [3.2](#page-55-0) se muestra el comportamiento de los estados para el subsistema de movimiento en el eje  $Y$ , en éste, debido a que se seleccionaron ganancias iguales a las del control para el subsistema X [3.31,](#page-40-2) se observa un comportamiento similar

En la figura [3.3,](#page-55-1) se muestra el comportamiento de la dinámica del subsistema de altura, en ésta se consideró que el vehículo se encontraba en el aire, a una altura de 1 metro y el objetivo era aterrizar, por lo que la altura deseada es cero.

En la figura [3.3,](#page-55-1) también se muestra el comportamiento de la dinámica del ángulo de yaw, se observa que no muestra ningún cambio, ni en posición, ni en velocidad, esto porque no se acopló con ninguna otra dinámica, es decir, este estado no se ve afectado por el movimiento

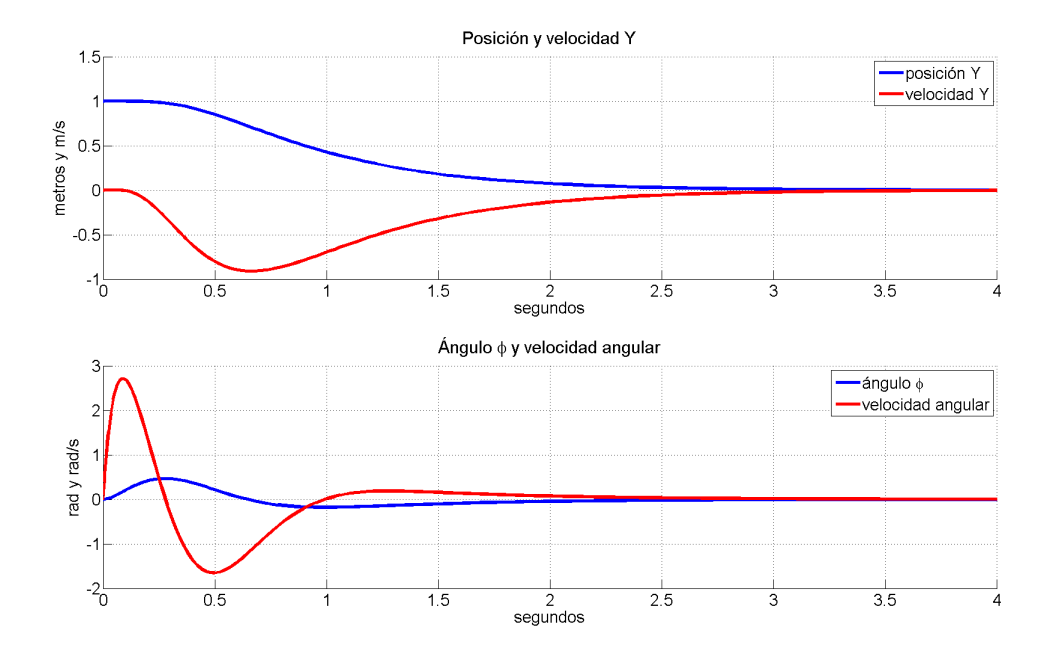

<span id="page-55-0"></span>Figura 3.2: Resultados de simulación velocidad x, y.

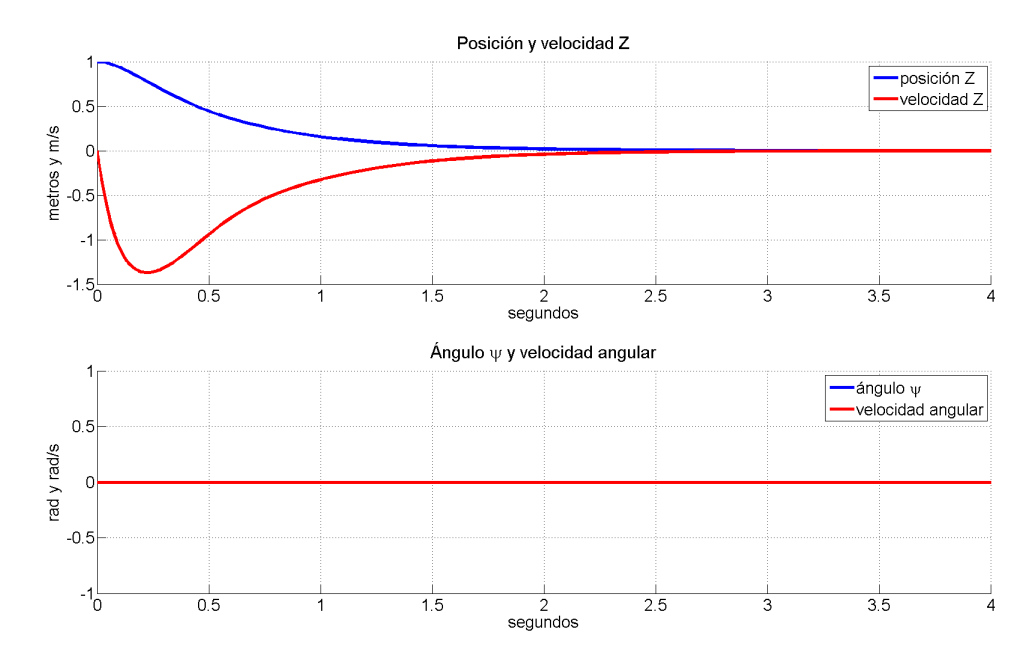

<span id="page-55-1"></span>Figura 3.3: Posición y velocidad en Z.

de algún otro, debido a que el modelo utilizado no acopla la dinámica de  $\psi$  con algún otro, las condiciones iniciales se pusieron a propósito en cero para observar si la dinámica no se veía afectada.

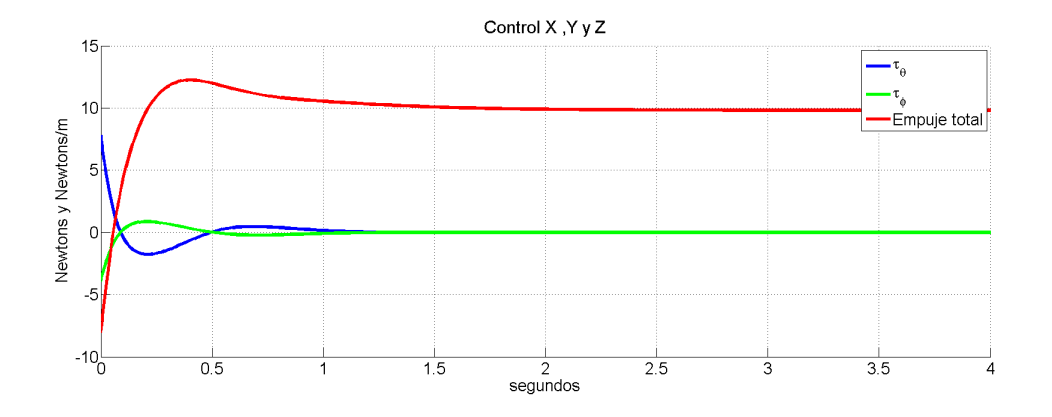

<span id="page-56-0"></span>Figura 3.4: Comportamiento de control en X,Y,Z.

 $En$  la última figura  $(3.4)$ , se muestra el comportamiento del control aplicado para la esta-bilización de la altura (ecuación [3.16\)](#page-37-1), para el subsistema  $X,Y$  (ecuaciones [3.31](#page-40-2) y [3.35\)](#page-41-0), en sus respectivas unidades de Newtons y Newtons/metro. Se observa que los controles de los subsistemas X, Y para cierto tiempo son cero, mientras que para Z se observa convergencia a una constante, debido al término que compensa la gravedad.

#### 3.4.2. Simulación de control de subsistema de orientación

Para esta simulación, se observó el comportamiento de los estados relativos a la orientación del vehículo, sin importarnos la dinámica de los estados del sistema de traslación, ocupando un vector de condiciones iniciales de  $x_o = \{0, 0, 0, 0, 0, 0, 0, 0, 0, 0, 0, 0\}$ , se utilizó un cambio de variable para definir un nuevo punto de equilibrio, este será nuestro valor deseado como se vio en los preliminares basados en [\[14\]](#page-116-0), los valores de referencia deseada, simulan llevar desde el punto de equilibrio cero hacia un ángulo de referencia.

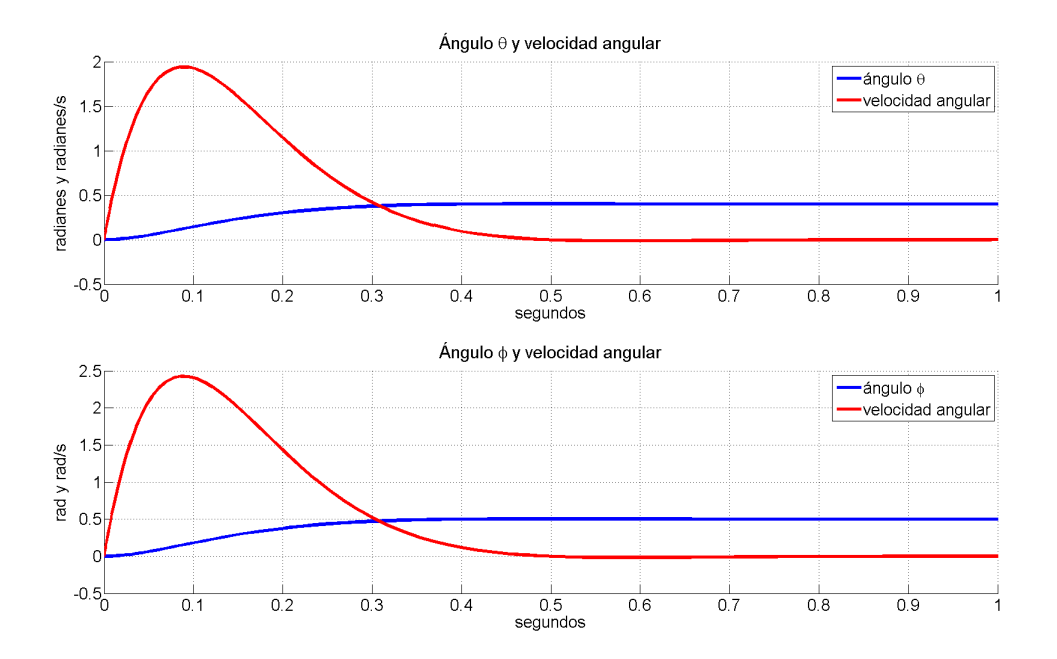

<span id="page-57-0"></span>Figura 3.5: Comportamiento de la dinámica de los ángulos  $\theta$ ,  $\phi$ .

En la gráfica [3.5,](#page-57-0) se observa como el control de orientación obtenido por estabilización lineal [3.39,](#page-42-0) [3.41](#page-43-0) funciona para llevar hacia la referencia deseada, en este caso fueron  $\theta_d = 0.4rad$  y  $\phi_d = 0.5rad$ , se siguió el mismo criterio para la selección de las ganancias como en el control por subsistemas.

En la gráfica [3.6,](#page-58-0) la referencia en este caso es  $\psi_d = 0.5rad$ , se observa que el comportamiento de  $\psi$  es muy parecido al de los ángulos anteriores, en esta ocasión las ganancias se ajustaron para tener la mayor rapidez de convergencia posible, ya que la dinámica de  $\psi$  es rápida [\[16\]](#page-116-2).

# 3.4.3. Simulación del control de subsistema de orientación con control jerárquico

Para esta simulación, nuevamente se observa unicamente el comportamiento de los estados relativos a la orientación del vehículo, sin importarnos la dinámica de los estados del sistema

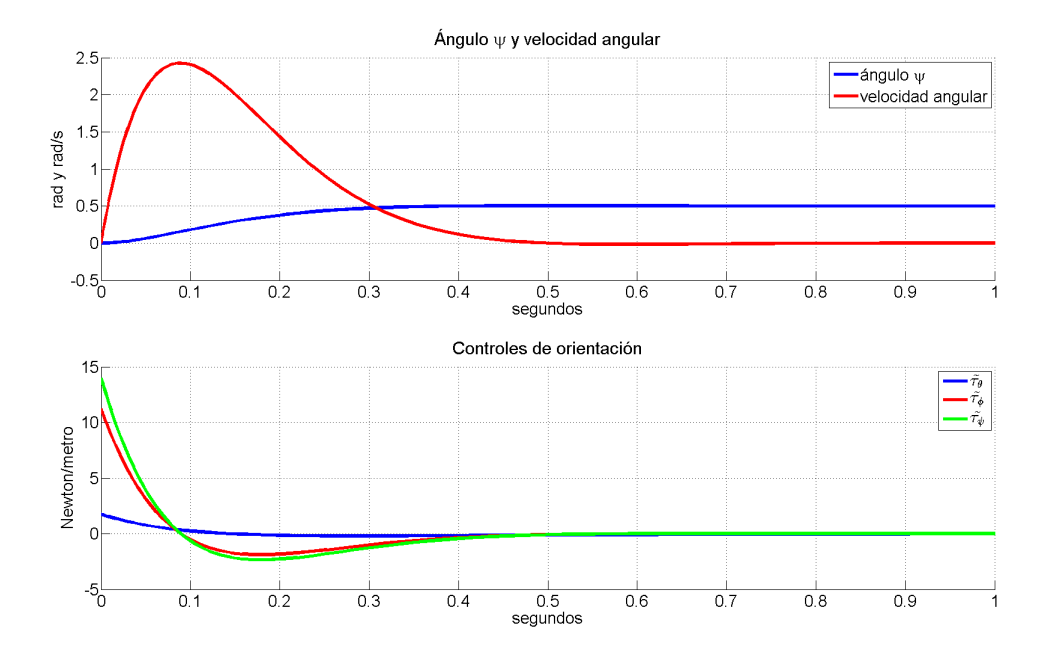

<span id="page-58-0"></span>Figura 3.6: Comportamiento de la dinámica del ángulo restante  $\psi$  y de los controles.

de traslación, ocupando un vector de condiciones iniciales de  $x_o = \{0, 0, 0, 0, 0, 0, 0, 0, 0, 0, 0, 0\}$ , se realiza la misma estrategia de llevar el vehículo a un ángulo deseado.

En la gráfica [3.7,](#page-59-0) se observa el comportamiento de los ángulos y velocidades angulares de θ, φ. Durante el primer segundo la referencias son  $\theta_d = 0.5rad$  y  $\phi_d = -0.7rad$  después de un segundo  $\theta_d = 0.1rad$  y  $\phi_d = -0.1rad$ , simulando un cambio de referencia rápido de los ángulos.

En la figura [3.8,](#page-60-0) se observa el comportamiento del ángulo de  $\psi$ , el cual, durante el primer segundo, tiene una referencia deseada de  $\psi_d = -0.5rad$ , después del primer segundo  $\psi_d =$  $-0.1rad$ . En éste ángulo se observa un comportamiento similar al de los demás ángulos.

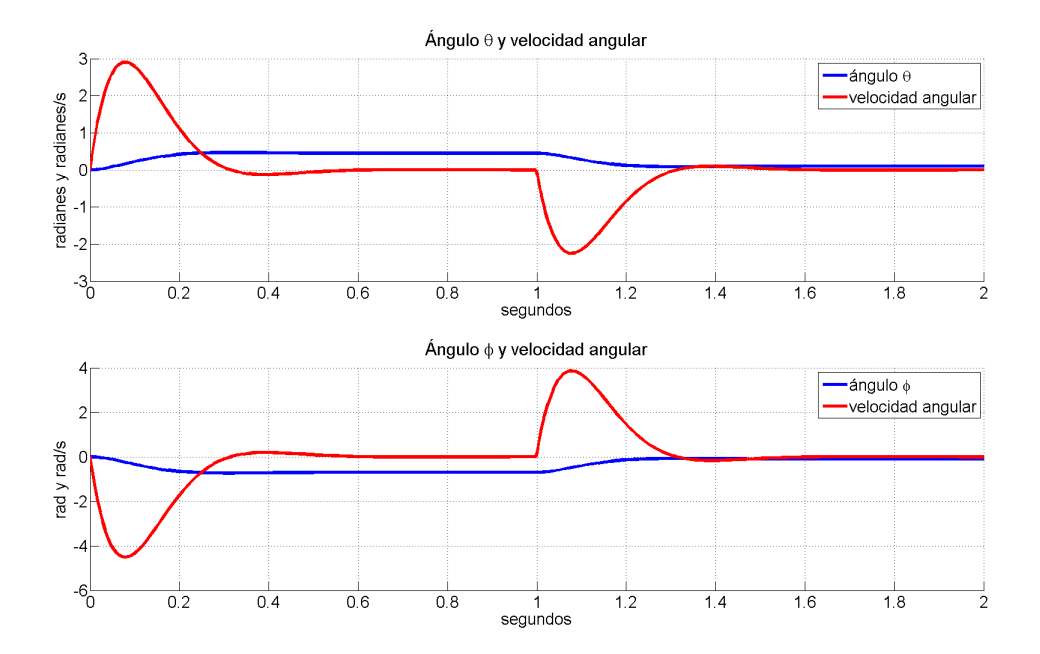

<span id="page-59-0"></span>Figura 3.7: Comportamiento de la dinámica de los ángulos  $\theta$ ,  $\phi$  control jerárquico.

#### 3.4.4. Simulación del control de posición  $X, Y$

Esta simulación es el complemento del control de orientación, en este caso se controla la posición del vehículo en los ejes  $X, Y$ , es decir el subsistema restante [3.63.](#page-47-0) Ésto si consideramos que altura y orientación se encuentran controlados, los movimientos  $X, Y$ , se controlan por medio de la dinámica de los ángulos acoplados a esto.

Con la matriz de rotación [2.14,](#page-24-0) pudimos obtener el modelo [2.25,](#page-26-0) el cual acopla la dinámica del ángulo  $\psi$  con la dinámica de X, Y, esto nos permite realizar navegación en ambientes exteriores, se selecciona un valor de ángulo diferente al cero para la orientación de  $\psi$ .

Este controlador trabaja con las dinámicas de los ángulos, es decir nuestro control para el movimiento de traslación son los ángulos acoplados a cada eje. En la figura [3.9,](#page-61-0) se observa el comportamiento de los estados  $X$ ,  $Y$ , en esta ocasión las condiciones iniciales fueron  $x_o = \{2, 0, 2, 0, 2, 0, 2/10, 0, 0, 0, 0, 0\},$ las cuales simulan que el helicóptero se encuentra en el

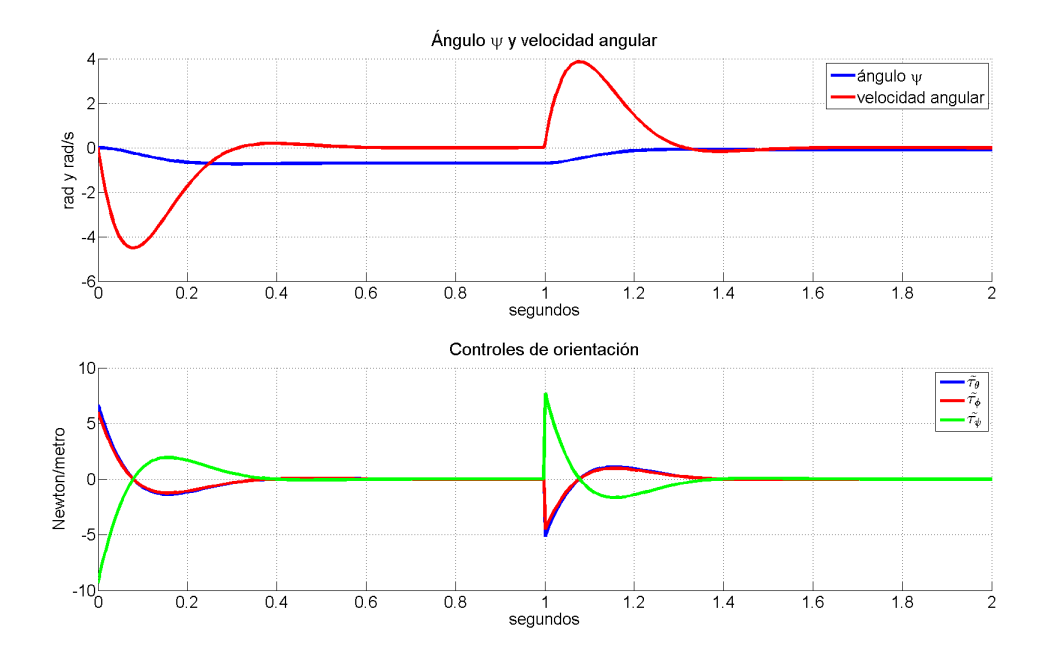

<span id="page-60-0"></span>Figura 3.8: Comportamiento de la dinámica del ángulo restante  $\psi$  y de los controles jerárquicos.

aire, en una posición del plano X, Y. Las posiciones de referencia son  $x_d = 10m$  y  $y_d = 10m$ , por otro lado, el ángulo  $\psi$  tenia una condición inicial diferente de cero respecto del norte, para comprobar que no importando el ángulo  $\psi$ , llegaría a la referencia.

En la gráfica [3.10,](#page-62-0) se muestra el comportamiento de los ángulos deseados para poder llegar a la posición deseada, los cuales son el control del sistema de posicionamiento  $X, Y, y$  se pueden restringir para que la inversa de la matriz [3.64](#page-48-0) siempre exista, debido a que se necesita en la ley de control [3.65.](#page-48-1)

Como nota principal, en este controlador resultó más fácil mover las ganancias, para definir el comportamiento deseado de la dinámica  $X, Y$ , además, permite realizar una saturación del valor m´aximo de ´angulo deseado, con esto podemos evitar la singularidad de la matriz Q (ecuación [3.64\)](#page-48-0). Además, se comprobó que para  $\psi \neq 0$  era posible ir hacia una posición X,  $Y$ , porque este ángulo se encuentra en la dinámica de traslación (sistema [2.25\)](#page-26-0).

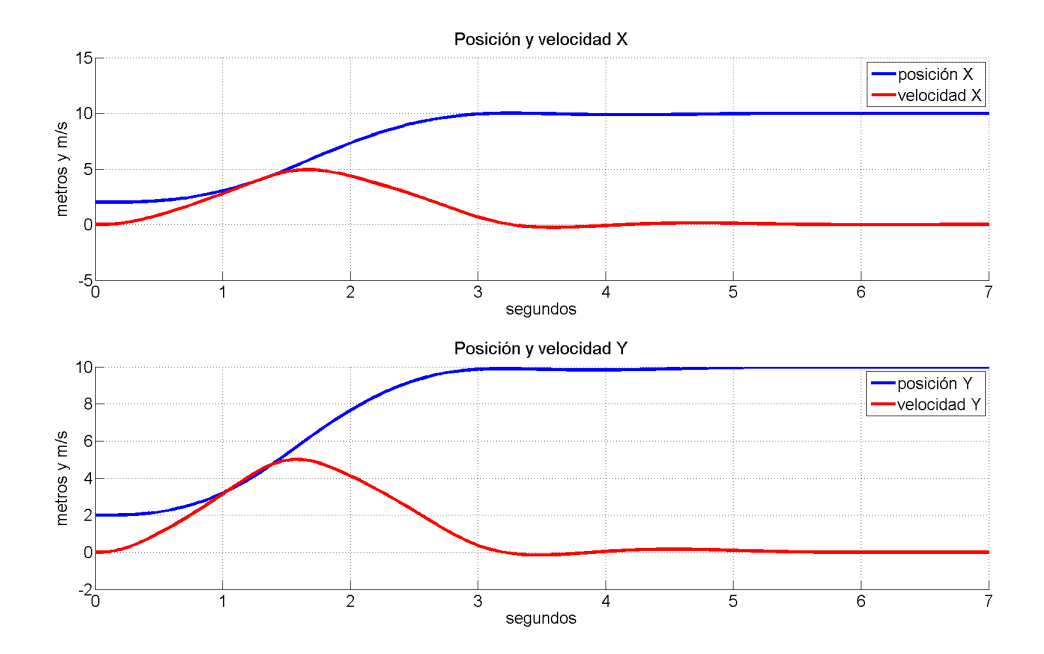

<span id="page-61-0"></span>Figura 3.9: Posición y velocidad  $X, Y$ .

#### 3.4.5. Simulación del control de posición  $X, Y$  con sliding modes

En esta simulación, se realiza la misma situación que en la anterior, pero recordando que se partió del modelo que no acopla las dinámica del movimiento en  $\psi$  (modelo [2.26\)](#page-27-0), entonces para la navegación en interiores no importaba la orientación, debido a que el sensor de flujo ´optico se encuentra en el veh´ıculo, entonces la orientaci´on del sensor, siempre es la misma que la del vehículo.

Las condiciones iniciales utilizadas fueron  $x_o = \{2, 0, -1, 0, 2, 0, 2/10, 0, 0, 0, 0\}$ , simulando de nueva cuenta al vehículo ya en el aire, con una posición diferente de cero en el plano X, Y, además, se seleccionó una orientación diferente de cero para el ángulo de  $\psi$ , para comprobar que éste no afectaba a la dinámica de traslación.

En la figura [3.11,](#page-63-0) se observa el comportamiento de las dinámicas de posición y velocidad

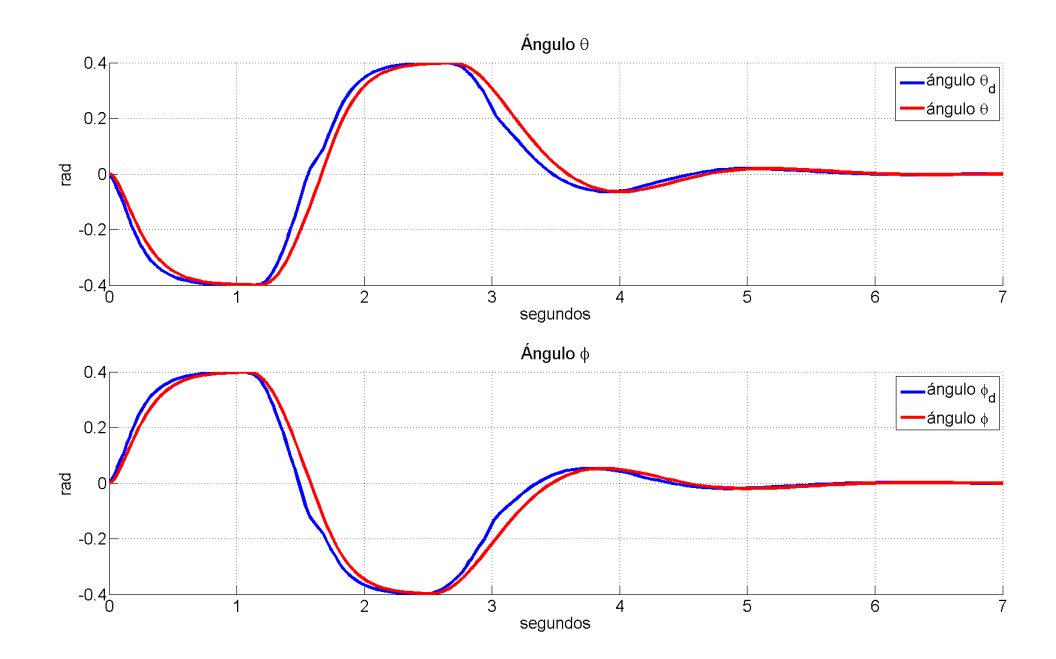

<span id="page-62-0"></span>Figura 3.10: Comportamiento de la dinámica de ángulos deseados y ángulos de la simulación

 $X, Y$ , utilizando el control [3.73,](#page-50-0) en estas gráficas se observa como al llegar a la referencia deseada (que es cero), comienzan oscilaciones alrededor de este punto de equilibrio, debido al efecto de chattering  $[14]$ , normalmente se presenta sólo en el control, pero como en este caso la dinámica modificada es la de los ángulos acoplados a su respectivo subsistema, se refleja directamente en la posición y velocidad  $X, Y$ .

En la figura [3.12,](#page-64-0) se observa el comportamiento de los ángulos  $\theta$  y  $\phi$ . En este caso actúan como entrada de control para el subsistema de posición, en estos se observa el efecto de chattering, el cuál va directamente relacionado con la constante k de la ecuación [3.73,](#page-50-0) que modifica dinámica deseada para el ángulo de  $\theta$ , sin embargo se puede restringir o acotar el ángulo máximo de inclinación, para disminuir ese efecto.

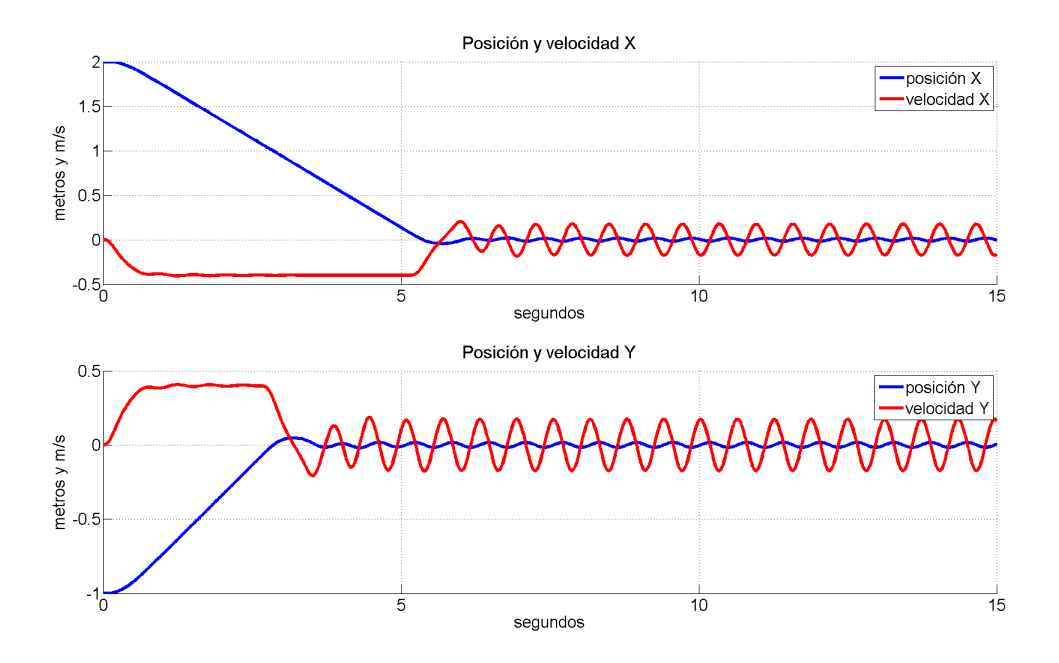

<span id="page-63-0"></span>Figura 3.11: Comportamiento de la dinámica  $X, Y$ .

#### 3.4.6. Conclusión de las simulaciones de control

En las simulaciones se observó el posible comportamiento de los estados del vehículos, se encontró que las leyes de control obtenidas a partir de una división por subsitemas de traslación y de orientación, permiten una mejor comprensión del sistema dinámico. Además, por la facilidad de ajuste, se encontró que el controlador jerárquico, puede ser el más adecuado para implementar en el veh´ıculo f´ısico, ya que se puede tratar de manera independiente.

Las leyes de control obtenidas a partir de una división pos subsistemas  $X, Y$ , resultaron más difíciles de ajustar, ya que incrementando o disminuyendo una ganancia, se afecta el comportamiento entero de la din´amica, y ya que se tienen cuatro ganancias, el proceso en la implementación podría resultar tardado.

El control de sliding modes, puede ser eficiente debido a que en el modelo se consideran perturbaciones que no son analizadas en otros ejemplos, aunque éste muestra oscilaciones, si

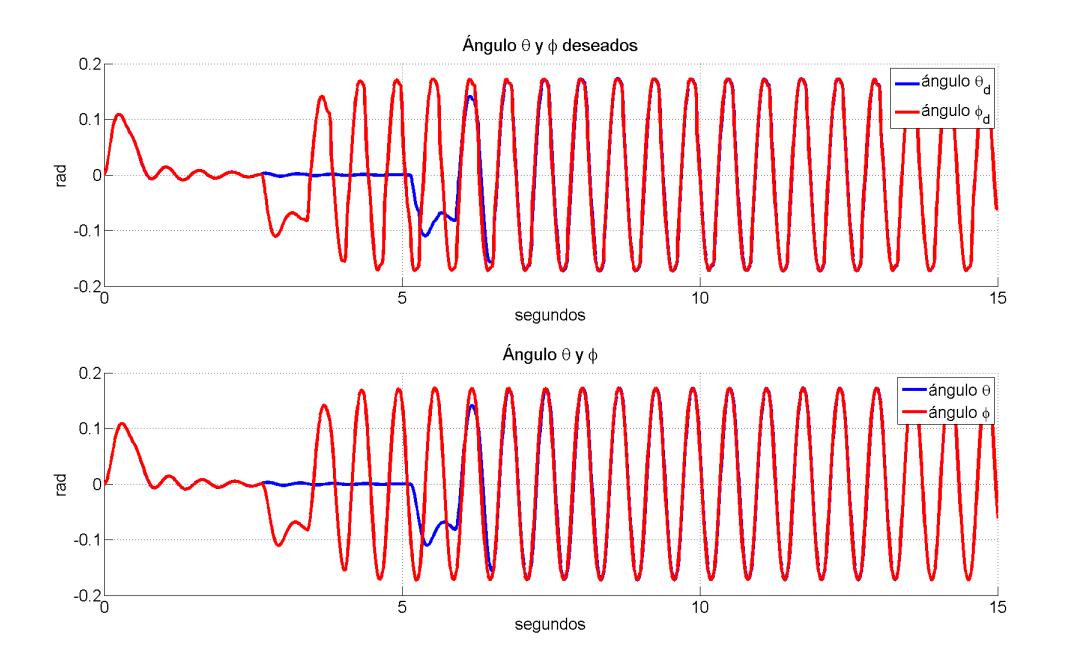

<span id="page-64-0"></span>Figura 3.12: Comportamiento de la dinámica de ángulos deseados y ángulos de la simulación se selecciona una ganancia baja para la función signo, se puede disminuir ese efecto, y debido a que se pude acotar el ángulo máximo no resulta de gran preocupación.

# CAPÍTULO 4

# PLATAFORMA EXPERIMENTAL

# 4.1. Helicóptero

Se utilizó un helicóptero de 6 rotores (figura [4.1\)](#page-66-0), comúnmente llamado hexarotor o hexacóptero, por tener mayor número de rotores y elementos que componen su estructura, el vehículo no es tan susceptible a ser movido por las corrientes de aire en ambientes exteriores, las piezas utilizadas para la construcción de este dispositivo son descritas a continuación.

#### 4.1.1. Motores sin escobillas (Brushless)

Este tipo de motor es capaz de generar un gran par, por ser muy liviano es esencial en este tipo de aplicaciones, estos motores son trifásicos de corriente alterna, por lo que se requiere de un dispositivo más para poder controlarlos.

En este vehículo se utilizaron los motores Turnigy Multistar 4822, según especificaciones del fabricante son capaces de generar un empuje de hasta 2 kg por cada motor, esto a una potencia de 360 watts, un consumo de 16 amperes y un voltaje de alimentación de 11.1 volts.

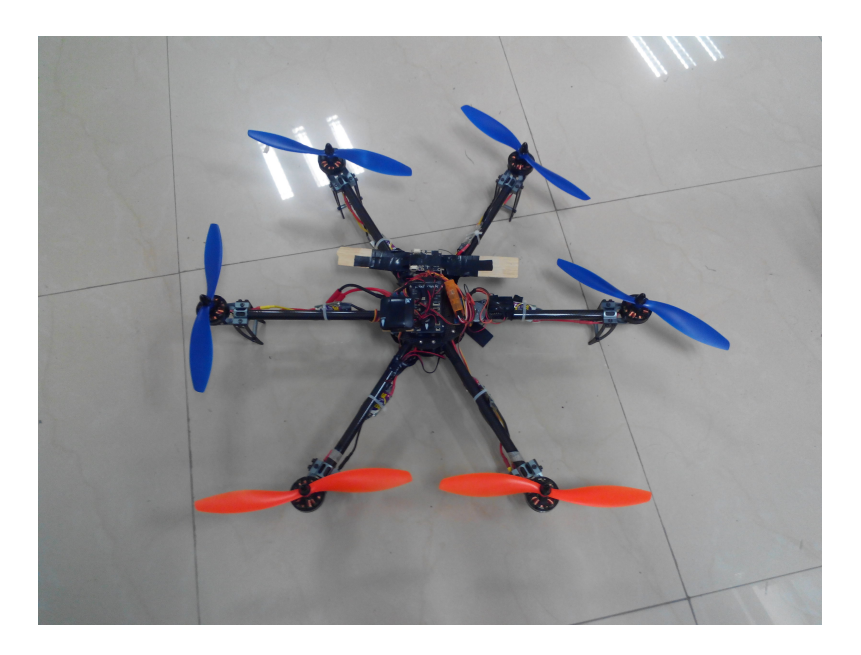

Figura 4.1: Mini helicóptero de 6 rotores (hexacóptero)

#### <span id="page-66-0"></span>4.1.2. Controlador de velocidad (ESC)

Este dispositivo nos permite controlar la velocidad de los motores brushless mediante una señal digital, ya sea con pulsos modulados  $(PWM)$  o mediante un protocolo  $(12C \text{ ó serial}).$ 

Se utilizaron los ESC de la marca Afro de 30 amperes, soporte para baterías desde 2 hasta 6 celdas que permiten una velocidad de actualización de hasta 490 hz, de fabrica se pueden utilizar mediante PWM pero pueden ser modificados para usarse con I2C o serial, estos controladores de velocidad se modificaron para obtener una mejor respuesta, dise˜nada para el uso en helicópteros, esto nos permite controlar la orientación del vehículo de una mejor forma.

#### 4.1.3. Equipo de radiofrecuencia (RF)

Este dispositivo permite comunicarnos de manera inalámbrica con el vehículo y obtener datos del mismo, se utilizan las frecuencias de 2.4 Ghz y 900 Mhz, ya que son las más

#### 4.1. HELICÓPTERO  $57$

comunes y permitidas por la ley en el espectro de radiofrecuencia.

Se utilizan los módulos Orange de 2.4 Ghz, estos utilizan la tecnología de Frequency Hopping Spread Sprectrum (FHSS), que resulta bastante segura para controlar al vehículo. Los módulos de telemetría de datos a 900 Mhz de la compañía 3DR Robotics, permiten tener una comunicación bidireccional entre el vehículo y la computadora.

#### 4.1.4. Cámara de flujo óptico

Este dispositivo permite obtener la velocidad lineal de los desplazamientos del vehículo, en el plano  $X$ ,  $Y$ , por medio de un algoritmo de visión.

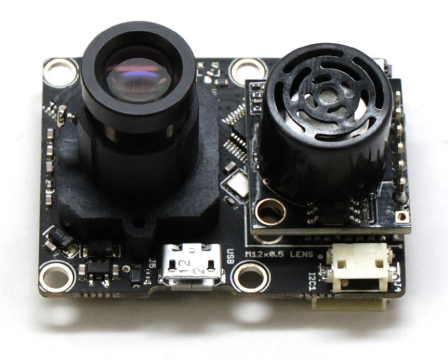

<span id="page-67-0"></span>Figura 4.2: Sensor de flujo óptico PX4Flow

Se utilizó el dispositivo PX4FLOW de la compañía 3DR Robotics, que cuenta con compensación de velocidad angular y altura, estas variables afectan la estimación de las velocidades del vehículo, además, cuenta con puertos de comunicación I2C y serial (figura [4.2\)](#page-67-0).

Para la correcta operación del sensor de flujo, se necesita calibrar la cámara, porque se necesitan las imágenes más nítidas posibles, para que el algoritmo dentro del dispositivo obtenga los mejores resultados. El sensor permite obtener los datos de velocidad de flujo óptico, mediante la identificación de puntos característicos de una imagen anterior con respecto a la actual, se comparan y se obtienen los vectores que indican la dirección del movimiento.

Debido a que el flujo óptico contiene movimientos de traslación y rotación, es necesario eliminar los componentes generados por el movimiento rotacional, esto es de suma importancia en la aplicación, porque el helicóptero para moverse en los ejes  $X, Y$ , necesita realizar movimientos rotacionales, y estos necesitan ser compensados, para este fin, se utiliza un giroscopio de 3 ejes, este mide la velocidad angular y permite aproximar el componente de flujo que se necesita restar y quedarse solamente con la componente de traslación.

#### 4.1.5. Controlador de vuelo

Contiene los elementos esenciales para la obtención de las variables que definen el estado del vehículo, como son la orientación, las velocidades angulares, la posición, las velocidades lineales y la altura.

El dispositivo utilizado es el Pixhawk de la compañía 3DR Robotics, éste es un proyecto de c´odigo abierto, tanto en software como en hardware, lo que nos permite reprogramarlo y utilizarlo de acuerdo a nuestras necesidades, cuenta con las siguientes características:

Procesador ARM Cortex M4 a 32 bits corriendo Nuttx RTOS, 14 salidas de PWM/Servo (8 con failsafe (sistema de emergencia), 6 auxiliares), conexión con periféricos externos usando UART, I2C, CAN.

Sistema de respaldo para recuperar en vuelo o sobrecargarlo con un procesador dedicado y propia fuente de alimentación. Fuente de alimentación redundante, botón externo de seguridad para activación de motores, indicador led, buzzer, microSD para hacer registros de datos (Logs).

Las características técnicas y electrónicas son:

#### 4.1. HELICÓPTERO  $59$

#### Sensores

Cuenta con giroscopio de 3 ejes ST Micro L3GD20, con una resolución de 16 bits, Acelerómetro/magnetómetro de 3 ejes ST Micro LSM303D, con resolución de 14 bits, acelerómetro/giroscopio de 3 ejes Invensense MPU6000 y barómetro MEAS MS5611.

#### Interfaces

Cuenta con 5 puertos serie, 2 CAN, entrada para Spektrum DSM/DSM2/DSM-X, entrada y salida para bus Futaba S.BUS, entrada de señal PPM, PWM o Voltaje para RSSI, puerto de comunicaciones I2C y SPI, puerto externo microUSB, convertidores analógico digital (ADC) de 3.3 y 6.6V.

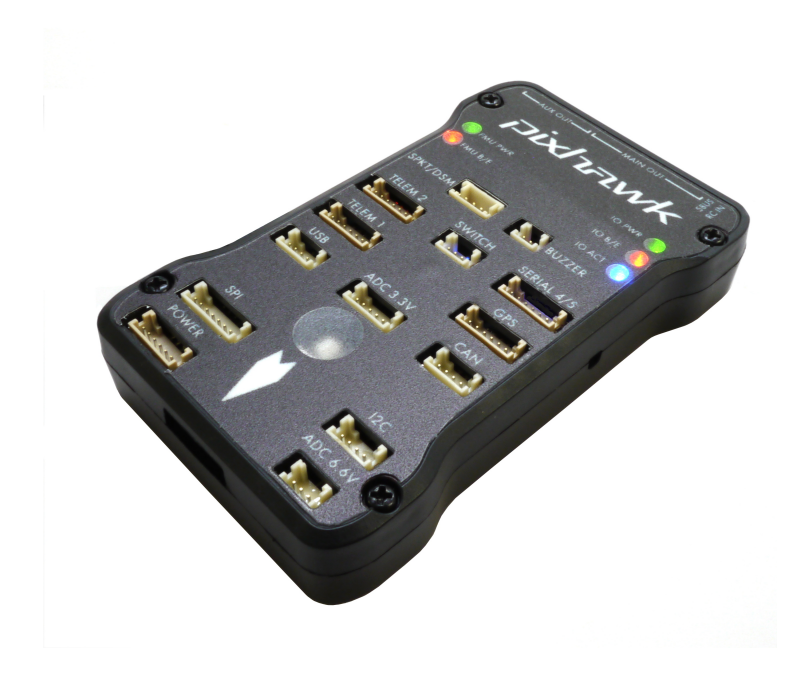

Figura 4.3: Controlador de vuelo Pixhawk de la compañía 3DR

Al ser un dispositivo embebido, es muy ligero y de fácil colocación sobre el prototipo experimental, de la misma manera al contar con redundancia en los sensores y en el microprocesador, se reduce la posibilidad de fallas debido al paro de un sensor, ó de la ejecución de una tarea que pueda colisionar al microprocesador.

#### 4.1.6. GPS (Sistema de posicionamiento global)

Este sistema nos permite obtener la posición del vehículo de acuerdo a un sistema de referencia, que está fijo al centro de la Tierra (ECEF), se necesita hacer la conversión para poder utilizar los datos en un sistema NED (North East Down).

El GPS utilizado es de la marca uBlox, modelo LEA-6H, que cuenta con una velocidad máxima de actualización de 5 Hz y maneja los protocolos de NMEA y uBlox.

#### 4.1.7. Equipo de transmisión de video

Para poder navegar en ambientes dónde se pierde de vista al vehículo, es necesario tener otros elementos que ayuden a la percepción del mismo, en este caso la retroalimentación visual es importante, especialmente porque el veh´ıculo no es muy grande y puede perderse fácilmente de vista a una distancia relativamente corta. Esta retroalimentación requiere de una cámara y equipo capaz de transmitir la imagen.

Se utilizó una cámara de alta definición llamada mobius, esta cuenta con una salida de video analógico por medio de una conexión USB, los módulos utilizados para la transmisión de video son de la compañía Boscam y son capaces de transmitir en varias frecuencias de la banda 5.8 Ghz. La decisión de usar la banda de 5.8 GHz, fue debido a los experimentos realizados con otros equipos, ésta no interfiere con los equipos de radiofrecuencia para la transmisión de datos, ni con el radiocontrol. Además, la calidad de la señal no se ve afectada, hasta una distancia aproximada de 1.2 km.

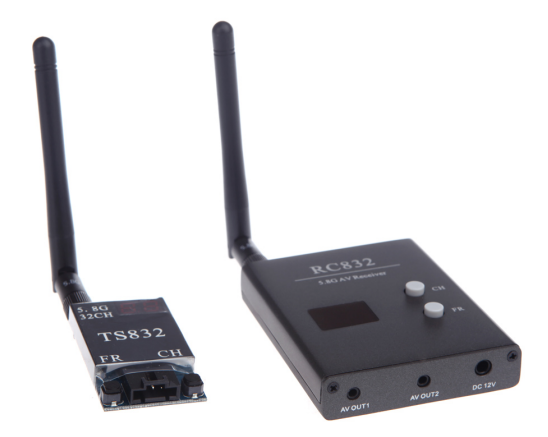

#### Figura 4.4: Transmisores de video

# 4.2. Dispositivo háptico Novint Falcon

Es un dispositivo para vidoeojuegos innovador, utilizado en vez del mouse o de un control de videojuegos común, pero también es un robot que sirve para percibir objetos virtuales. Figura [4.5](#page-72-0)

El usuario mueve el efector final esférico y la computadora calcula las fuerzas que deben ser retroalimentadas hacia el usuario, para que pueda "percibir" e interactuar con el entorno virtual, ya sea para cargar, empujar o jalar un objeto.

Es usual ver dispositivos hápticos en otro tipos de aplicaciones, como en la robótica de manipuladores aplicados a la rehabilitación, es un dispositivo de bajo costo y de fácil manipulación con la computadora, ya que existe un entorno de desarrollo (SDK) para poder adquirir datos y controlar el dispositivo.

El novint Falcon cuenta con 3 motores de CD (corriente directa), los cuales permiten la interacción entre el mundo físico y el virtual, 3 encoders y sensores que permiten conocer
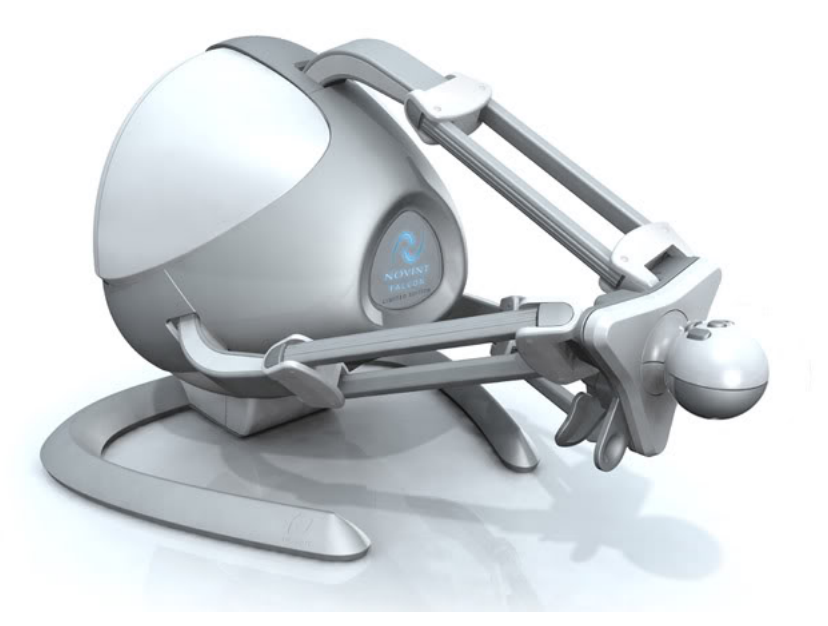

Figura 4.5: Dispositivo Hápitco Novint Falcon

<span id="page-72-1"></span>la posición absoluta del efector final, esenciales para conocer el movimiento proporcionado por el usuario. Cuenta con comunicación USB para la conexión entre la computadora y el dispositivo háptico, esta comunicación se realiza mediante la emulación de un puerto serie. En razón de asegurar un funcionamiento adecuado, la comunicación debe efectuarse con una frecuencia de al menos 1 Khz, permitiendo una respuesta y sensación en tiempo real.

#### 4.3. Sistema de comunicación y evasión de obstáculos

<span id="page-72-0"></span>Los trabajos [\[1\]](#page-115-0), [\[21\]](#page-117-0), [\[2\]](#page-115-1), [\[16\]](#page-116-0), tratan de maneras diferentes el problema de evitar colisiones. En este trabajo principalmente, nos hemos basado en el análisis y métodos presentados en [\[16\]](#page-116-0) y  $[3]$ , el problema reside en evitar un obstáculo mediante una acción repulsiva de la siguiente forma

$$
u^c := -\frac{\partial \varphi^o(\|p_i - p_r\|)}{\partial p_i} \tag{4.1}
$$

dónde  $\varphi^o(||p_i - p_r||)$  es una función de campo potencial artificial, que genera la acción repulsiva cuando la distancia es pequeña, pudiendo utilizarse una función de campo potencial de Coulomb o alguna otra que se adapte mejor al problema abordado (capitulo 23 de [\[25\]](#page-117-1)). En el caso de Coulomb, la fuerza de repulsión está dada por

$$
F_c = \frac{kq_1q_2}{d^2} \tag{4.2}
$$

dónde  $q_i$  son los valores de las cargas que interactuan, que en nuestro caso corresponden al helicóptero y al objeto en posible colisión,  $d$  es la distancia de separación entre ellas y la constante k incluye las propiedades del medio. La acción repulsiva [4.1,](#page-72-0) además de servir para evitar la colisión, nos sirve como elemento para la retroalimentación de fuerza hacia el dispositivo háptico.

La forma en que interactua la acción repulsiva para evitar la colisión del vehículo con el objeto y los comandos enviados por el dispositivo háptico, está definida como:

$$
\dot{p}_d := u^t + u^c \tag{4.3}
$$

dónde  $\dot{p}_d \in \mathbb{R}^3$ , es el vector de velocidades deseadas que recibe el helicóptero, las cuales actúan en el controlador de posición [3.65,](#page-48-0)  $u<sup>t</sup>$  son los comandos enviados por el operador mediante el dispositivo háptico y  $u^c$  es la acción repulsiva [4.1.](#page-72-0) Esta composición de señales, permite la interacción y acople entre el vehículo aéreo con el dispositivo háptico.

<span id="page-73-0"></span>después de realizar validaciones experimentales, se decidió cambiar la definición de la acción repulsiva a la definida en  $[3]$ , la cual se adapta mejor y muestra mejores resultados experimentales. La principal diferencia se encuentra en que la región que rodea al obstáculo es dividida en zonas, que sirven para tener un mejor control al momento de evitar la colisión. La función que permite la acción repulsiva es una función lineal

$$
F_{co} = \frac{k(d_s - d)}{d_s} \tag{4.4}
$$

dónde  $d_s$  es la distancia a la cual comienza a actuar dicha acción,  $d$  es la distancia del vehículo con respecto al objeto y k es la constante que permite ajustar la cantidad de fuerza máxima permitida. Para evitar la posible colisión, se puede utilizar la misma función que controla las velocidades deseadas. Sustituyendo [4.4,](#page-73-0) por [4.1,](#page-72-0) tendríamos que las nuevas velocidades deseadas son

$$
\dot{p}_d := u^t + F_{co} \tag{4.5}
$$

El esquea de operación para la de evasión de colisiones es descrito de manera general, a continuación:

Mediante el sensor ultrasónico, el vehículo mide la distancia entre él y un posible obstáculo, si se detecta un objeto, la señal de retroalimentación que corresponde a la acción repulsiva  $(\text{ecuación } 4.4),$  $(\text{ecuación } 4.4),$  $(\text{ecuación } 4.4),$  es enviada hacia el dispositivo háptico, de esta manera el operador del vehículo se puede dar cuenta que existe el riesgo de una colisión.

el comportamiento del sistema de evasión de colisión, se basa en un análisis por zonas como en el trabajo [\[3\]](#page-115-2), 3 regiones son las importantes que se muestran en la figura [4.6](#page-75-0) y se describen a continuación

Para la evasión de la colisión, se dividieron en 3 zonas como se muestra en la figura [4.6,](#page-75-0) estas son:

- **Zona segura:** Dónde no se detecta objeto u obstáculo que pueda ocasionar una colisión.
- Zona de advertencia: Se detecta un objeto, la distancia es menor que la definida como la zona segura y comienza a enviar datos de retroalimentación.
- **Zona límite:** Es la mínima distancia dónde aún se puede evitar la colisión, entra en acción la función repulsiva [4.4,](#page-73-0) tratando de evitar la colisión contra el obstáculo.

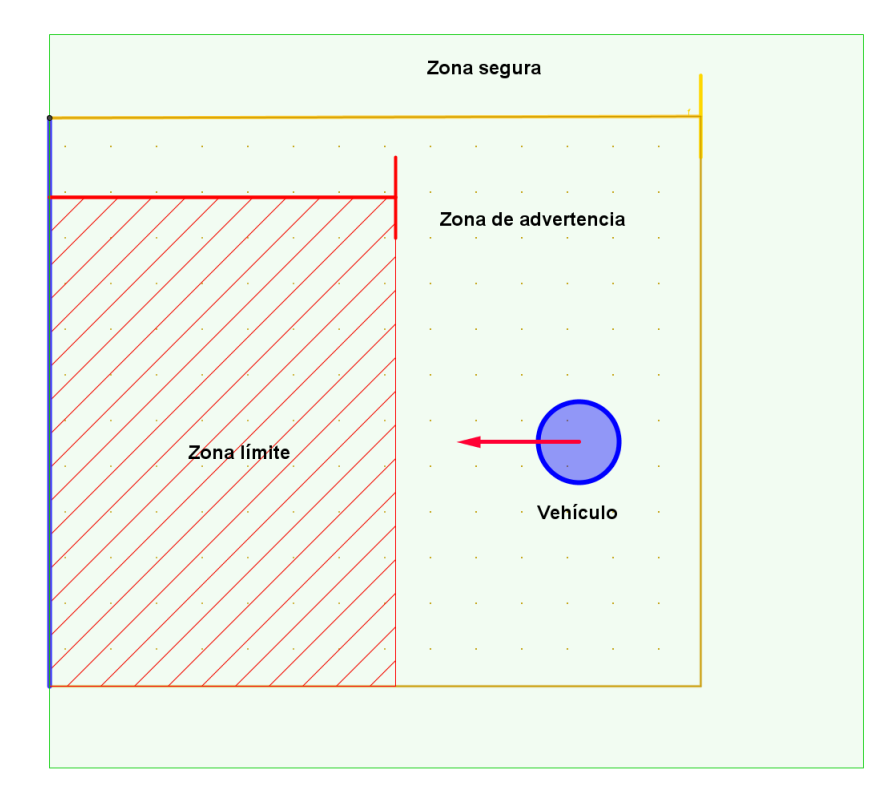

<span id="page-75-0"></span>Figura 4.6: División de las zonas para evitar colisión

Un algoritmo de restricción de comandos fue implementado, para que cuando el vehículo se encuentra en la zona de advertencia, se disminuya le valor máximo de velocidades deseadas que puede enviar el operador, y si el vehículo alcanza la zona limite, se cancela el comando que permite al operador mover al vehículo hacia delante, porque ya no es seguro realizar esa maniobra.

#### 4.4. Capa de teleoperación

La capa de teleoperación se encarga de llevar la información desde el dispositivo que se encuentra en tierra (Novint Falcon), hacia el vehículo en el aire y viceversa. El esquema de teleoperación utilizado en este trabajo es el esquema PSPM (Passive Set Position Modulation)  $[16]$ .

El uso del esquema de operación PSPM además de ser del tipo Maestro - Esclavo, nos permite enviar los comandos de velocidad deseada hacia el vehículo. Debido a que los espacios de trabajo del dispositivo háptico y del minihelicóptero no son comparables en tamaño, es casi imposible establecer una relación adecuada en ambos, por esta razón mediante de las posiciones del manipulador, se puede controlar los perfiles de velocidad deseada, lo que permite aprovechar ambos espacios de trabajo al máximo, y por medio de la retroalimentación, el operador es capaz de percibir el ambiente, completando el lazo Esclavo - Maestro.

<span id="page-76-0"></span>El término que controla los comandos de teleoperación hacia el vehículo, está definido como

$$
u^t := \lambda H[q(k)]\tag{4.6}
$$

dónde  $u^t \in \mathbb{R}^3$  son los comandos de velocidad deseada que se envían hacia el helicóptero, H[.] es un filtro pasa bajas para evitar los cambios bruscos en los comandos enviados al helicóptero.,  $\lambda$  es una ganancia definida positiva que permite mapear el valor máximo de comando que puede ser enviado y  $q(k) \in \mathbb{R}^3$  es la configuración actual del dispositivo háptico, para un intervalo discreto  $t = [t_k, t_{k+1})$ . Con  $u^t$ , la parte de la comunicación y acople direccional maestro-esclavo estaría completa.

Para la parte de la comunicación esclavo-maestro, se envían los datos que permiten realizar la retroalimentación háptica, y poder enviar las señales de retroalimentación de fuerza experimentada en el dispositivo háptico. Se diseña una señal de percepción, que sirve como retroalimentación para nuestro dispositivo háptico, está definida de la siguiente forma

$$
y(t) := \lambda_v \dot{x} + \lambda_c u^c \tag{4.7}
$$

<span id="page-76-1"></span>dónde  $\dot{x} \in \mathbb{R}^3$  es el vector de velocidades lineales del vehículo,  $u^c$  es la dinámica de la acción repulsiva que tiene el vehículo para evitar la colisión (ecuación [4.4\)](#page-73-0), mientras que  $\lambda_v$  y  $\lambda_c$  son ganancias para dar más peso a lo que se quiere "percibir" más, ya sea las velocidades de traslación o la fuerza proporcional referida al obstáculo de la posible colisión.

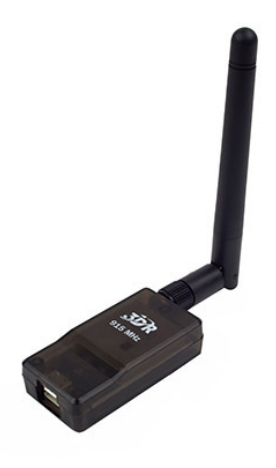

Figura 4.7: Modulo de radiofrecuencia usado para enviar datos de retroalimentación

El uso de las ecuaciones [4.6](#page-76-0) y [4.7,](#page-76-1) permite completar el esquema de teleoperación (maestro $\rightarrow$ comandos $\rightarrow$  UAV $\rightarrow$  retroalimentación $\rightarrow$  maestro). Se denota la señal  $y(k)$  como la señal discretizada  $y(t)$  (ecuación [4.7\)](#page-76-1) recibida en el dispositivo maestro. Ésta es incorporada en el dispositivo háptico de la siguiente forma:

Considerando la ley de control [3.77](#page-51-0) y su referencia de posición deseada como  $\bar{0} \in \mathbb{R}^3$ , por medio de  $y(k)$ , el operador, podrá tener una retroalimentación de fuerza mediante el dispositivo háptico, dependiendo de cual ganancia sea mayor, será capaz de percibir una fuerza dependiente de la velocidad ó de la distancia a un objeto, y cada vez que el operador suelte el dispositivo háptico, éste, regresará a una posición original debido a la referencia deseada del controlador del dispositivo háptico. El control utilizado en el dispositivo háptico tiene la forma:

$$
\tau(t) := K_d \dot{\tilde{q}} + K_p \tilde{q} + K(y(k)) \tag{4.8}
$$

<span id="page-77-0"></span>dónde  $K_d, K_p, K \in \mathbb{R}^{3x3}$  son matrices definidas positivas. Mediante la matriz K podemos controlar la ponderación que tiene la retroalimentación háptica, también de acuerdo a los valores de la matriz K que es una matriz diagonal, se puede regular la cantidad de retroalimentación

de fuerza para cada eje (X,Y,Z).

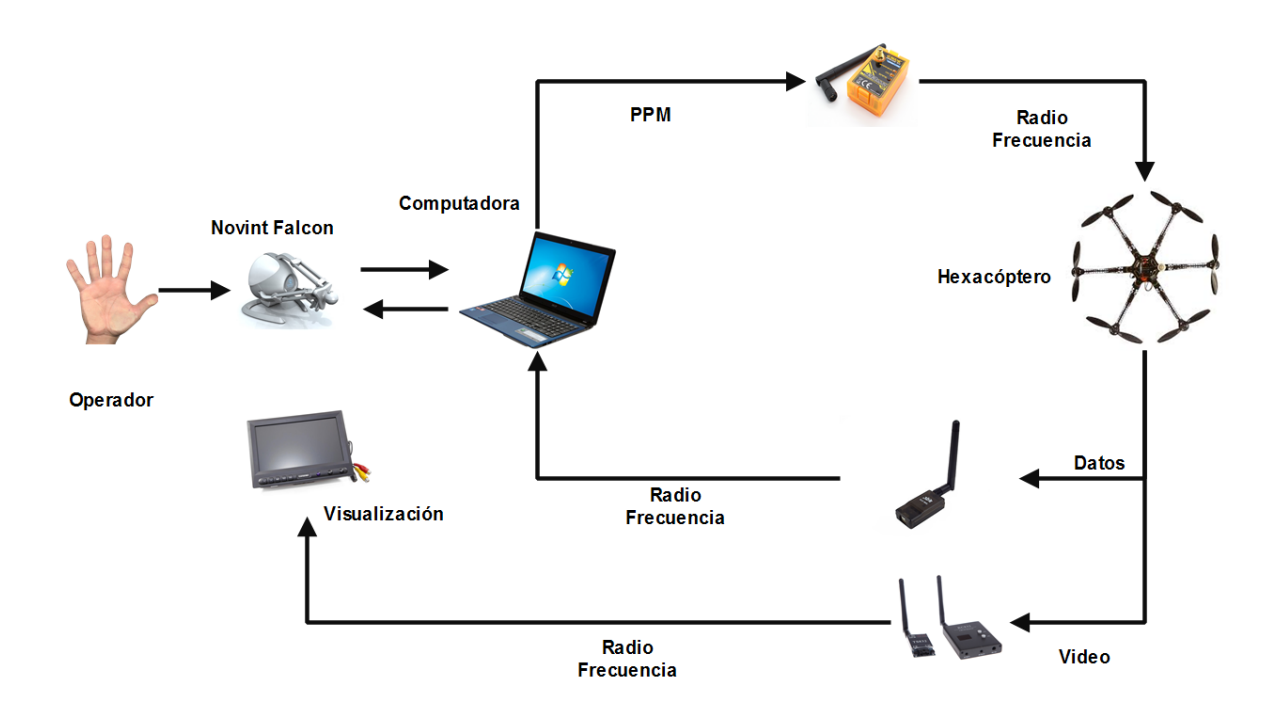

<span id="page-78-0"></span>Figura 4.8: Esquema de operación para la teleoperación del vehículo

Para la transmisión de los datos de la parte esclavo-maestro, se utilizaron los módulos de telemetría configurados a una velocidad de 57600 baudios, aunque estos pueden ser configurados para trabajar a una velocidad mayor, esto disminuiría el rango de operación. Se envía un total de 6 bytes a una frecuencia de 20 Hz, como cada dato es representado por medio de un byte, la resolución se limita a  $\pm 127$ .

El esquema básico de funcionamiento se muestra en la figura [4.8,](#page-78-0) contiene los elementos m´as importantes que participan en el funcionamiento del sistema en general.

#### 4.5. Interfaz gráfica

La interfaz gráfica se realizó en el software de Microsoft Visual Studio 2010, con el lenguaje de programación C#, ésta permite la conexión entre el dispositivo háptico y el helicóptero, se encarga de la conexión de telemetría para el manejo de datos y de realizar la retroalimentación de fuerza y comandos.

La conexión entre el dispositivo háptico y el software, se realiza mediante un puerto USB dedicado, para evitar retardos en la conexión y lograr que sea en tiempo real, el ciclo principal corre a una velocidad de 1000 Hz.

El software realiza 3 conexiones seriales, una para la intercomunicación del dispositivo háptico, otra para los datos de telemetría (recepción) y la última para los comandos de velocidades deseadas hacia el helicóptero (transmisión). Se requiere de una computadora con al menos 3 puertos USB para poder realizar esta interfaz, adem´as, la computadora debe de contar con un procesador lo suficiente mente rápido para poder realizar los cálculos y la comunicación.

Para las pruebas, se utilizó una computadora con Windows 7, 4GB en RAM y un procesador intel core i3 funcionando a 2.3 GHz de segunda generación, aunque sólo contaba con 2 puertos USB y el mínimo requerido eran 3, se utilizó un HUB USB (concentrador de puerto) para poder conectar los puertos de la telemetría y la transmisión de comandos hacía el helicóptero, dejando un puerto USB libre para la conexión con el Novint Falcon.

El programa desarrollado para comunicarse y controlar el dispositivo háptico, hace uso de las librerías proporcionadas por Novint Falcon. Mediante el proyecto de Markus Andree  $(\textit{https://github.com/hapm})$ , se utilizó el entorno de C#, permitiendo crear una interfaz más amigable, y por ser el entrono de .Net, recibe más soporte.

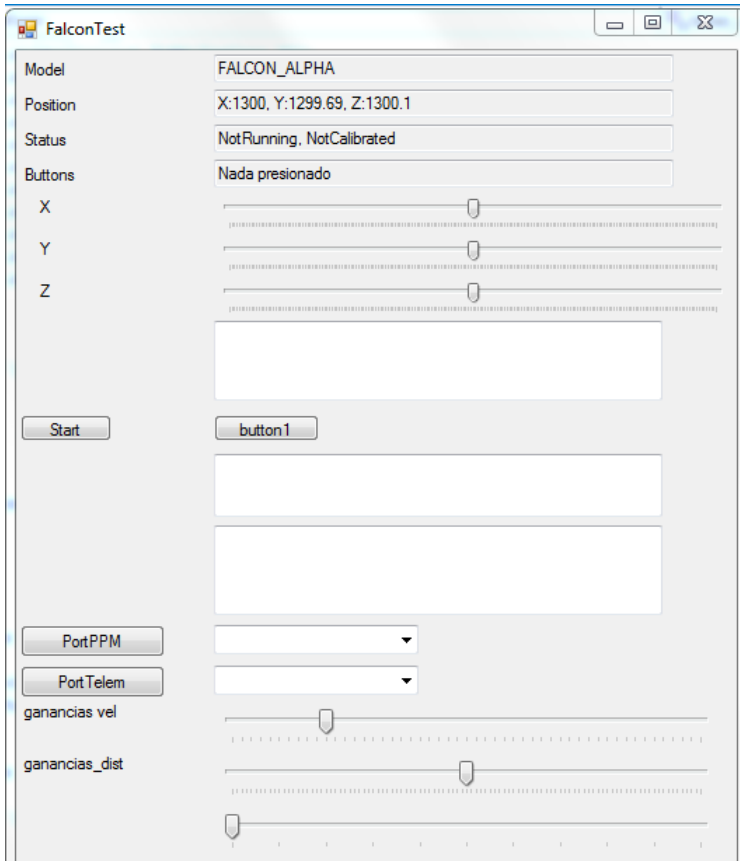

<span id="page-80-0"></span>Figura 4.9: Aspecto de la interfaz gráfica desarrollada

El aspecto de la interfaz se muestra en figura [4.9,](#page-80-0) ésta cuenta con elementos básicos para su visualización, permite la visualización de las posiciones y el estado de los botones del efector final del dispositivo háptico, además de controlar las ganancias para la retroalimentación háptica.

La interfaz se encarga de realizar y manejar las conexiones entre el dispositivo háptico (USB), el transmisor de radiofrecuencia y la telemetría. Para el transmisor de radiofrecuencia, se desarrolló un hardware capaz de convertir datos seriales en una señal PPM, esta señal es enviada por un transmisor de radiofrecuencia. Mientras que la telemetría es un dispositivo serial que se encarga de recibir los datos enviados por el vehículo.

La transmisión de comandos hacia el vehículo se realiza a 50 Hz, porque es la frecuencia que normalmente utilizan los radio transmisores. Para la recepción de datos se utiliza un organizador de tareas a una velocidad de 20 Hz.

La interfaz nos permite generar un archivo de texto, con el cuál podemos escribir los datos que pueden resultar útiles, también se encarga de mapear los datos provenientes del vehículo, y convertirlos en una señal que sirve como retroalimentación de fuerza. De la misma manera mapea los datos de posición del efector final del dispositivo háptico en comandos de velocidad deseada, que son enviados por el puerto serie hacia el dispositivo transmisor de radiofrecuencia.

# CAPÍTULO 5

## RESULTADOS EXPERIMENTALES

### 5.1. HELICÓPTERO

Las pruebas con el mini helicóptero (hexacóptero), se realizaron para simular mediante el radio control el envío de las velocidades deseadas, que posteriormente serian enviadas mediante el dispositivo h´aptico, de esta manera se pudo comprobar el funcionamiento las leyes de control implementadas.

Para ambientes exteriores se buscó tener siempre la mayor cantidad de satélites disponibles, se monitoreaba la actividad electromagnética debido a la actividad solar, mientras que las pruebas en ambientes interiores o dónde era muy débil la señal de recepción de GPS, se buscó tener un suelo o superficie con relieve bien marcado e iluminado, para obtener mejores resultados del sensor de flujo óptico.

Al controlador de vuelo Pixhawk, se le quitó el software de fábrica y se reprogramó, el nuevo software está basado en las librerías de la compañía 3DR robotics. Esta compañía es el principal desarrollador de software para este controlador de vuelo.

Debido a que el controlador de vuelo tiene los sensores integrados, es necesario acceder

a los datos de los sensores, para el caso de la orientación, se utiliza el algoritmo de AHRS (Attitude Heading Reference System), el cual hace una combinación de los datos del giroscopio, acelerómetro y brújula digitales. Este algoritmo entrega un vector de orientación que corresponde a la orientación del vehículo, es decir ángulos de Euler: pitch, roll, yaw. En  $[19]$ , se explica como funciona el algoritmo AHRS, se muestra como las operaciones se realizan utilizando cuaterniones, porque resulta más fácil y de menor costo computacional, sin embargo es posible realizar la operación inversa como se puede ver en  $[11]$ , para obtener los ángulos de Euler.

Para poder controlar los motores se utilizó una señal PWM, para el GPS un puerto serie, para el magnetómetro y el sensor de flujo óptico se utilizó el puerto I2C, para el envío y recepción de datos, se utilizaron los equipos radio para telemetría que ocupan puertos serie, internamente se utiliza el bus SPI para comunicarse con los sensores de manera más rápida, por lo que se está explotando una gran parte de características del controlador de vuelo.

Debido al campo magnético generado cuando los motores se encienden, se necesita alejar la brújula digital de esa interferencia. El GPS se aleja de la electrónica restante para evitar interferencias. El sensor de flujo óptico, colocó lo más cercano al centro del vehículo y apuntando directamente hacia abajo, para que las mediciones fueran lo m´as precisas posibles.

#### 5.1.1. Experimentación

Para poder verificar el funcionamiento del vehículo, se realizaron varios experimentos, estos van desde verificar el correcto comportamiento del sistema de orientación, comprobar los controles implementados, hasta verificar el correcto comportamiento en diferentes entornos ya sea en interiores o exteriores.

#### 5.1.2. Experimentación del control de orientación

Debido a la dificultad que presenta sintonizar muchas ganancias para una ley de control, como es el caso cuando se dividió en subsistemas en el Capitulo 3, se decidió utilizar el controlador de orientación jerárquico. Este divide el problema en orientación y traslación, por lo que es posible modificar las ganancias de los controladores de manera separada, facilitando la tarea de ajuste de ganancias.

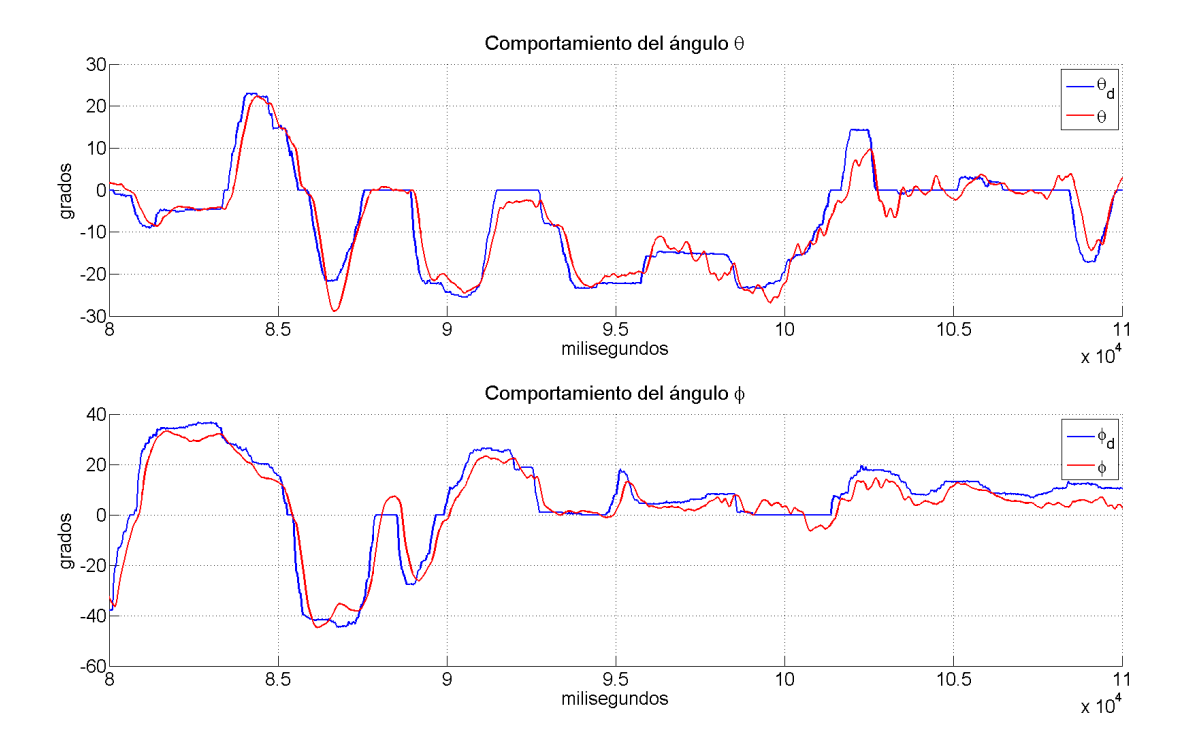

<span id="page-85-0"></span>Figura 5.1: Comportamiento de ángulos con control de orientación

La primer tarea consintió en programar el controlador de más bajo nivel (orientación), con el que podemos controlar el ángulo y velocidad angular del vehículo. En el controlador de vuelo (Pixhawk) la tareas se ejecutan deterministicamente (en intervalos de tiempo definidos) mediante un organizador de tareas (Scheduler) que se encarga de esa función, el ciclo principal corre una velocidad de 400 hz, en éste se calcula la ley de control que estabiliza la orientación de una forma adecuada.

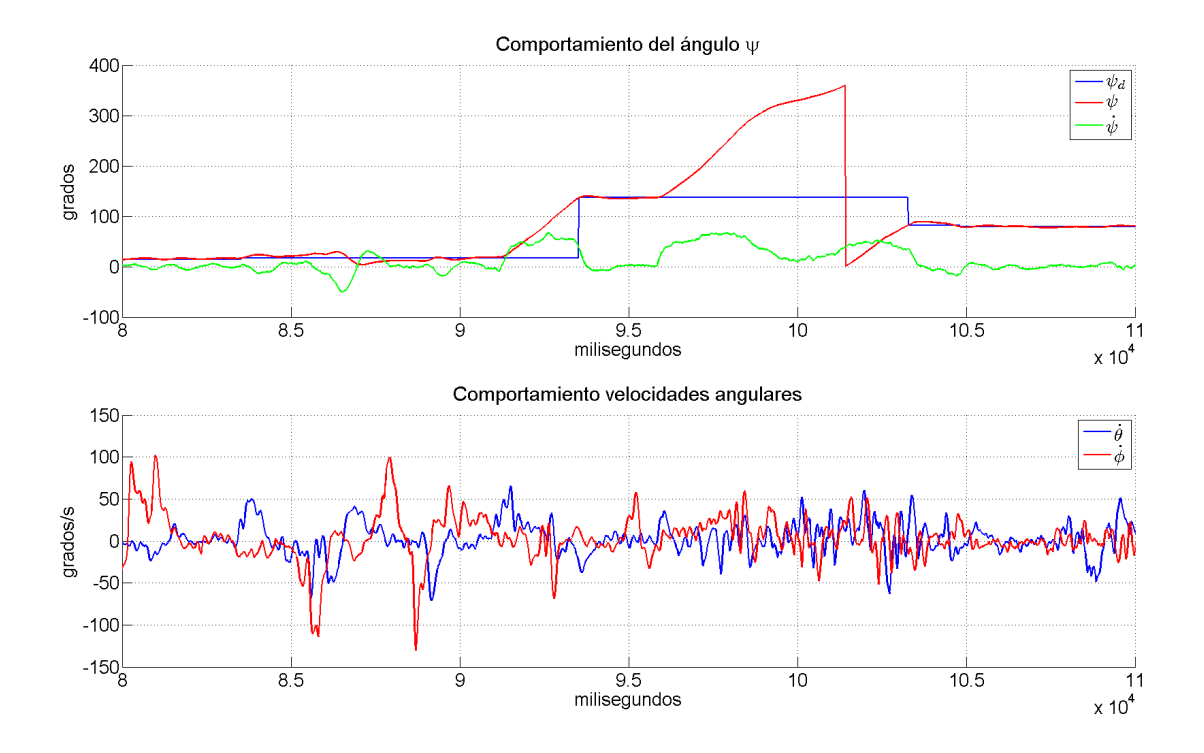

<span id="page-86-0"></span>Figura 5.2: Angulo de Yaw y velocidades angulares ´

El control que se programó para controlar la orientación, fue el de la ecuación [3.46,](#page-44-0) para esto sólo se controló a los ángulos y velocidades de roll, pitch, yaw. El empuje general de los motores y los ´angulos de referencia deseados se proporcionaron mediante el equipo de radiofrecuencia, dejando la tarea de controlar la altura al operador del vehículo para las pruebas.

Las ganancias se modificaron empíricamente hasta ver resultados satisfactorios. De igual manera se intentó eliminar las vibraciones mecánicas, y que el controlador de vuelo estuviera bien alineado en el centro del vehículo.

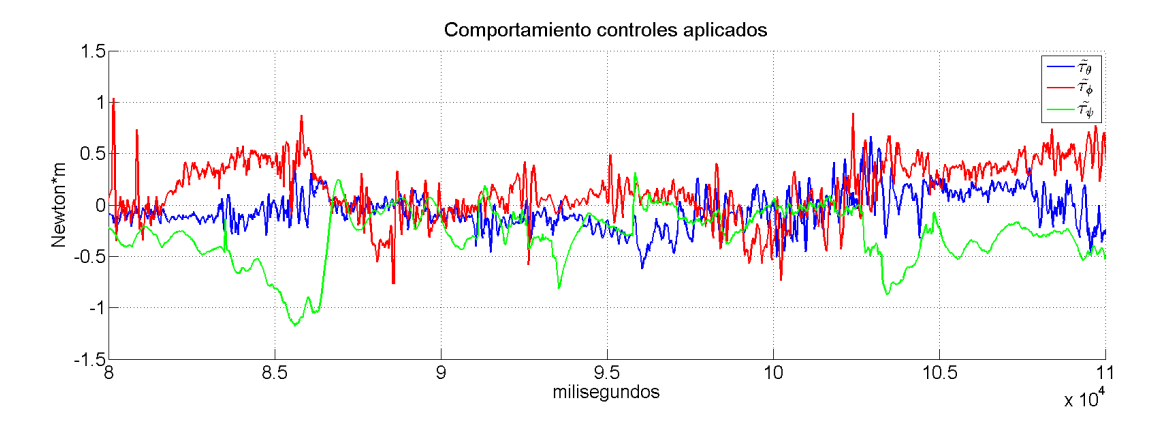

<span id="page-87-0"></span>Figura 5.3: Valores de las leyes de control de orientación

El control de orientación es el más importante, ya que se tiene que calcular y ejecutar rápidamente, mediante las ganancias de este controlador. Se modificó la dinámica para evitar las oscilaciones y que respondiera de la manera más rápida posible.

En la figura [5.1,](#page-85-0) se observa el comportamiento de los ángulos  $\theta$ ,  $\phi$ , así como los valores de los ángulos deseados, que son enviados por el operador para poder controlar la posición  $X$ ,  $Y$ , del vehículo. En estas gráficas se observa como la respuesta de seguimiento de la referencia es bastante rápida.

En la figura [5.2,](#page-86-0) se observa el comportamiento del ángulo  $\psi$ . En esta ocasión la referencia deseada sólo se sigue en ciertos instantes, porque el piloto envía la referencia para la velocidad angular. Una vez que se requiere detener al vehículo en cierto ángulo, se deja de mover la palanca de radio control y el vehículo toma el ángulo actual como el deseado para mantener esa orientación. En la primer gráfica de la figura [5.2,](#page-86-0) se observa como el vehículo sigue al ángulo de referencia  $(\psi_d)$  sólo por algunos instantes, que es cuando el operador deja de enviar comandos de velocidad angular. En la segunda gráfica de la figura [5.2,](#page-86-0) se observa el comportamiento de las velocidades angulares, las cuales se encuentran muy cerca del punto de equilibrio, por lo que son pequeñas, por lo que su participación es mínima, sin embargo es la más importante para estabilizar al vehículo.

En la figura [5.3,](#page-87-0) se observa el comportamiento de las señales de control que comandan la orientación del vehículo, las cuales unicamente crecen en los momentos que se desea cambiar el ángulo de referencia, una vez que lo alcanza, éste se mantiene pequeño debido al cambio de variable, y como se vio en los preliminares de la sección 3, este es un nuevo punto de equilibrio.

#### 5.1.3. Experimentación del control de altura

Una vez que se lograron resultados satisfactorios en el control de la orientación, se procedió a implementar la ley de control para la altura (ecuación [3.16\)](#page-37-0), anteriormente unicamente se enviaba el empuje total a los motores, y el operador de la prueba se encargó de controlar la altura. Se realizaron experimentos para obtener el elemento  $mq$  que compensa la gravedad, en estos se observó cual era el empuje necesario para poder levantar al vehículo del suelo, posteriormente se realizaron las conversiones necesarias y se encontró el valor que permite realizar la conversión de la señal de control a su equivalente en par o fuerza aproximado.

En este caso la manipulación de las señales de referencia para la orientación y altura deseadas, recayó en el operador mediante el equipo de radio control, con el que se modificaban los ´angulos de referencia as´ı como el perfil deseado de la velocidad de ascenso y descenso del vehículo. En la implementación de este control, se observó que su funcionamiento no es tan bueno a pocos centímetros del nivel del suelo, esto debido a la gran influencia del barómetro en el control de la altura, el cual se ve afectado por el viento generado por los motores, mientras que a mayor altura se pueden observar resultados bastante satisfactorios.

En la figura [5.4,](#page-89-0) se observa como la altura aumenta y su referencia no, esto sucede porque no resulta práctico mapear el rango de la palanca del control de radiofrecuencia con la altura que se pude controlar, por ello se controla el perfil de velocidad. Cuando se quiere mantener el vehículo en una posición simplemente se deja la palanca en el centro de su recorrido, lo que

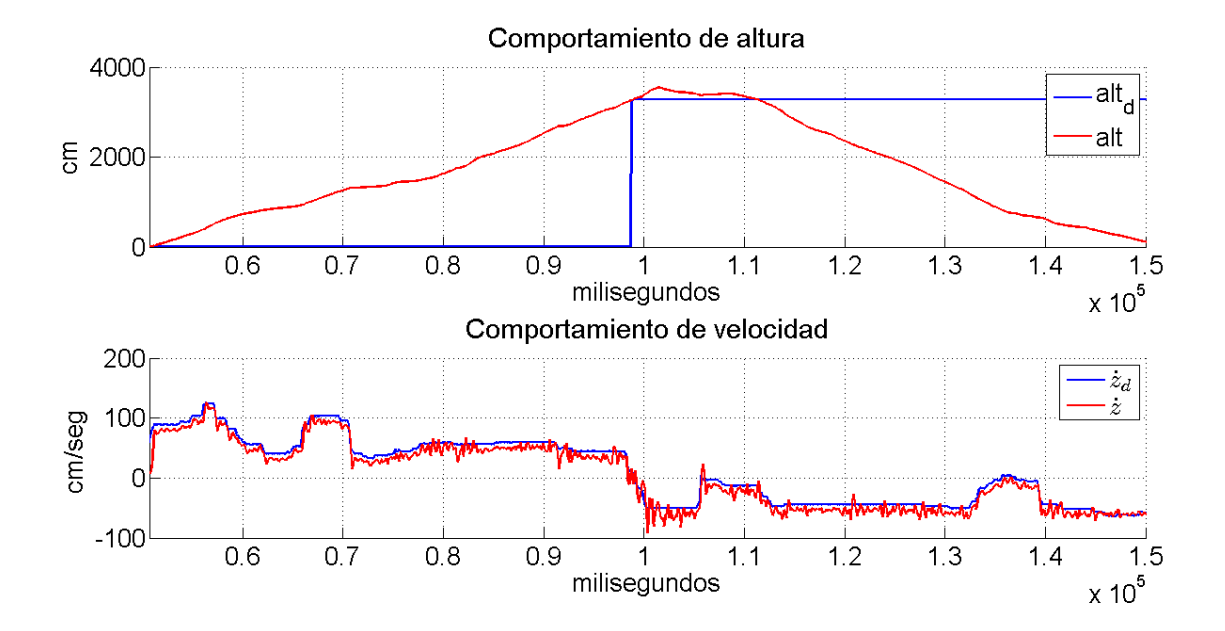

<span id="page-89-0"></span>Figura 5.4: Comportamiento de altura y su velocidad

permite tener perfiles deseados de velocidad positivos y negativos, adem´as, cuando se lleva la palanca a la mitad, el vehículo toma el valor de altura actual como el valor deseado, por lo que la referencia solo se sigue en esos instantes. En este experimento se observa un despegue, despu´es se deja en una altura aproximada de 30 metros un tiempo, y posteriormente se aterriza el vehículo.

En la primer gráfica de la figura [5.5,](#page-90-0) se observa el comportamiento de la señal del control de altura, en una señal se muestra el control con la compensación de la gravedad  $mq$ , esta compensación es constante, pero varia de acuerdo a la masa del vehículo. Por medio de este valor se pudo hallar el valor de una constante, que nos permitió conocer el valor aproximado que mapea el rango de la señal de control enviada a los controladores electrónicos de velocidad, con el de la unidad de fuerza aproximada (Newtons). Por último en la segunda gráfica de la figura [5.5](#page-90-0) (aproximadamente en el segundo 100), se observa movimiento en el ángulo  $\psi$ , con el fin de probar que este ángulo no afecta mucho la dinámica de la altura.

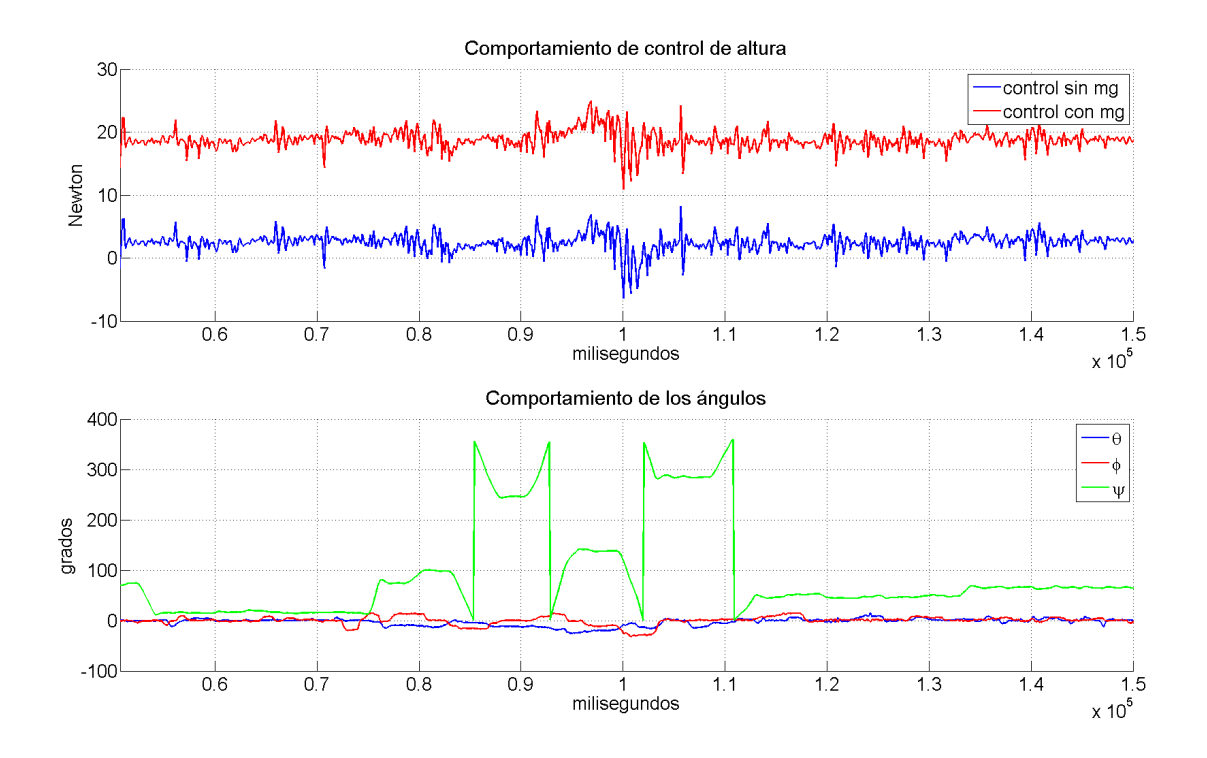

<span id="page-90-0"></span>Figura 5.5: Comportamiento del control y los ángulos

#### 5.1.4. Experimentación del control  $X, Y$  (GPS)

En este experimento se observó el comportamiento del vehículo con la dinámica propuesta en la ecuación [3.65,](#page-48-0) ésta requiere que el ángulo  $\phi$  sea  $\neq 90$  para evitar singularidades con la inversa de la matriz  $Q$  (ecuación [3.64\)](#page-48-1). En este control consideramos como entrada de control los ángulos ligados a cada eje, entonces podemos restringir el máximo valor del ángulo deseado que puede tener el controlador de orientación.

Para el control de la traslación  $X, Y$ , se utilizó una técnica similar a la del controlador de la altura, debido a que el espacio de trabajo del helicóptero es casi infinito, y el del equipo de radio control está limitado, se controla el perfil de velocidad deseada con la palanca del controlador, este puede controlar velocidades negativas y positivas, en el momento que se deja la palanca en el centro, se obtiene el valor de posición actual como la referencia deseada

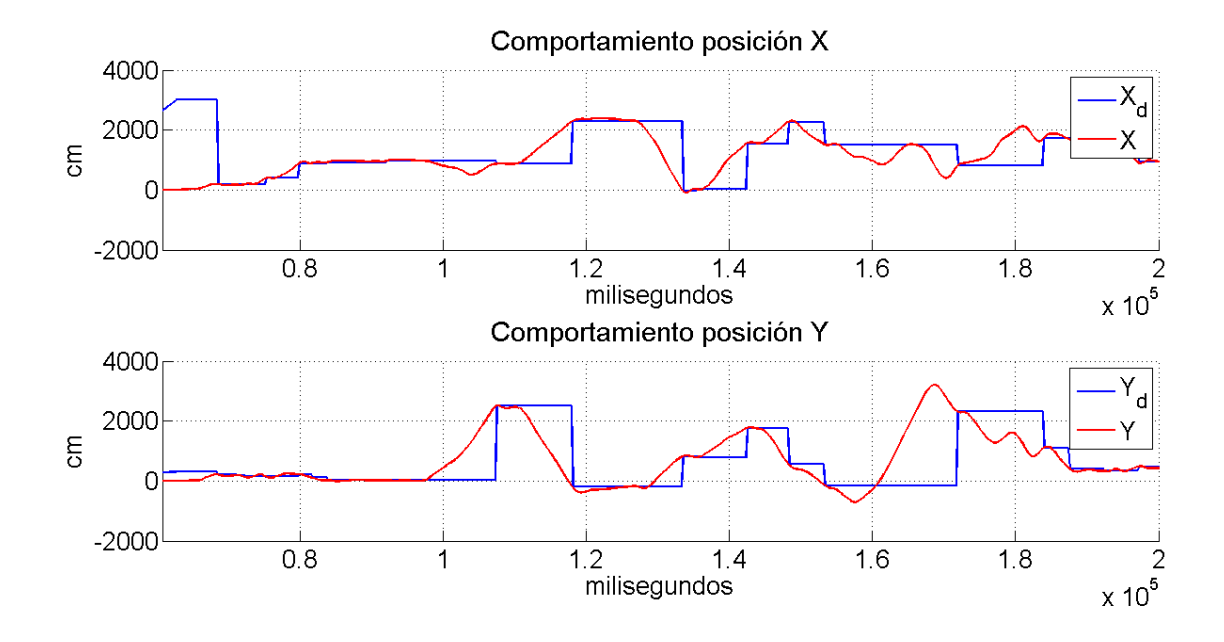

<span id="page-91-0"></span>Figura 5.6: Comportamiento de posición X.Y

de posición.

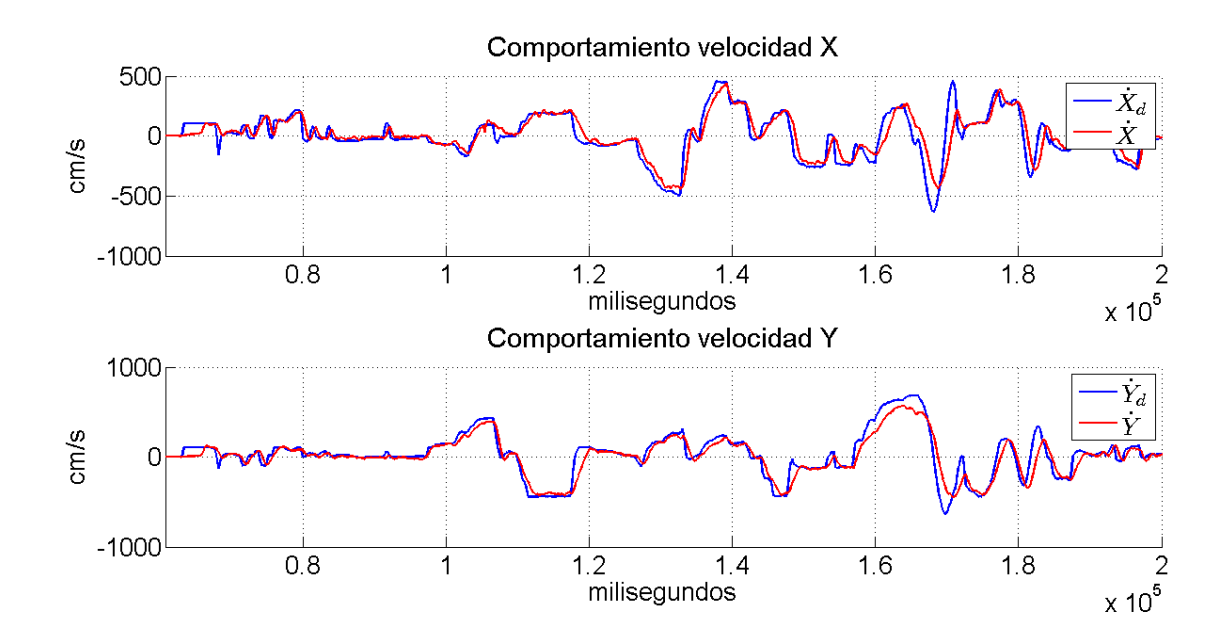

<span id="page-91-1"></span>Figura 5.7: Comportamiento de velocidad X.Y

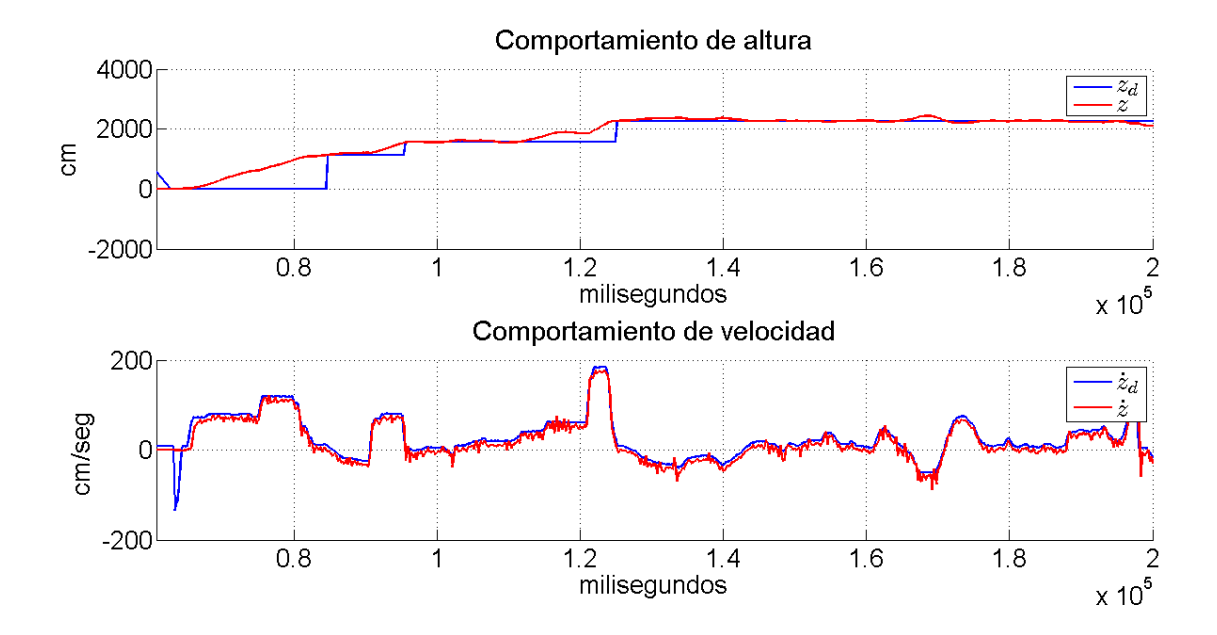

<span id="page-92-0"></span>Figura 5.8: Comportamiento de velocidad Z

Para el correcto funcionamiento de este controlador, se necesita calibrar y orientar hacia el frente del vehículo la brújula digital. La calibración permite quitar los offsets (valores sumados extras) del sensor, mientras que la correcta orientación, nos permite conocer con precisión el norte magn´etico de la tierra, fundamental porque el GPS se encuentra funcionando en el sistema de coordenadas NED (North East Down), que es el utilizado para la navegación.

Debido a que el control de altura funciona de manera precisa, éste se implementa también para la prueba. Este experimento da una mejor idea de como funcionar´a el sistema con el dispositivo h´aptico (figura [4.5\)](#page-72-1), ya que el objetivo es reemplazar el radio control por el dispositivo háptico, y controlar los perfiles de velocidad para la navegación  $X, Y, Z$ .

En la figura [5.6,](#page-91-0) se observa el comportamiento de la posición  $X, Y$ , el vehículo solo sigue la referencia de posición deseada, cuando el operador suelta o deja en medio del recorrido la palanca que controla el perfil de velocidad X, Y , entonces se toma como valor de referencia la posición actual del helicóptero. En la figura [5.7,](#page-91-1) se observa como el seguimiento de las

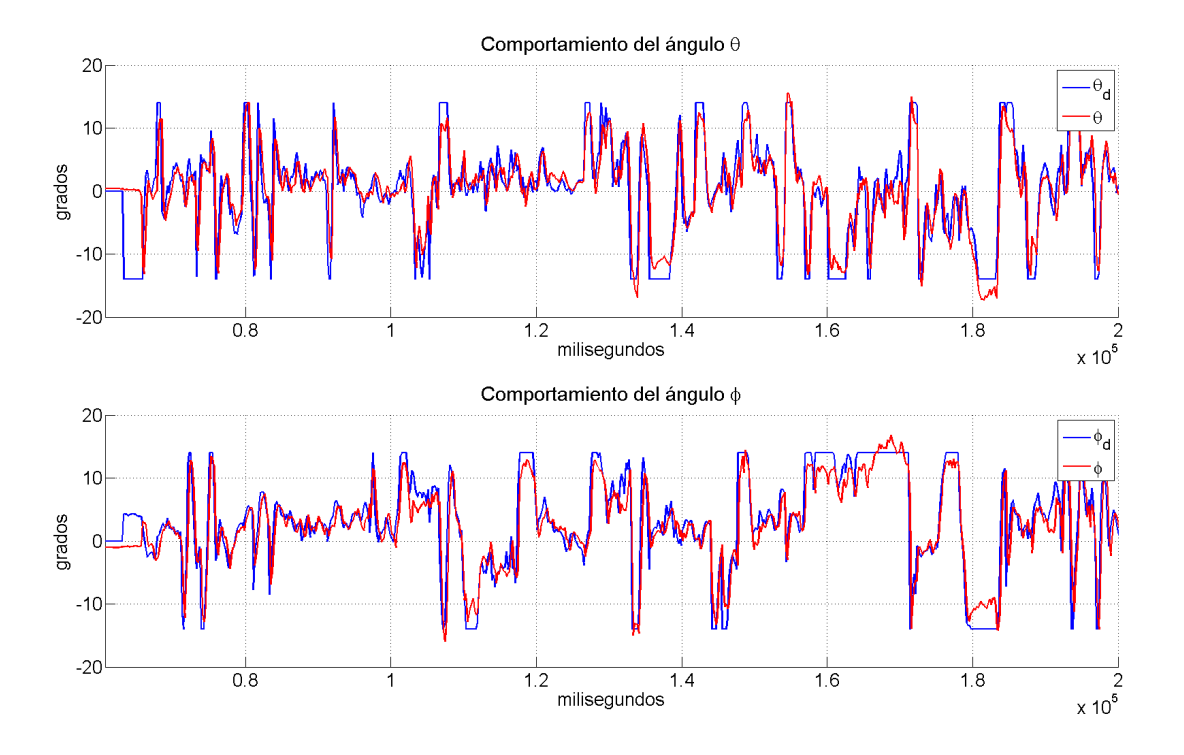

<span id="page-93-0"></span>Figura 5.9: Comportamiento de ángulos ligados a  $X, Y$ 

velocidades deseadas es adecuado. En la figura [5.8,](#page-92-0) se observa el comportamiento de la altura y su velocidad. Este es el mismo caso que se tuvo en el control de altura anterior, pero ´ manteniendo al vehículo en una altura especifica, esto para que el operador se concentre en el control de la posición  $X, Y$ , el operador consideró esto de gran ayuda, porque le resultó más fácil la tarea de controlar el movimiento  $X, Y$ .

El comportamiento de los ángulos  $\theta$ ,  $\phi$  actúan como entrada de control para la traslación X, Y, ya que los ángulos están ligados a este movimiento. Para evitar grandes velocidades de traslación, se limitó el máximo ángulo de referencia a 15 grados, en la figura [5.9,](#page-93-0) en ésta se observa el m´aximo valor que tiene el ´angulo deseado.

En la primer gráfica de la figura [5.10,](#page-94-0) se observa como aunque el ángulo  $\psi$  es diferente de cero, es posible navegar en el plano  $X, Y$ , esto porque el modelo considerado liga al ángulo

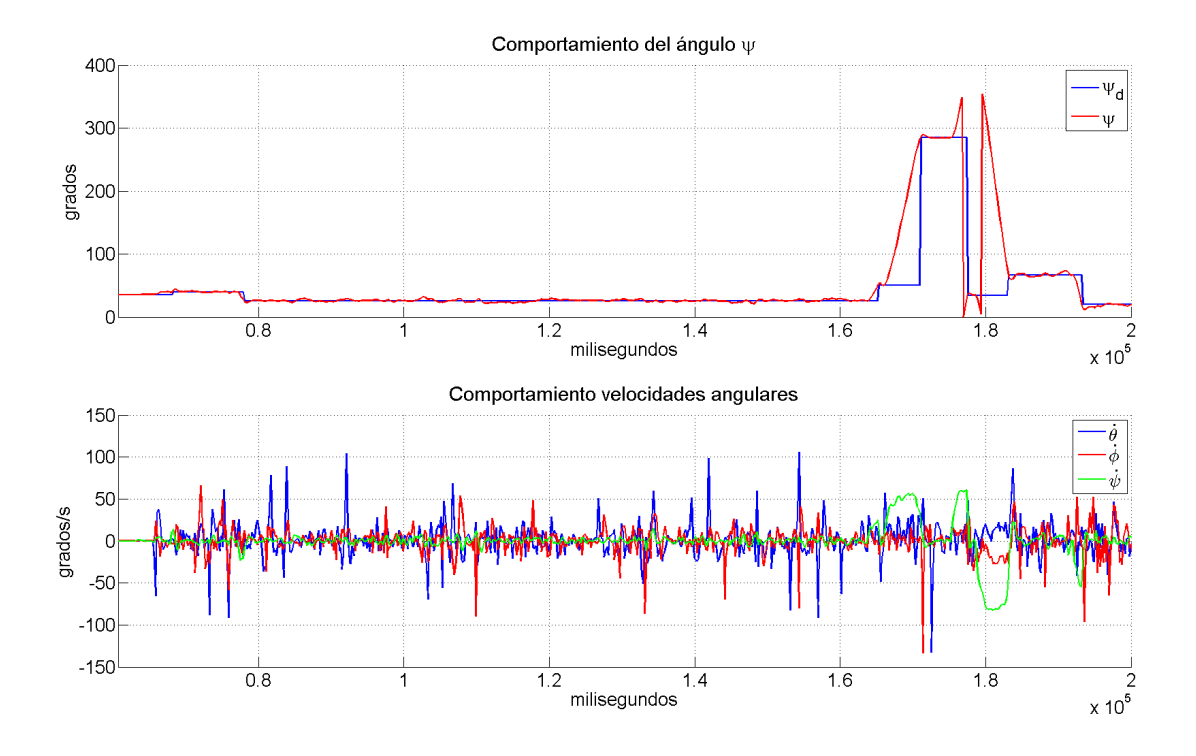

<span id="page-94-0"></span>Figura 5.10: Comportamiento de ángulo  $\psi$  y velocidades angulares

de  $\psi$ , y por medio de la inversa de la matriz [3.64,](#page-48-1) se incluye en el control de la posición. En la primer gráfica de la figura [5.10](#page-94-0) (a partir del segundo 170), se observa como el ángulo de  $\psi$  cambia, pero esto no impide el seguimiento del valor deseado de la velocidad X, Y (ver figura [5.7\)](#page-91-1).

Con este mismo controlador, fue posible realizar la navegación mediante puntos GPS que previamente son capturados en el controlador de vuelo, lo cual resulta de gran utilidad para muchas aplicaciones que no requieren asistencia. En este caso no se controla el perfil de velocidad como anteriormente se había hecho, si no que damos la posición deseada a partir de nuestra posición satelital actual, además que es posible trasladarse no importando la orientación del ángulo  $\psi$  como se vio anteriormente, se realizaron varios experimentos para verificar esta función.

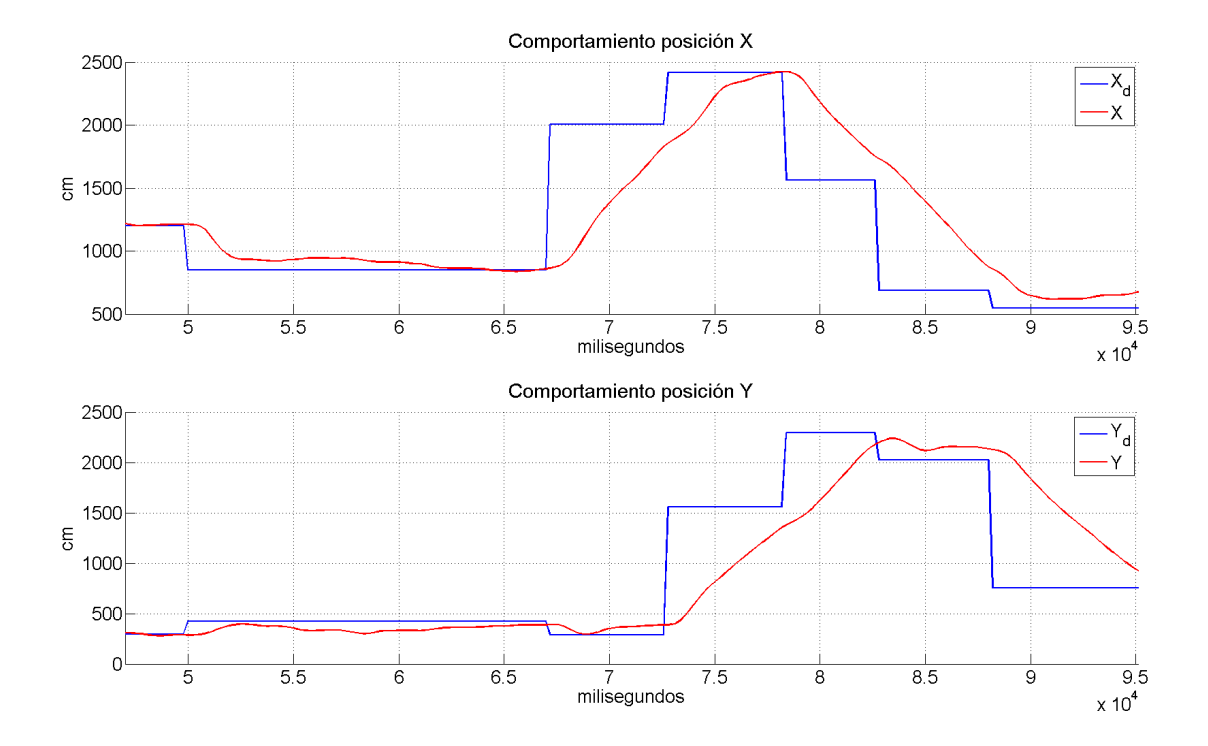

<span id="page-95-0"></span>Figura 5.11: Comportamiento de posición  $X, Y$ , modo autónomo

En la figura [5.11,](#page-95-0) observamos el comportamiento de las posiciones  $X, Y$ , a diferencia de la figura [5.6,](#page-91-0) en ésta se observa como las posiciones deseadas se actualizan antes, porque como se mencion´o, los puntos se capturan previamente en la memoria, por lo que ya sabemos las posiciones a donde queremos ir. Esta función es para navegación en ambientes exteriores, por lo que requiere un conocimiento previo de la zona a navegar, para evitar dar un punto dónde que no es posible alcanzar.

Las velocidades como se presentan en la figura [5.11,](#page-95-0) siguen la referencia que va de acuerdo a la posición deseada, de esta manera podemos limitar la máxima velocidad de navegación del vehículo, porque si el error es muy grande, se intentará mover a una velocidad muy grande, ocasionando que los valores de ángulos deseados ligados a cada eje, también sean muy grandes, por lo que el vehículo ya no se podría mantener en el aire.

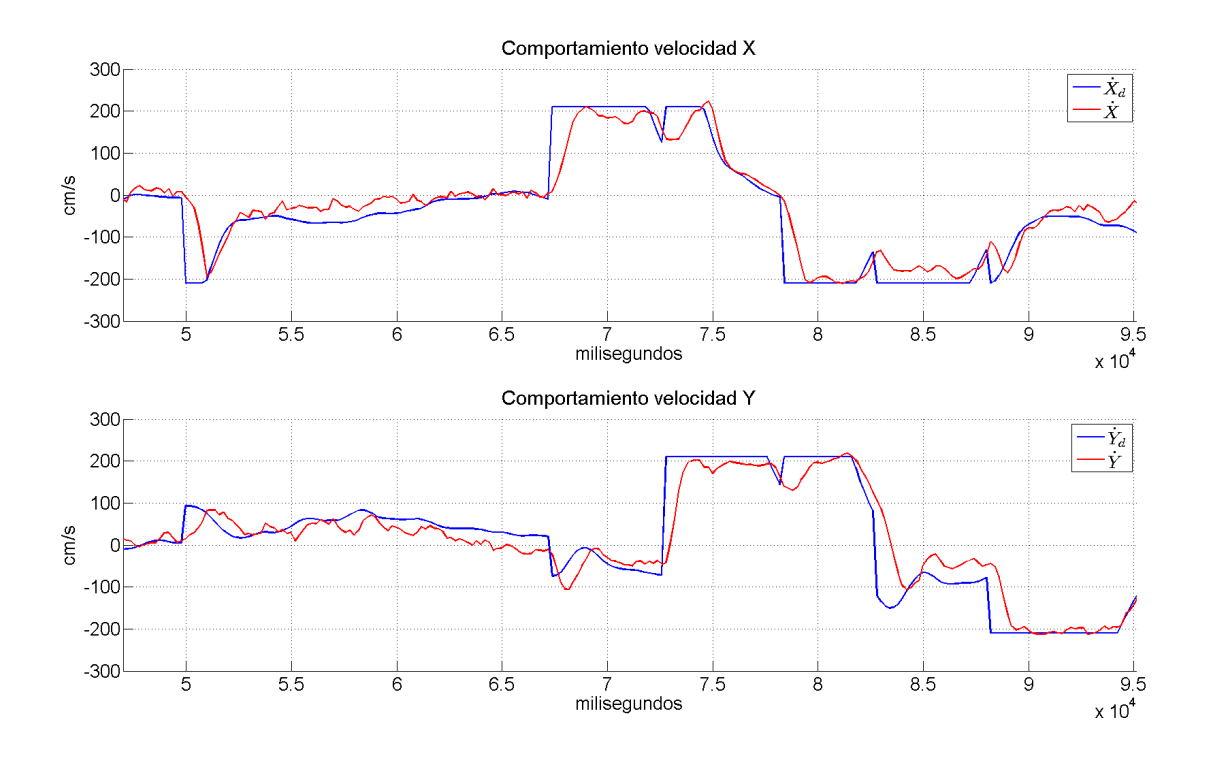

Figura 5.12: Comportamiento de velocidad  $X, Y$  modo autónomo

El control de altura se muestra en la figura [5.13,](#page-97-0) se aprecia que alcanza una gran altura para evitar los obstáculos cerca del suelo, de esta manera el espacio aéreo estará libre, dejándonos con la libertad de navegar siempre en línea recta en el plano X, Y. La navegación autónoma es especialmente útil en ambientes exteriores que requirieran precisión, aunque el error del dispositivo GPS utilizado es de alrededor de 3 metros, se considera preciso, ya se podría navegar por todo el mundo, además de que permite eliminar las limitaciones de la comunicaciones por radiofrecuencia, dejando unicamente la limitación del poco tiempo de vuelo que tiene el vehículo con una batería.

El video que muestra los resultados de navegación autónoma con el prototipo, puede ser visto en la dirección https://www.youtube.com/watch?v=H6ZEYDUwICs&feature=youtu.be, este muestra algunas de las comprobaciones que se realizan antes de comenzar el vuelo, tambi´en se observa como por seguridad, el operador es el encargado de iniciar la secuencia de

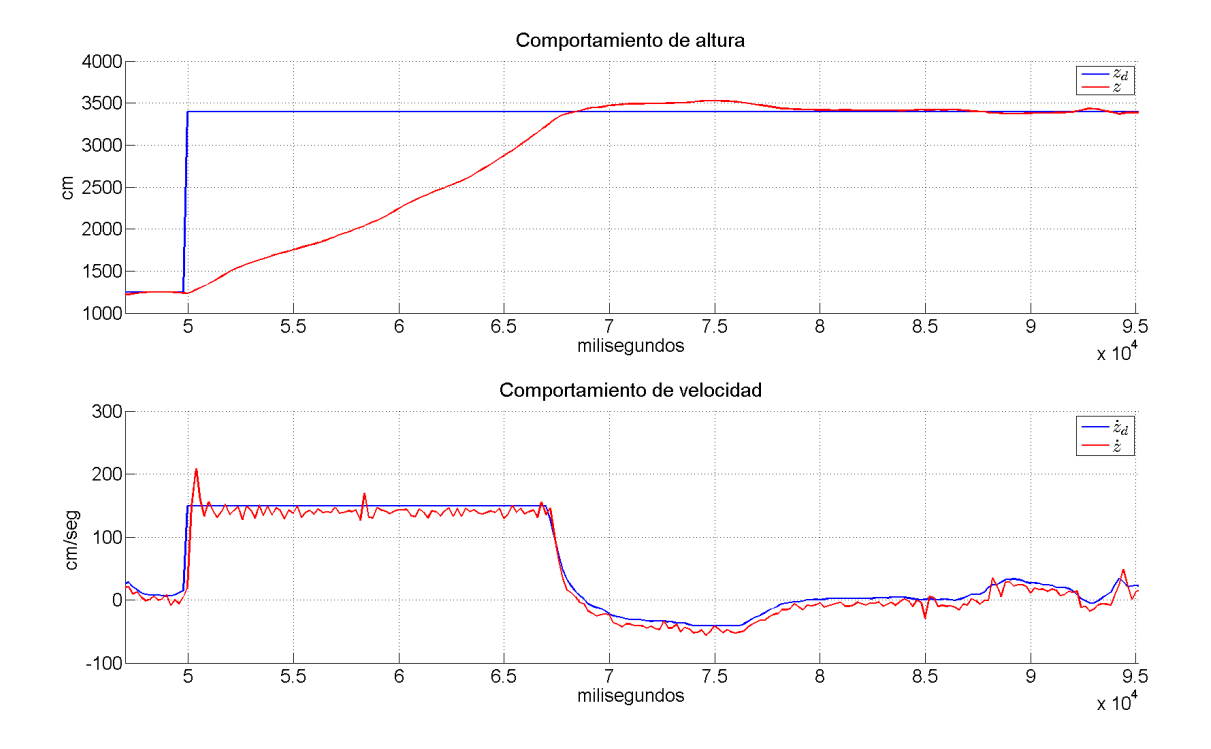

<span id="page-97-0"></span>Figura 5.13: Comportamiento de velocidad Z modo autónomo

inicio y despegue.

#### 5.1.5. Experimentación del control  $X, Y$  (flujo óptico)

El control de la posición  $X, Y$ , utilizando flujo óptico, está pensado para entornos dónde no es posible navegar utilizando el GPS, ya sea en ambientes exteriores o en interiores. Sin embargo el uso de éste se encuentra limitado, porque se tienen que cumplir ciertos requerimientos para el buen funcionamiento del flujo óptico, por ejemplo, se requiere de una buena iluminación en el ambiente, estar a baja altura y evitar tener grandes oscilaciones para compensarlas correctamente.

Hay dos fuentes que pueden producir mediciones de flujo óptico, una es por movimientos de traslación y la otra es por medio de movimientos rotacionales, los de traslación son los

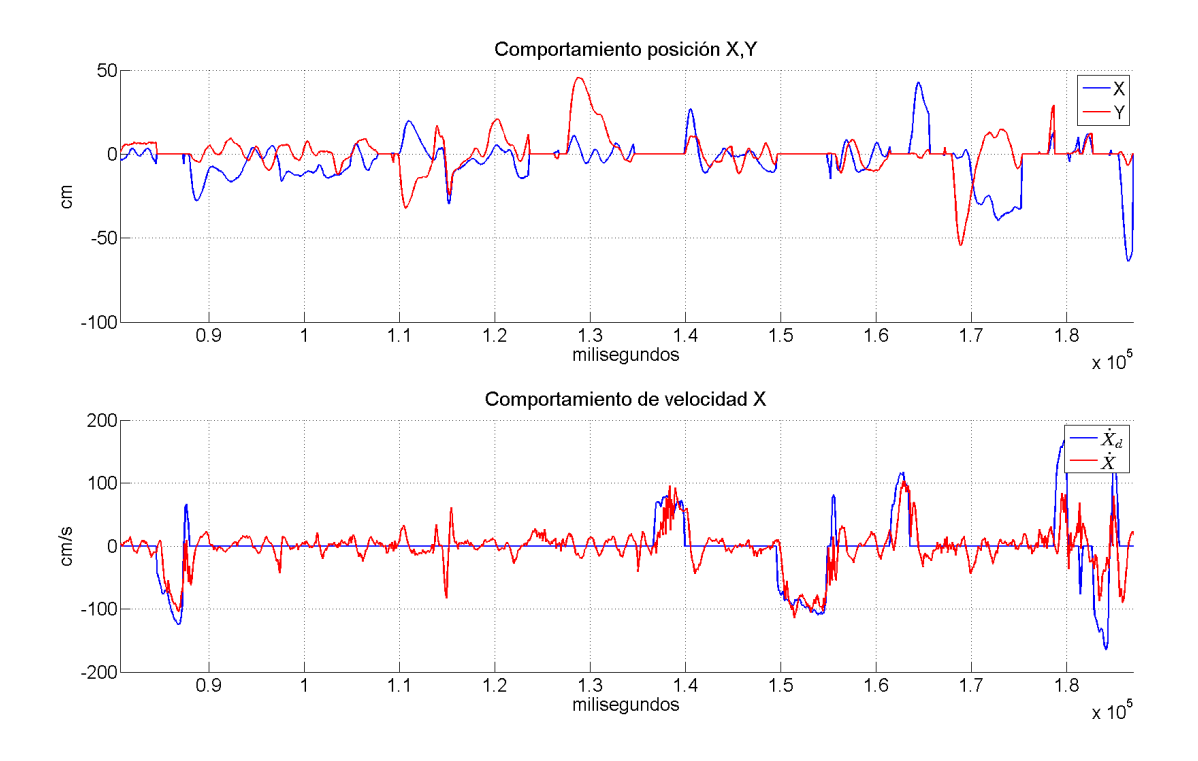

<span id="page-98-0"></span>Figura 5.14: Posiciones X, Y integrando flujo óptico

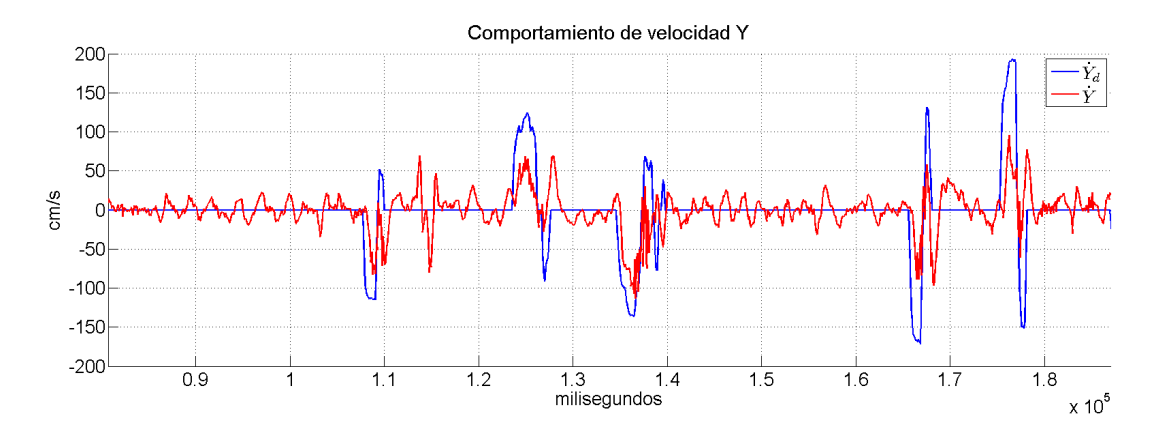

<span id="page-98-1"></span>Figura 5.15: Comportamiento velocidad Y

que nos interesan, los de rotación se compensan mediante la utilización de un giroscopio que mide la velocidad angular, por eso se debe eliminar la mayor cantidad de vibraciones mecánicas, además de estar lo más cercano al centro geométrico del vehículo para dar mediciones

consistentes en ambos ejes.

En este caso la orientación del ángulo  $\psi$ , no es tan relevante, debido a que el sensor de flujo óptico se encuentra colocado en el vehículo, siempre que se rote el vehículo, el sensor de flujo siempre dará las velocidades respecto al marco del cuerpo, esto resulta de gran ayuda porque no se necesita tener una gran precisión en la colocación de la brújula, sin embargo se necesita que el sensor de flujo óptico se encuentre bien alineado al marco del cuerpo, para evitar malas mediciones.

Se se necesita tomar en cuenta las limitaciones que tiene el sensor para poder realizar la navegación, entre estas se encuentran que la máxima velocidad de actualización de datos es de 200 hz, aunque esto es una muy buena velocidad, se debe considerar que se necesita filtrar los datos. La máxima velocidad lineal que el sensor puede medir es de 4.5 m/s, en nuestro caso debido a que se pretende utilizar para navegación en interiores, no es un gran problema. Por otro lado el sensor de flujo óptico solo puede medir las velocidades lineales, por lo que para la posición  $X, Y$ , se necesita implementar otras técnicas para intentar mantener una posición. En este caso para estimar la posición, se integran los valores del flujo óptico cuando el operador deja de mover la palanca o quiere mantener la posición, se utilizan los valores estimados de posición para realizar correcciones si es necesario.

En la primer gráfica de la figura [5.14,](#page-98-0) se observa el resultado de integrar las velocidades para poder estimar la posición, recordando que ésta solo se comienza a integrar cuando se quiere que el vehículo se mantenga en un solo punto.

En la segunda gráfica de la figura [5.14](#page-98-0) y en la figura [5.15,](#page-98-1) se observa el comportamiento de las velocidades lineales del vehículo, obtenidas a través del dispositivo de flujo óptico (figura [4.2\)](#page-67-0), cuando se intenta mantener en un solo punto, el comportamiento observado es similar al obtenido en las simulaciones (figura  $3.11$ ), esto porque ley control implementada (ecuación [3.73\)](#page-50-0), actúa sobre los ángulos deseados que controlan el comportamiento de traslación.

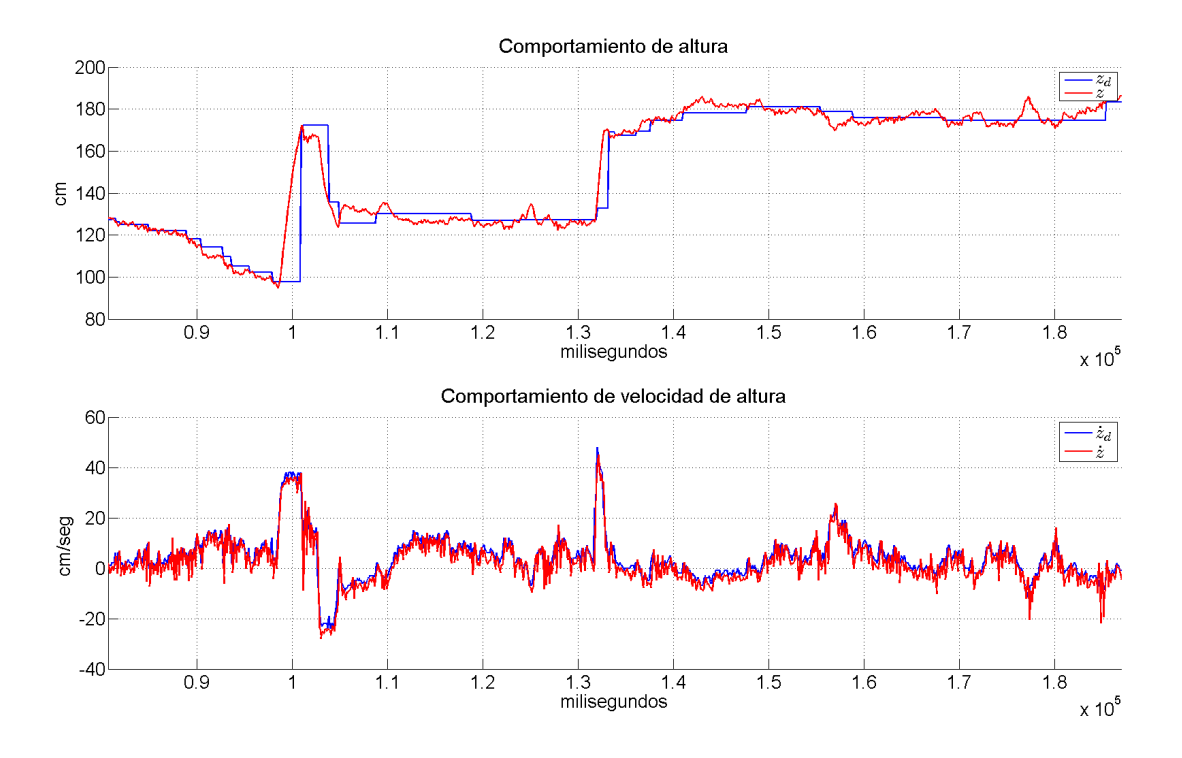

<span id="page-100-0"></span>Figura 5.16: Comportamiento posición  $Z$ 

Aunque el sensor de flujo óptico funciona a una velocidad de actualización bastante rápida, se encuentra limitado a la altura que puede compensar el sensor ultrasónico. De acuerdo a experimentos se encontr´o que aproximadamente a 5 metros, las velocidades entregadas por el sensor de flujo ya no son muy confiables, por eso en este experimento se in-tentó no sobre pasar 5 metros de altura como se puede ver en la figura [5.16.](#page-100-0) Un video

que muestra los resultados de experimentos realizados, puede ser visto en la siguiente dirección https://www.youtube.com/watch?v=3LMaO3o5t3E, este video muestra como el vehículo puede mantenerse cerca del punto dónde el piloto deja de mandar comandos de movimiento hacia el helicóptero.

#### 5.1.6. Experimento evasión de colisiones

Para este experimento se intentó simular la operación del vehículo ante una situación real, d´onde el piloto no tiene buena perspectiva de la profundidad del entorno, e intentando navegar con ayuda de la retroalimentación visual proporcionada por el equipo de transmisión de vídeo.

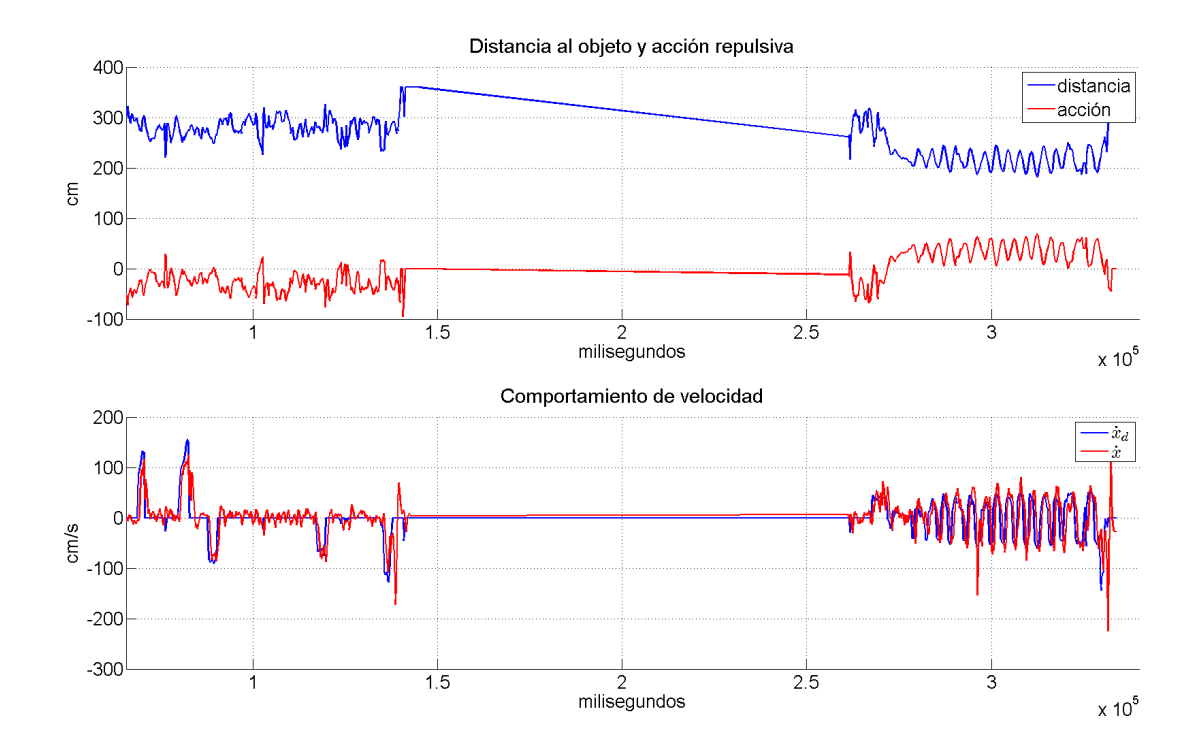

<span id="page-101-0"></span>Figura 5.17: Comportamiento de acción repulsiva ante obstáculo

Para el algoritmo de detección de obstáculos, se agregó un elemento para que el vehículo comenzara a sensar el objeto a partir de una distancia de 100 cm sobre el nivel del suelo, porque cuando ´este se encuentra ceca del suelo, algunas veces da mediciones falsas de un objeto, ocasionado que desde el despegue comience con la acción repulsiva hacia atrás.

Para este experimento, se implementó el control de altitud de la ecuación [3.16,](#page-37-0) para la orientación el control jerárquico (ecuación [3.46\)](#page-44-0), y para la traslación  $X, Y$ , se realizó la

combinación de ambos mediante un algoritmo capaz de seleccionar la fuente más confiable para la navegación, ya sea por GPS o por flujo óptico.

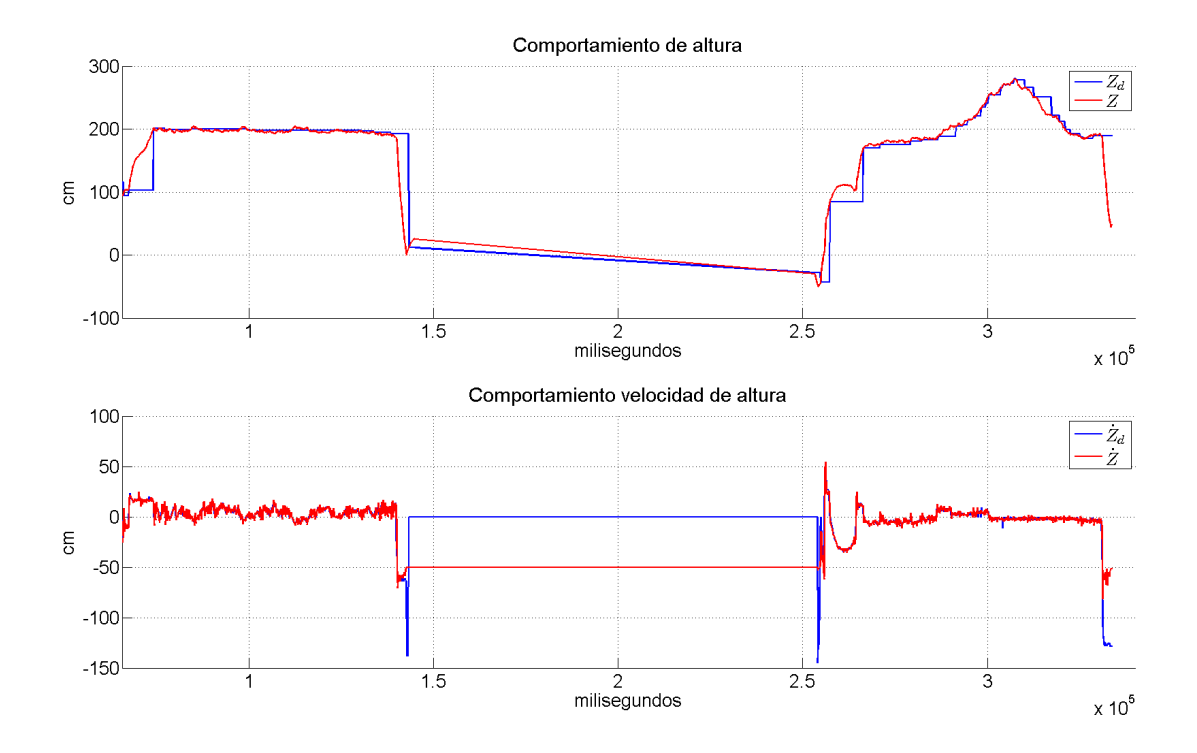

<span id="page-102-0"></span>Figura 5.18: Comportamiento de altura

En la figura [5.17,](#page-101-0) se observa el comportamiento de la acción repulsiva ante una posible colisión con un objeto, esta acción comienza de acuerdo a la zona en que se encuentre, como se definió en la sección anterior. Debido a que se quiere evitar la colisión, solo se toman los valores positivos para la acción repulsiva, ya que estos solo se generan cuando se encuentra en la zona limite segura definida también en la sección anterior.

En la primer gráfica de la figura [5.17,](#page-101-0) se observa como a partir del tiempo 250 seg, se entra en la zona limite segura, se observa el efecto de la acción repulsiva, esto ocasiona que los valores de velocidad deseada sean negativos, como se observó en la segunda gráfica de la figura [5.17.](#page-101-0) Aunque el operador intente mandar un comando de velocidad positivo, éste no se ve reflejado debido a que la acción repulsiva es mayor y además en ese instante los comandos del piloto se ven limitados en ese sentido.

En la figura [5.18,](#page-102-0) se observa como la acción repulsiva, se vuelve cero cuando el vehículo está por debajo de la altura definida, dónde se puede comenzar a sensar obstáculos, evitando movimientos bruscos desde el despegue.

#### 5.1.7. Experimento con dispositivo háptico

Este experimento incluye los controladores utilizados para la evasión de obstáculos, debido a que ya incluye a todos los elementos del esquema de funcionamiento, el experimento resultó útil para probar los elementos de la capa de teleoperación. En esta ocasión se prueba que el dispositivo háptico es capaz de controlar al helicóptero por medio de los comandos enviados, además de recibir la información necesaria para poder completar el lazo maestro esclavo.

Para el dispositivo háptico se utilizó la ley de control [4.8,](#page-77-0) en esta ley se incluye la retroalimentación recibida mediante la comunicación inalámbrica. Las posiciones de referencia a mantener en el dispositivo háptico son  $[0,0,0]$ , que es el centro del área de trabajo del dispositivo h´aptico. De esta manera se pudo mapear posiciones positivas y negativas, con velocidades deseadas igualmente positivas y negativas, adem´as, esto permite al operador mantener una posición simplemente soltando el efector final, esto haría que la ley de control del dispositivo háptico (ecuación [4.8\)](#page-77-0), lleve el efector final al origen y se pueda enviar el comando al vehículo de mantener la posición actual.

En la figura [5.19,](#page-104-0) se observa la posición del efector final del dispositivo háptico, estos valores son mapeados (por medio de ganancias), a un valor de comando de velocidad deseada, estos comandos son enviados por el dispositivo de radiofrecuencia hacia el vehículo, también se

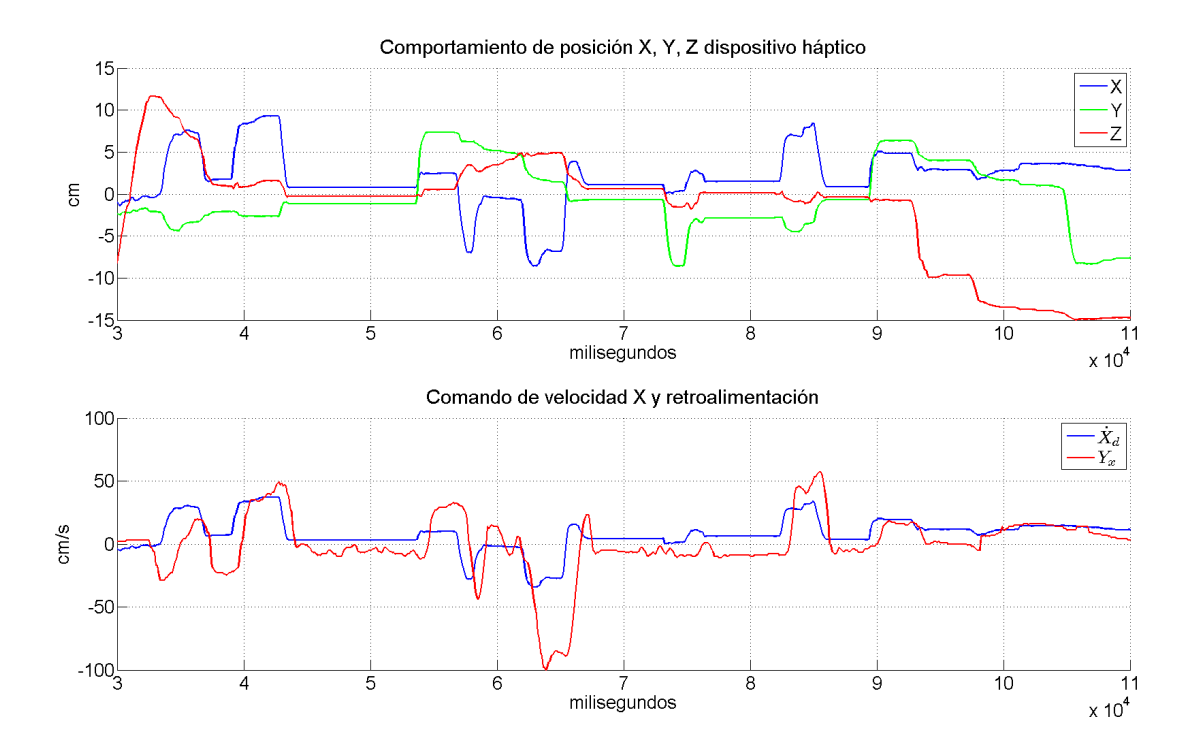

<span id="page-104-0"></span>Figura 5.19: Comandos enviado por el dispositivo háptico

observan los datos obtenidos como retroalimentación  $Y_i$ , que tiene la forma de la ecuación [4.7.](#page-76-1)

En las gráficas correspondientes a los comandos de teleoperación y datos recibidos para realizar la retroalimentación háptica, se observan retardos en el tiempo, ocasionados primeramente por el envío de comandos hacía el vehículo, el tiempo que tarda el vehículo en procesarlos, el tiempo de envío de datos desde el vehículo hacia la computadora y el tiempo que tarda esta en procesarlos. El retado medido es de aproximadamente 500 milisegundos, aunque esto no parece ser demasiado, puede afectar en la percepción del ambiente que tiene el operador, especialmente si se necesitan realizar maniobras de precisión. Es importante mencionar que esto puede representar un mayor problema, porque si se toma en cuenta que la retroalimentación visual, ésta también tiene un retardo (de 700 milisegundos aproximadamente según el fabricante de los transmisores).

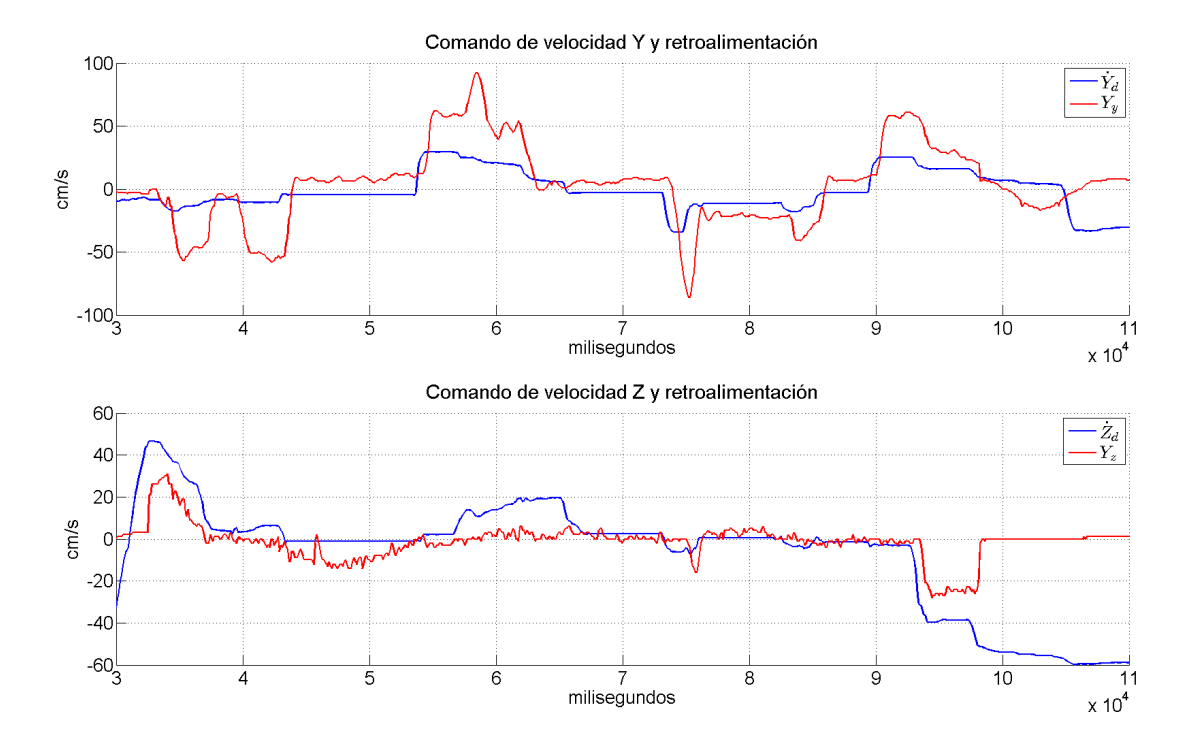

<span id="page-105-0"></span>Figura 5.20: Comandos enviados y retroalimentación recibida

Los datos de retroalimentación háptica, sirvieron para realizar la retroalimentación de fuerza que tiene el operador de la prueba, éstas lo ayudaron a saber si el vehículo se comenzaba a mover cuando lo dejaba en una posición, de esta manera se podía dar cuenta si en el ambiente había viento, y cuando enviaba comandos de velocidad, éste recibía una oposición al movimiento, para evitar comandos bruscos de velocidad que conllevan a un mayor gasto de energía.

En esta ocasión el experimento se realizó en un ambiente dónde no había obstáculos, porque el comportamiento observado en el experimento de evasión de colisiones podía resultar peligroso. Se optó por realizar la prueba en un ambiente que no requiriera maniobras de precisión, por eso en la figura [5.21,](#page-106-0) se observa cómo la distancia mantiene un valor contante, indicándonos que se mantuvo en una zona libre de colisiones frontales.

En las gráficas  $5.22$  y  $5.23$ , se observa el comportamiento de las velocidades en el vehículo,

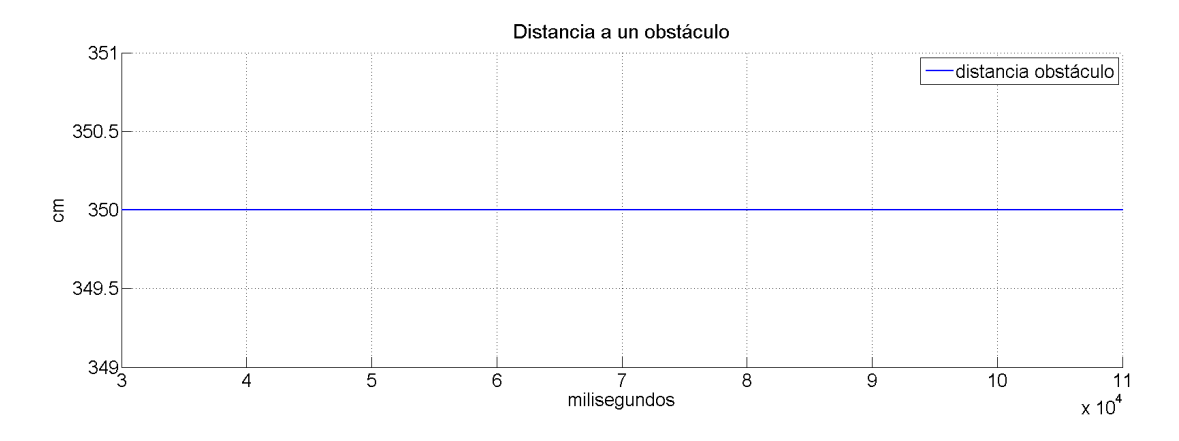

<span id="page-106-0"></span>Figura 5.21: Distancia a obstáculo

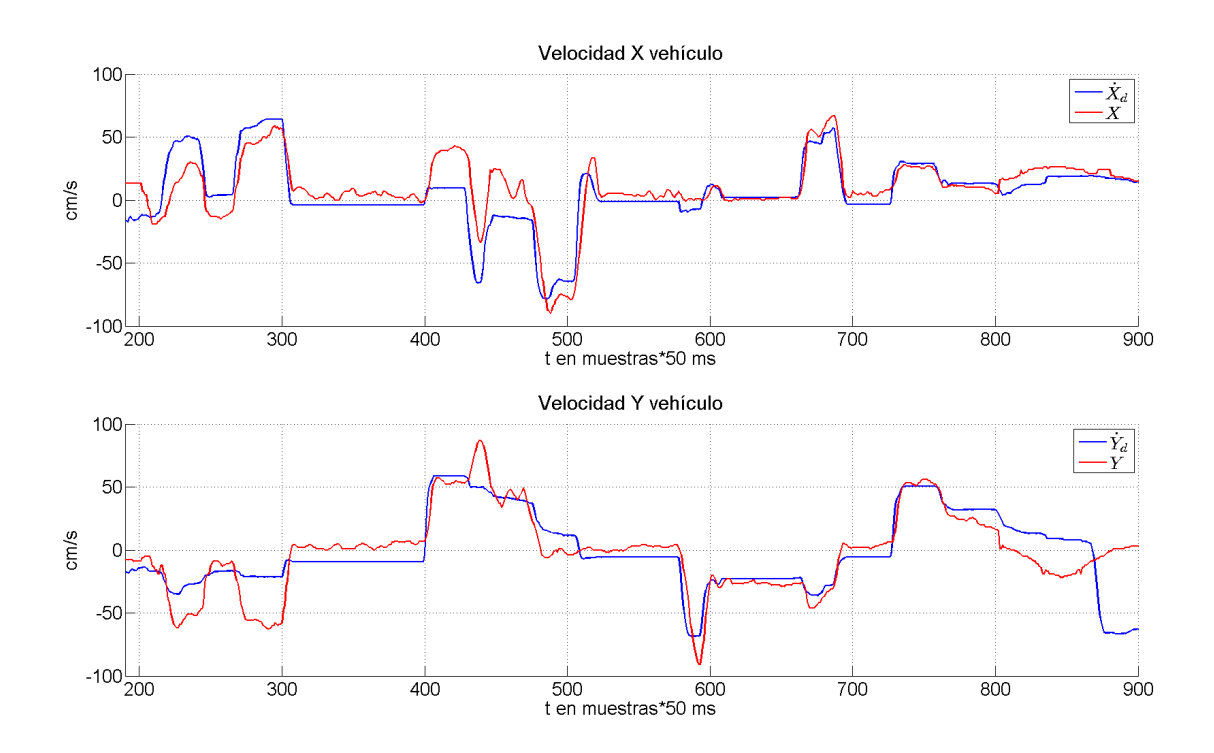

<span id="page-106-1"></span>Figura 5.22: Comportamiento de velocidades  $X, Y$  en el vehículo

en estas se observa que no presenta el retardo mencionado anteriormente, porque el vehículo únicamente recibe los comandos de velocidad deseada y el controlador de posición (ecuación [3.65\)](#page-48-0) programado, se encarga de seguir el perfil de velocidad deseado, con estas gráficas

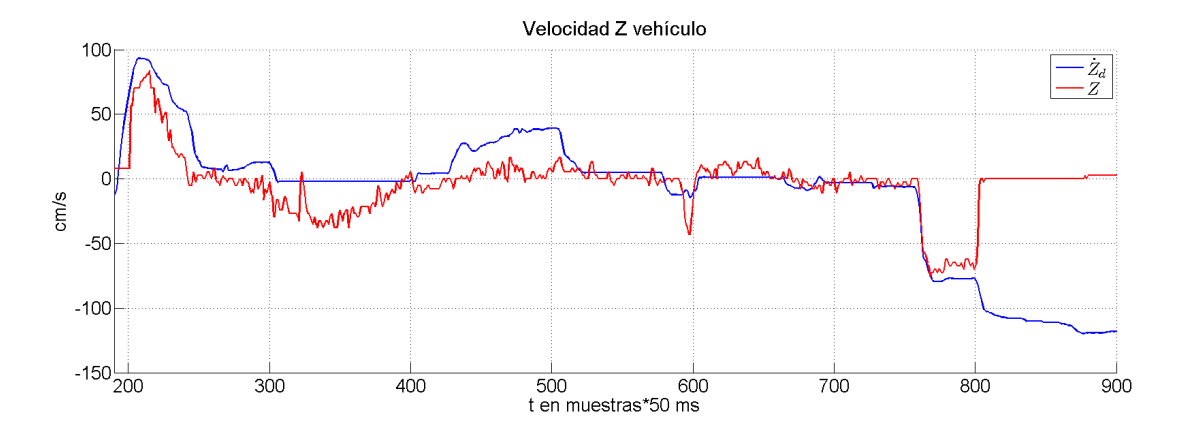

<span id="page-107-0"></span>Figura 5.23: Comportamiento de velocidad  $Z$  en el vehículo

podemos observar como el funcionamiento del dispositivo háptico en conjunto con el vehículo, es posible. Debido a que las ganancias de retroalimentación fueron bajas, no se puede observar a detalle la oposición de fuerza debido a los datos de retroalimentación.

Para observar a detalle el efecto que tiene la retroalimentación háptica sobre el dispositivo háptico, se realizó un experimento con un vuelo autónomo, en este experimento el operador solo es necesario para poder iniciar y terminar la rutina de vuelo, es decir, para dar el comando de inicio que permite encender y despegar el helic´optero, y el comando que apaga los motores una vez que se encuentra el vehículo en tierra.

En la figura [5.24,](#page-108-0) se observa el comportamiento de las posiciones del efector final del disposi-tivo háptico, la segunda gráfica de la figura [5.24](#page-108-0) y la figura [5.25,](#page-109-0) muestran el comportamiento de los datos de retroalimentación sobre la posición del efector final, en estas gráficas con respecto a la de la figura [5.20,](#page-105-0) no se observa que exista un retardo significativo, porque el ciclo principal de control del dispositivo h´aptico, corre a una velocidad mayor que el ciclo de recepción de datos y por que los datos recibidos son los que controlan la posición del efector final.

En las figuras [5.26](#page-110-0) y [5.27](#page-110-1) se observa el comportamiento de las velocidades que tuvo el vehículo durante el vuelo autónomo, en éstas se observa cómo las velocidades del vehículo,
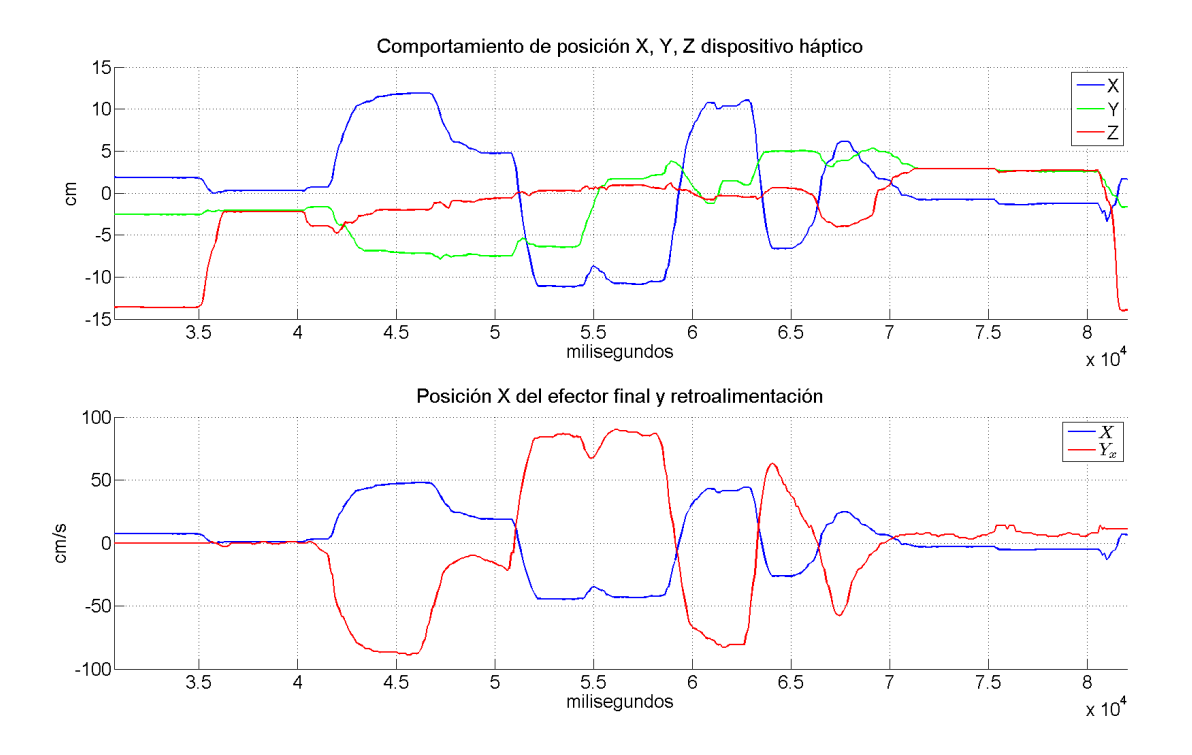

Figura 5.24: Posiciones del efector final del dispositivo háptico

corresponden con los datos de retroalimentaci´on recibidos por la computadora que controla al dispositivo háptico. En esta ocasión debido a que se realizó algo similar al experimento de control de posición  $X, Y$  con GPS, también se necesitaba una buena calidad de señal en el GPS, y de una buena alineación de la brújula digital con respecto al vehículo.

En este experimento se utilizan los botones con los que cuenta el efector final del dispositivo háptico, ya que por seguridad se requiere que el operador mande el comando de inicialización. Por medio de un botón se encienden los motores y subiendo el efector final hacia arriba es como se inicia el vuelo, posteriormente en el aterrizaje también se utiliza un botón para poder apagar los motores.

El video que muestra el funcionamiento completo del sistema, puede ser visto en la dirección https://www.youtube.com/watch?v=UsCiSHMXZ98, el video, muestra como es posible

### 5.1. HELICÓPTERO <sup>99</sup>

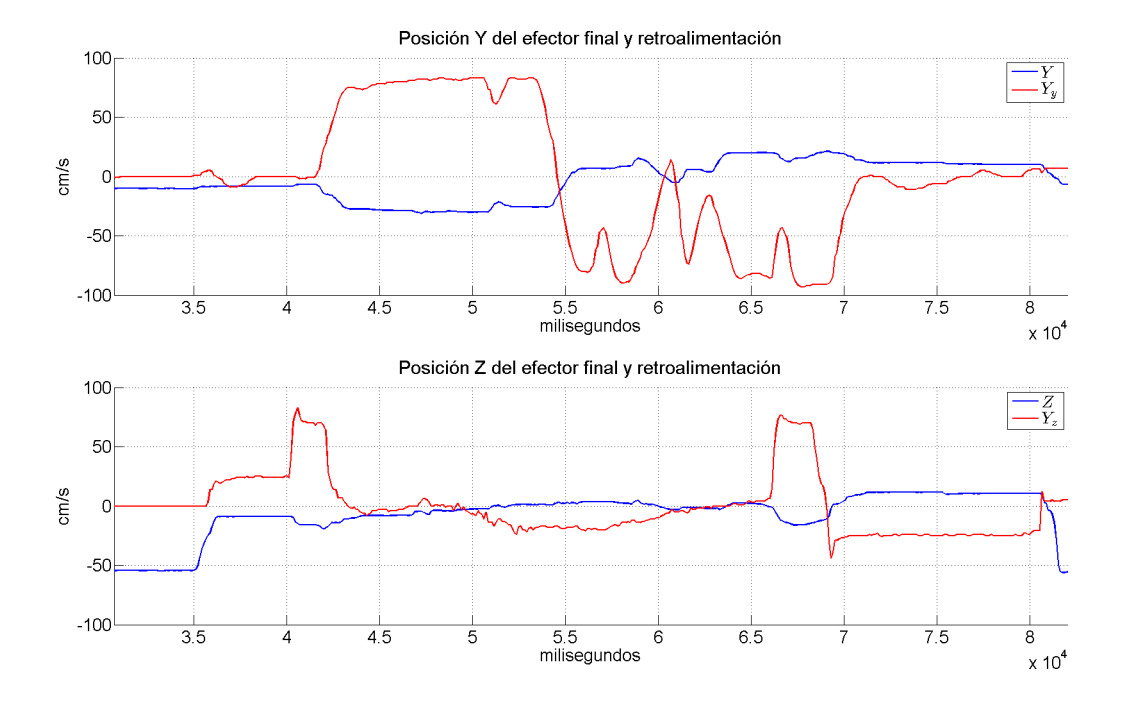

Figura 5.25: Comportamiento de posición debido a la retroalimentación

realizar la navegación utilizando el dispositivo háptico, y mediante el vuelo autónomo, es posible ver como las velocidades del vehículo, sirven para poder enviar una retroalimentación de fuerza hacia el dispositivo háptico. Al final del video se observa el funcionamiento de un experimento para evitar la colisión con una pared, en el último caso el vehículo trabajó con los datos del flujo óptico, a pesar de tener el GPS montado, la señal del GPS no es buena debido a la presencia de los edificios, entonces el algoritmo basado en la calidad de señal del GPS (HDOP) y la calidad del flujo óptico, selecciona la mejor fuente para navegar, en este caso seleccionó al flujo óptico.

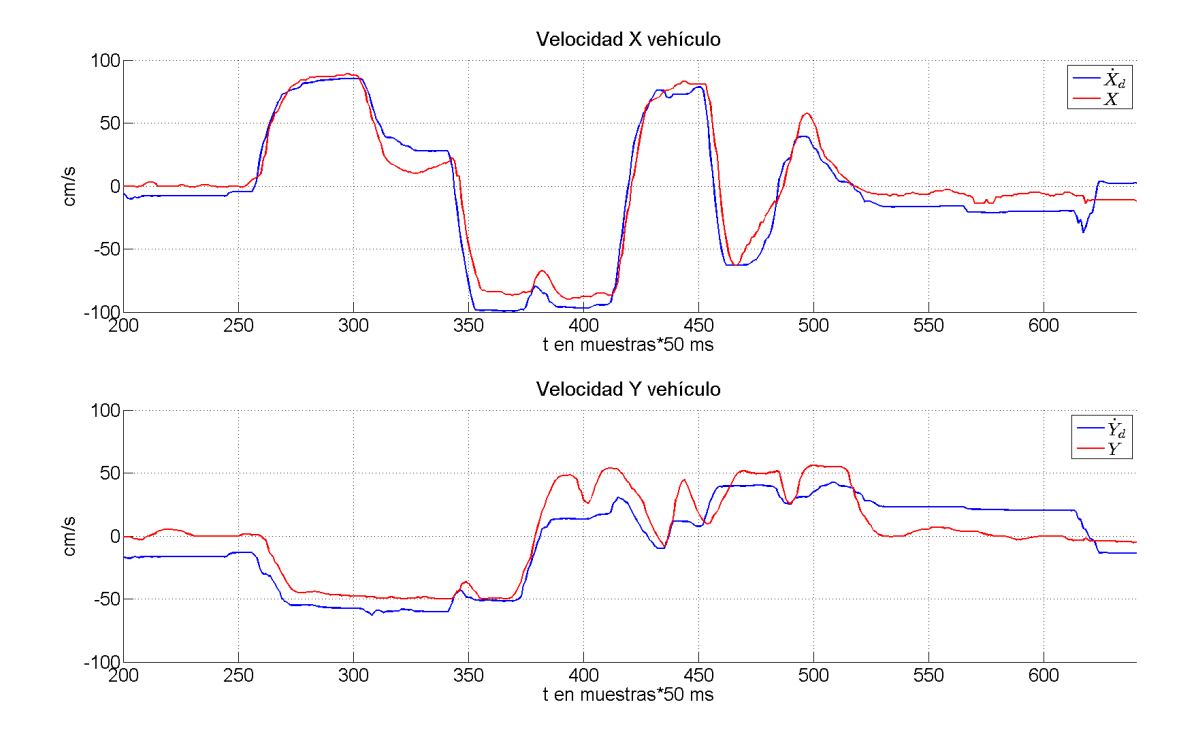

Figura 5.26: Velocidades del vehículo en modo autónomo

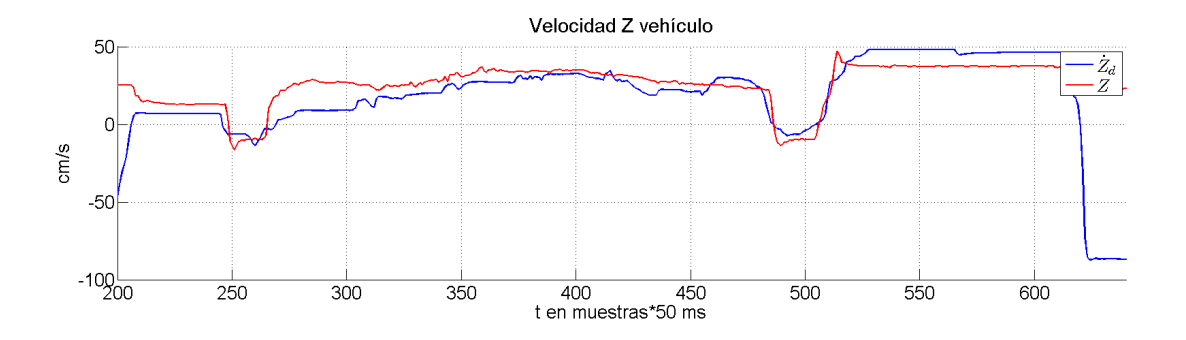

Figura 5.27: Velocidades del vehículo en modo autónomo

# CAPÍTULO 6 CONCLUSIONES Y TRABAJO FUTURO

# 6.1. Conclusiones

La retroalimentación visual y háptica que el operador obtiene a partir de la información enviada por el vehículo, resultó de gran ayuda debido a que se pudo percibir el ambiente por el cuál se está navegando. El uso del dispositivo háptico, permitió que la operación del helicóptero se volviera más intuitiva y fácil, ya que el esquema de operación PSPM con el cual podemos enviar las velocidades deseadas, simplifican la tarea de posicionar y navegar en un ambiente tridimensional con un vehículo aéreo.

La tarea de evasión de colisiones resultó de gran utilidad, ésta podría tener muchas aplicaciones, especialmente en ambientes dónde el vehículo no está en el rango de vista del operador, en tareas de reconocimiento o en interiores d´onde pudiera colisionar con alg´un muro. Aunque por el momento esta función se encuentra limitada por el rango de detección que ofrece el sensor ultrasónico (haciendo que solo sea factible implementarlo en vehículos que se desplacen a poca velocidad), van apareciendo sensores más rápidos y de mayor rango, que permitan realizar la detección de una manera más eficiente.

El dividir el control de vehículo en subsistemas de orientación y traslación, resultó más viable para entender el comportamiento general del vehículo. Se encontró que el uso de el controlador jerárquico facilitó la tarea de ajuste de ganancias, debido a que se va ajustando una ganancia a la vez, de esta manera se pudieron observar mejores resultados en la estabilización del vehículo en general.

El modelo matemático que acopla la dinámica de la orientación con respecto al norte magnético de la tierra, nos permitió navegar utilizando el sistema de posicionamiento global GPS, de esta manera el vehículo pudo navegar sin importar la orientación con respecto al norte. El uso del GPS permitió realizar vuelo autónomo en ambientes exteriores, mediante coordenadas geográficas. La función de vuelo autónomo quiere ser explotada por compañías, para entrega de paquetes, servicios de fumigación, mapeo geográfico o fotogametría, vigilancia y servicios de emergencia.

El uso del controlador de vuelo Pixhawk, facilitó la tarea de estabilización del vehículo, esto debido a que es un dispositivo que incorpora los elementos necesarios para la obtención de variables requeridas por el controlador matemático, por ser un proyecto de código libre, fue posible reprogramarlo completamente, haciéndolo una gran herramienta de experimentación con una gran aceptación mundial.

## 6.2. Trabajo futuro

Como aspectos a mejorar, está la implementación de un sistema de evasión de colisiones más complejo, que permita evitar colisiones con objetos en múltiples direcciones y entre varios vehículos, de esta manera la utilidad de un vehículo no tripulado se incrementaría en cuestión de aplicaciones.

#### 6.2. TRABAJO FUTURO 103

El tener una navegación precisa y sin retardos, permitiría navegar con una mayor precisión y realizar maniobras en interiores de construcciones o incluso de vuelos en formación, es por ello que se tendría que estudiar el retardo de los elementos, las implicaciones matemáticas y de operación que este presenta.

Debido a que cada vez nuevos materiales y baterías para construir helicópteros salen al mercado, se podría diseñar y construir un prototipo capaz de volar por un periodo mayor de tiempo. El tiempo de vuelo actual del prototipo es de apenas 6 minutos, por lo que no es suficiente para aplicaciones que requieran trasladarse a una gran distancia, por lo que se propone cambiar el prototipo por un vehículo de características híbridas (helicóptero y avión). Recientemente esta configuración ha llamado la atención, por sus capacidades de vuelo vertical y horizontal, ya que aumenta el rango de operación y tiempo de vuelo.

# **BIBLIOGRAFÍA**

- [1] Samantha MC Alaimo, Lorenzo Pollini, Jean Pierre Bresciani, and Heinrich H Bülthoff. Evaluation of direct and indirect haptic aiding in an obstacle avoidance task for teleoperated systems. In IFAC World Congress, 2011.
- [2] Cooper Bills, Joyce Chen, and Ashutosh Saxena. Autonomous mav flight in indoor environments using single image perspective cues. In *Robotics and automation (ICRA)*, 2011 IEEE international conference on, pages 5776–5783. IEEE, 2011.
- [3] Adam M Brandt and Mark B Colton. Haptic collision avoidance for a remotely operated quadrotor uav in indoor environments. In Systems Man and Cybernetics (SMC), 2010 IEEE International Conference on, pages 2724–2731. IEEE, 2010.
- [4] Ricardo Campa and Karla Camarillo. Unit quaternions: A mathematical tool for modeling, path planning and control of robot manipulators. Robot manipulators, M. Ceccarelli (ed.), In-Teh, pages  $21-48$ , 2008.
- [5] Luis Rodolfo García Carrillo, Alejandro Enrique Dzul López, Rogelio Lozano, and Claude Pégard. Modeling the quad-rotor mini-rotorcraft. In *Quad Rotorcraft Control*, pages 23–34. Springer, 2013.
- [6] Pedro Castillo, Alejandro Dzul, and Rogelio Lozano. Real-time stabilization and tracking of a four-rotor mini rotorcraft. Control Systems Technology, IEEE Transactions on, 12(4):510–516, 2004.
- [7] Chi-Tsong Chen. Linear system theory and design. Oxford University Press, Inc., 1995.
- [8] John J Craig. Introduction to robotics: mechanics and control. Pearson/Prentice Hall Upper Saddle River, NJ, USA:, 2005.
- [9] Bernard Etkin and L Duff Reid. Dynamics of flight, volume 2. Wiley New York, 1959.
- [10] Andrew Gibiansky. Quadcopter dynamics, simulation, and control. 2010.
- [11] Noel H Hughes. Quaternion to euler angle conversion for arbitrary rotation sequence using geometric methods. Accessed online at noelhughes. net/uploads/quat, 2, 2008.
- [12] Rafael Kelly and Víctor Santibáñez. *Control de movimiento de robots manipuladores*. Pearson Educación, SA, 2003.
- [13] Thorston A Kern. Engineering haptic devices. Springer, 2009.
- [14] Hassan K Khalil and JW Grizzle. Nonlinear systems, volume 3. Prentice hall Upper Saddle River, 2002.
- [15] Sven Lange, Niko Sünderhauf, Peer Neubert, Sebastian Drews, and Peter Protzel. Autonomous corridor flight of a uav using a low-cost and light-weight rgb-d camera. In Advances in Autonomous Mini Robots, pages 183–192. Springer, 2012.
- [16] Dongjun Lee, Antonio Franchi, Hyoung Il Son, ChangSu Ha, HH Bulthoff, and Paolo Robuffo Giordano. Semiautonomous haptic teleoperation control architecture of multiple unmanned aerial vehicles. *Mechatronics*, *IEEE/ASME Transactions on*,  $18(4):1334-$ 1345, 2013.
- [17] Teppo Luukkonen. Modelling and control of quadcopter. Independent research project in applied mathematics, Espoo, 2011.
- [18] Aleksandr Mikhailovich Lyapunov. The general problem of the stability of motion. International Journal of Control, 55(3):531–534, 1992.

#### BIBLIOGRAFÍA 107

- [19] Sebastian OH Madgwick, Andrew JL Harrison, and Ravi Vaidyanathan. Estimation of imu and marg orientation using a gradient descent algorithm. In Rehabilitation Robotics (ICORR), 2011 IEEE International Conference on, pages 1–7. IEEE, 2011.
- [20] Katsuhiko Ogata. *Ingeniería de control moderna*. Pearson Educación, 2003.
- [21] Jung-Woo Park, Hyon-Dong Oh, and Min-Jea Tahk. Uav collision avoidance based on geometric approach. In SICE Annual Conference, 2008, pages 2122–2126. IEEE, 2008.
- [22] Sergio Salazar-Cruz and Rogelio Lozano. Stabilization and nonlinear control for a novel trirotor mini-aircraft. In Robotics and Automation, 2005. ICRA 2005. Proceedings of the 2005 IEEE International Conference on, pages 2612–2617. IEEE, 2005.
- [23] Mark W Spong, Seth Hutchinson, and Mathukumalli Vidyasagar. Robot modeling and control, volume 3. Wiley New York, 2006.
- [24] Ren Suzuki, Takaaki Matsumoto, Atsushi Konno, Yuta Hoshino, Kenta Go, Atsushi Oosedo, and Masaru Uchiyama. Teleoperation of a tail-sitter vtol uav. In Intelligent Robots and Systems (IROS), 2010 IEEE/RSJ International Conference on, pages 1618– 1623. IEEE, 2010.
- [25] PE Tippens. Physics: concepts and applications. McGraw-Hill, Mexico (7th edn in Spanish), 2011.
- [26] L-W Tsai, Gregory C Walsh, and Richard E Stamper. Kinematics of a novel three dof translational platform. In Robotics and Automation, 1996. Proceedings., 1996 IEEE International Conference on, volume 4, pages 3446–3451. IEEE, 1996.
- [27] Lung-Wen Tsai and Richard E Stamper. A parallel manipulator with only translational degrees of freedom. 1997.